## Teil 2: Das relationale Modell

#### Literatur:

- Elmasri/Navathe: Fundamentals of Database Systems, 3. Auflage, 1999.
	- 7.1 Relational Model Concepts
	- 7.2 Relational Constraints and Relational Database Schemas
	- 7.3 Update Operations and Dealing with Constraint Violations
- Kemper/Eickler: Datenbanksysteme, 4. Auflage, 2001. Abschnitt 3.1, "Definition des relationalen Modells"
- Silberschatz/Korth/Sudarshan: Database System Concepts, 3. Auflage, 1999. Kapitel 3: Relational Model. Abschnitt 6.2: "Referential Integrity".
- Heuer/Saake: Datenbanken, Konzepte und Sprachen, Thomson, 1995.
- Date/Darwen: A Guide to the SQL Standard, 4. Auflage, Addison-Wesley, 1997.
- Lipeck: Skript zur Vorlesung Datenbanksysteme, Univ. Hannover, 1996.
- Codd: A relational model of data for large shared data banks. Communications of the ACM, 13(6), 377–387, 1970. Reprinted in CACM 26(1), 64–69, 1983. Siehe auch: <http://www1.acm.org:81/classics/nov95/toc.html> (unvollständig)

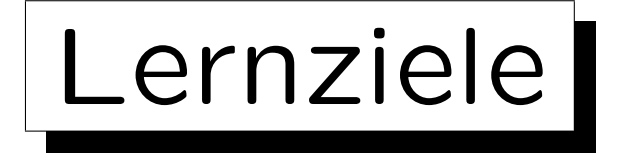

Nach diesem Kapitel sollten Sie Folgendes können:

- Grundkonzepte des relationalen Modells erklären. Was ist ein Schema? Was ist ein Zustand für ein gegebenes Schema?
- Domains erklären und warum sie nützlich sind.
- Anwendungen/Probleme von Nullwerten erklären.
- die Bedeutung von Schlüsseln und Fremdschlüsseln erklären.
- verschiedene Notationen für relationale Schemata verstehen.

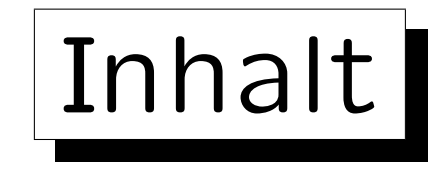

1. Konzepte des rel. Modells: Schema, Zustand

2. Nullwerte

3. Erste Schritte in SQL

4. Schlüssel

5. Fremdschlüssel

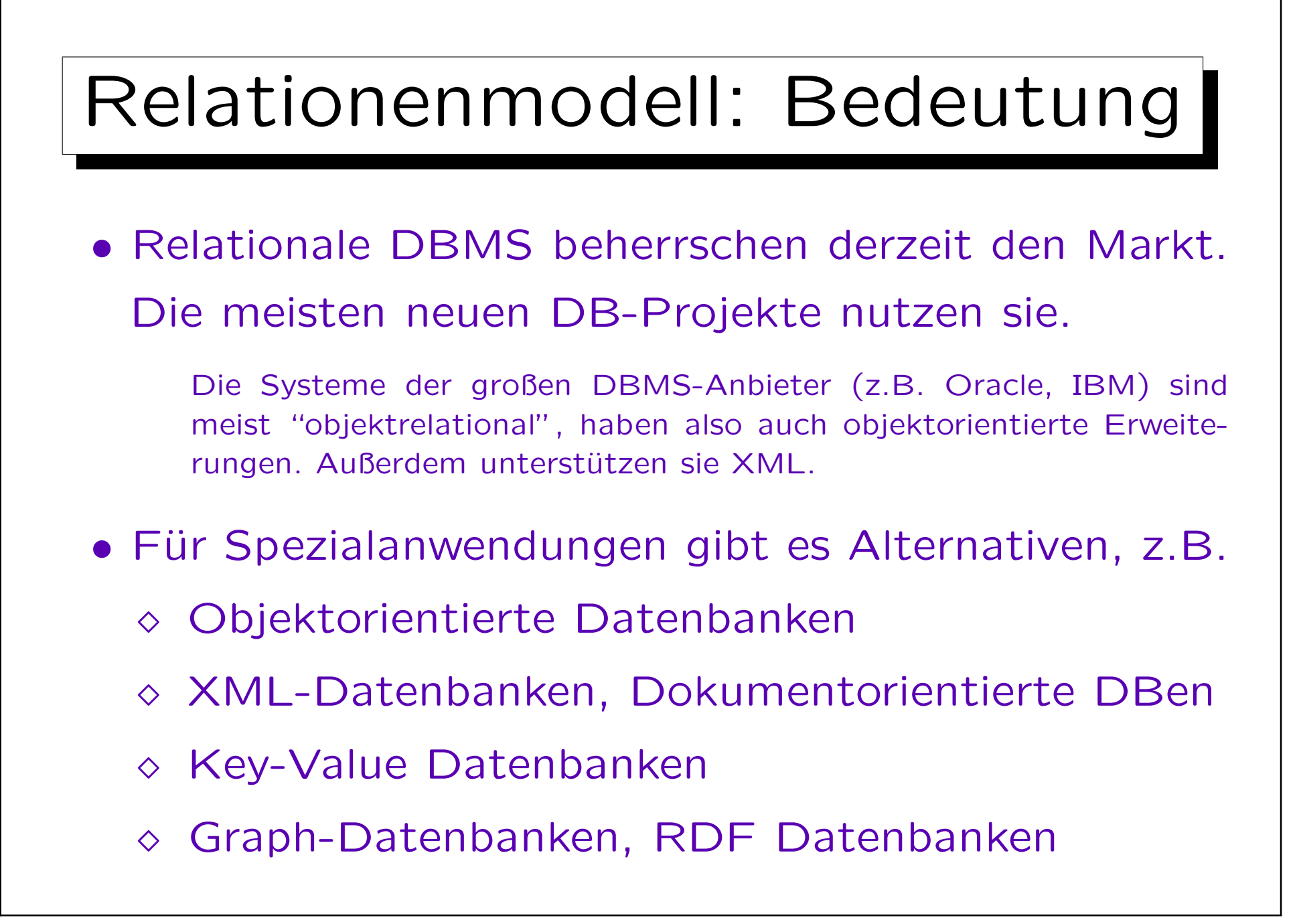

# Beispiel-Datenbank (1)

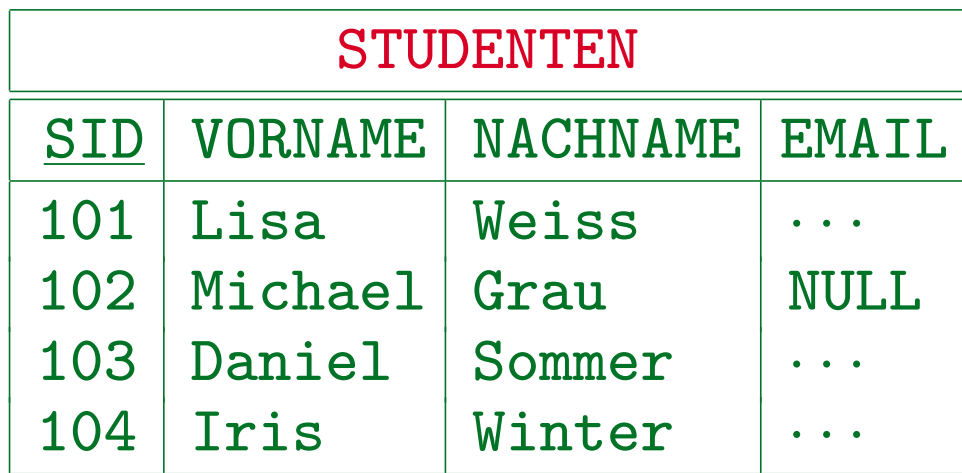

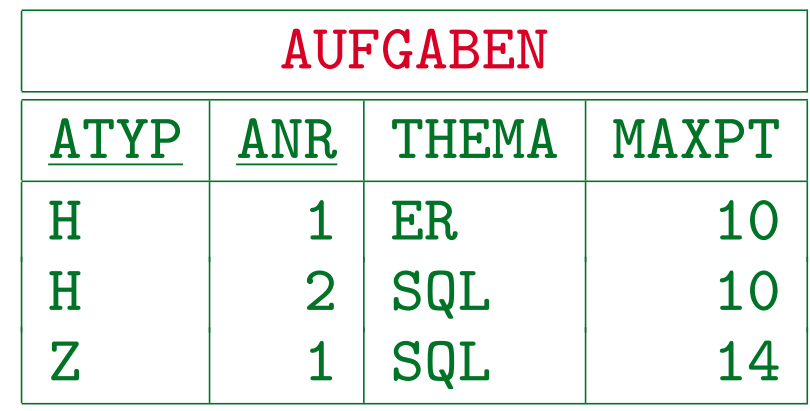

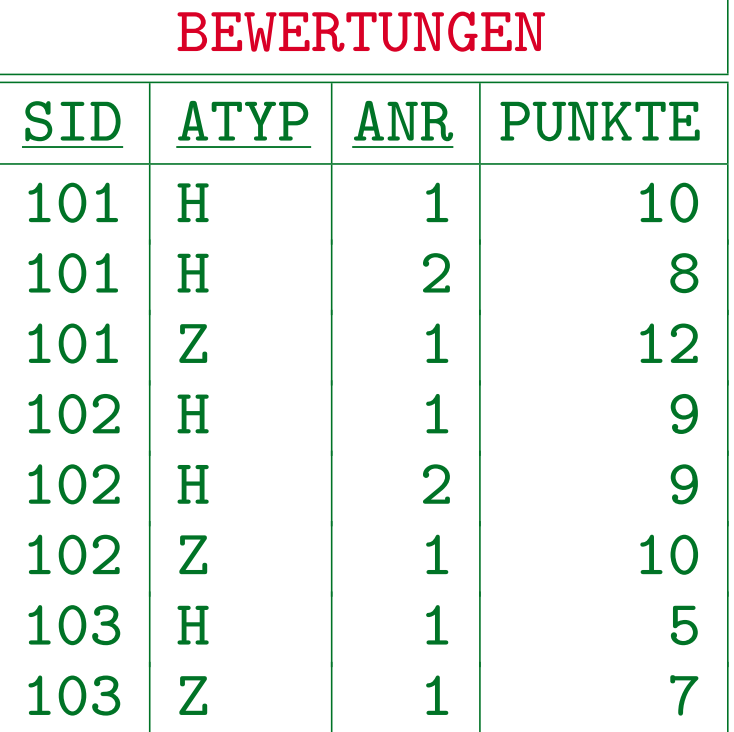

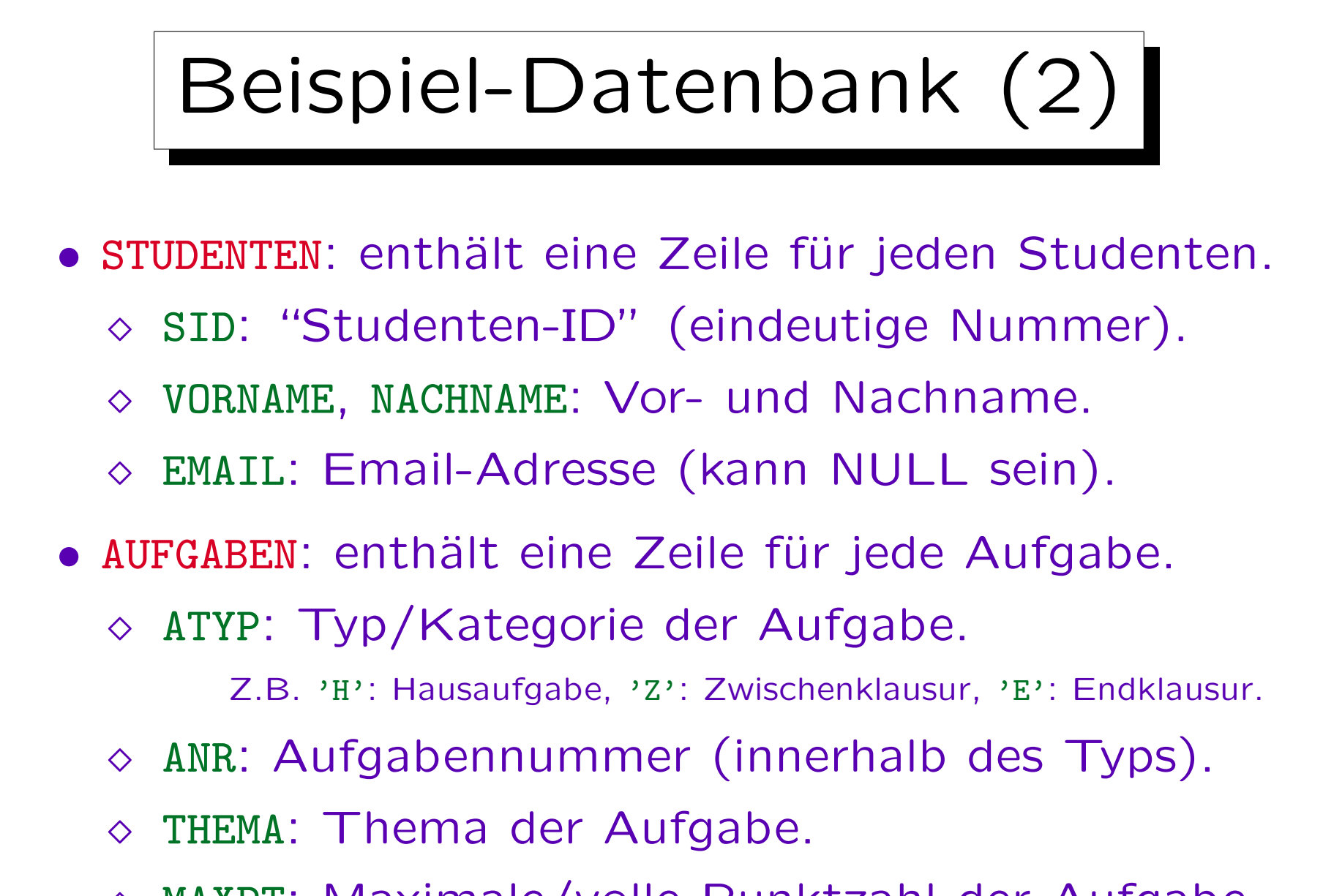

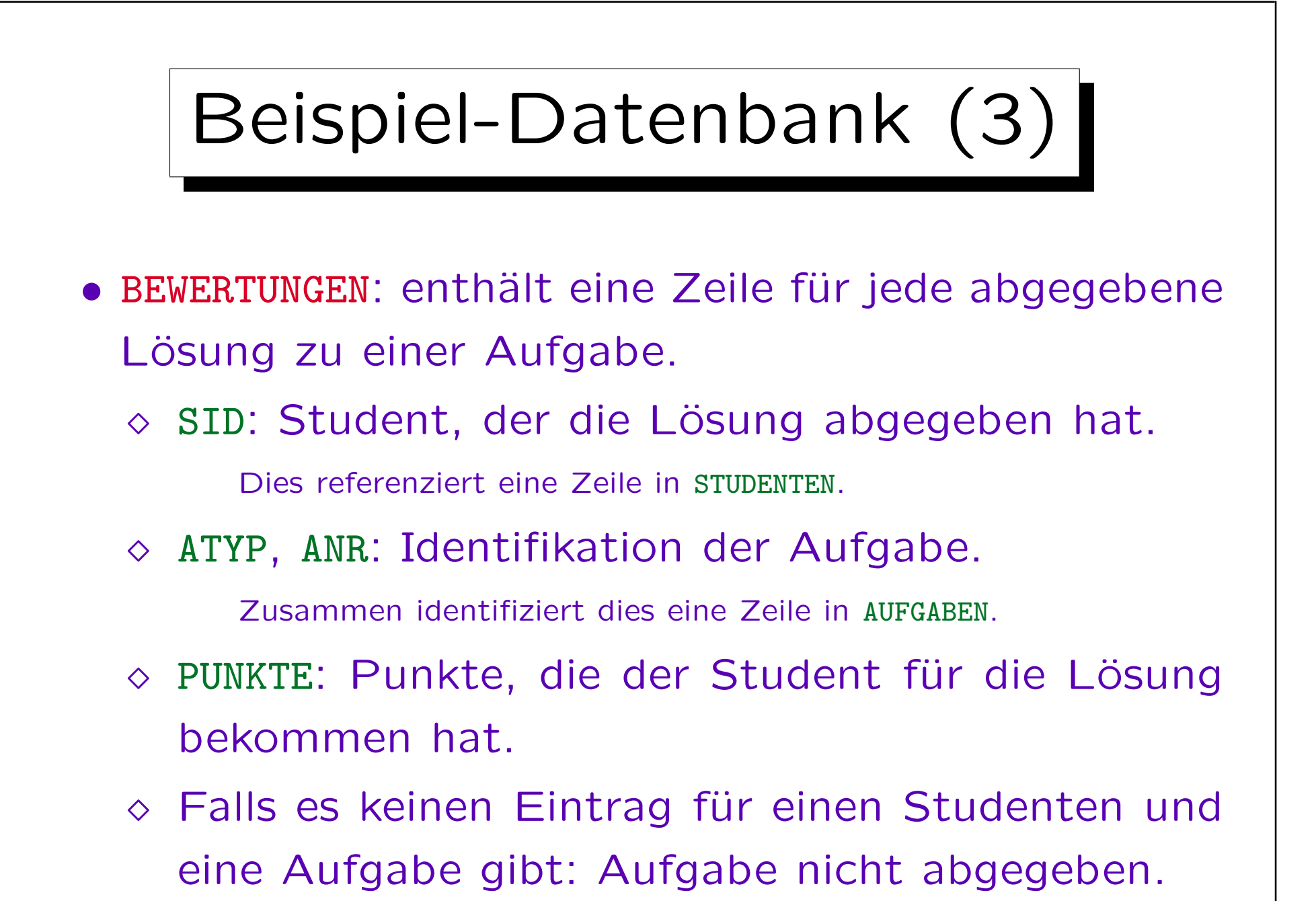

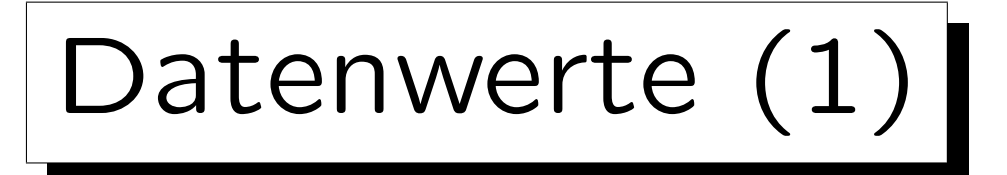

- Tabelleneinträge sind Datenwerte, die einer gegebenen Auswahl von Datentypen entnommen sind.
- Die möglichen Datentypen sind durch das RDBMS (oder den SQL-Standard) vorgegeben.

Die DBMS unterscheiden sich in den unterstützten Datentypen.

- Z.B. Strings, Zahlen (verschiedener Maximallänge, Nachkommastellen), Datum/Zeit, binäre Daten.
- Das relationale Modell (RM) ist von der speziellen Auswahl an Datentypen unabhängig.

Die Def. des RM erhält eine Menge von Datentypen als Parameter.

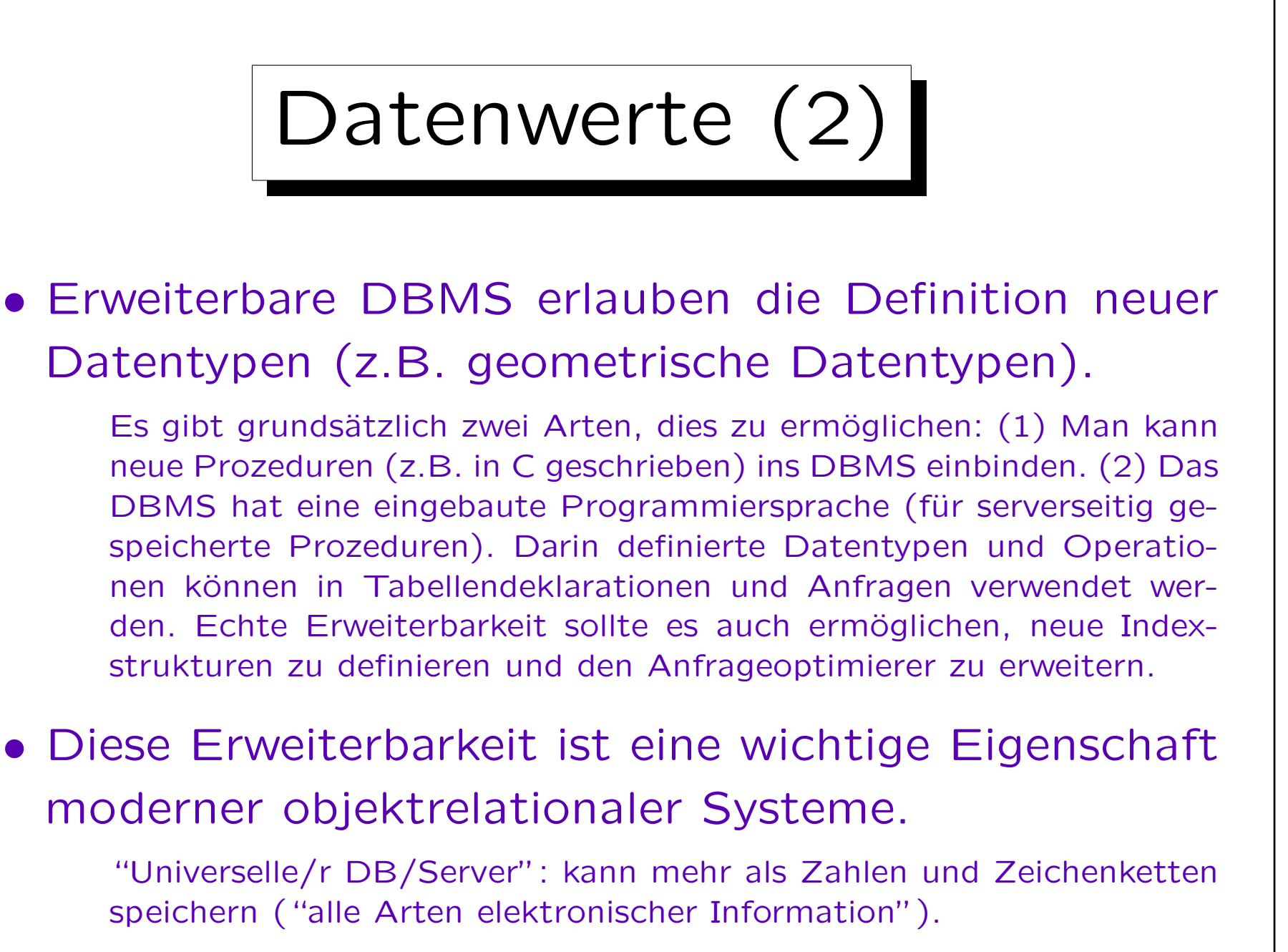

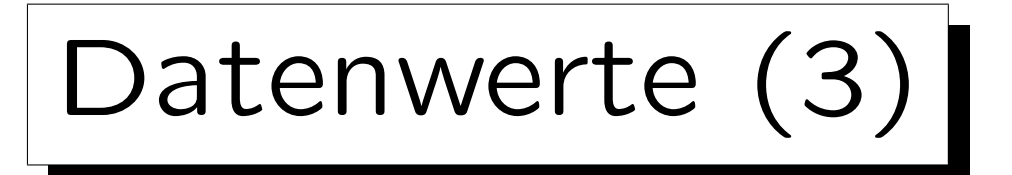

- In der Logik (Kap. 3) werden die gegebenen Datentypen in Form einer Signatur  $\Sigma_{\mathcal{D}} = (\mathcal{S}_{\mathcal{D}}, \mathcal{P}_{\mathcal{D}}, \mathcal{F}_{\mathcal{D}})$ und einer  $\Sigma_{\mathcal{D}}$ -Interpretation  $\mathcal{I}_{\mathcal{D}}$  spezifiziert.
- In den folgenden Definitionen brauchen wir nur
	- $\Diamond$  eine gegebene Menge  $S_{\mathcal{D}}$  von Datentyp-Namen Man sagt oft einfach "Datentyp" statt "Datentyp-Name".
	- $\Diamond$  und für jedes  $D \in \mathcal{S}_{\mathcal{D}}$  eine Menge  $val(D)$  möglicher Werte dieses Typs  $(val(D) := \mathcal{I}_{\mathcal{D}}[D])$ .
- Z.B. hat Datentyp "NUMERIC(2)" die Werte -99..+99.

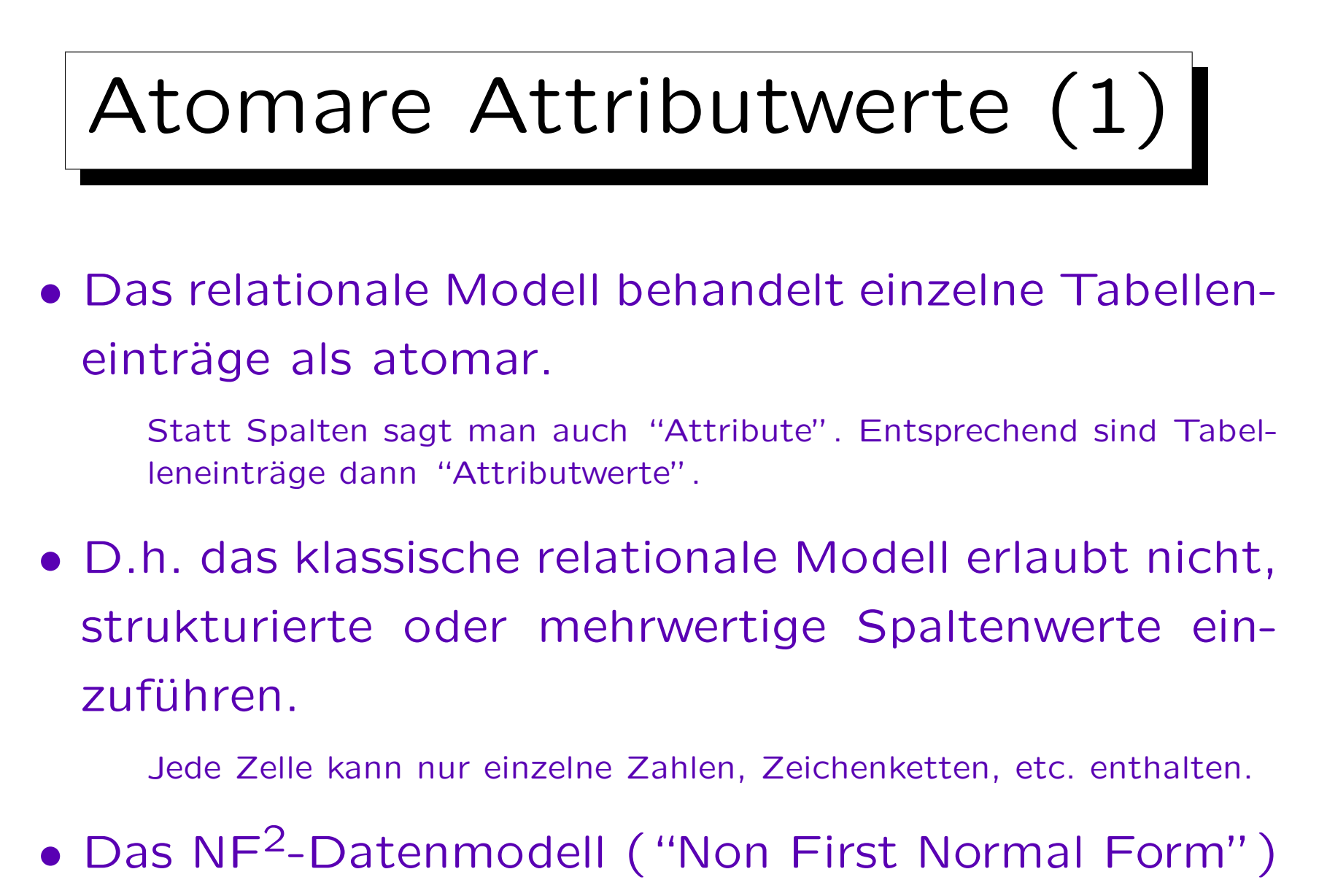

erlaubt dagegen ganze Tabellen als Tabelleneintrag.

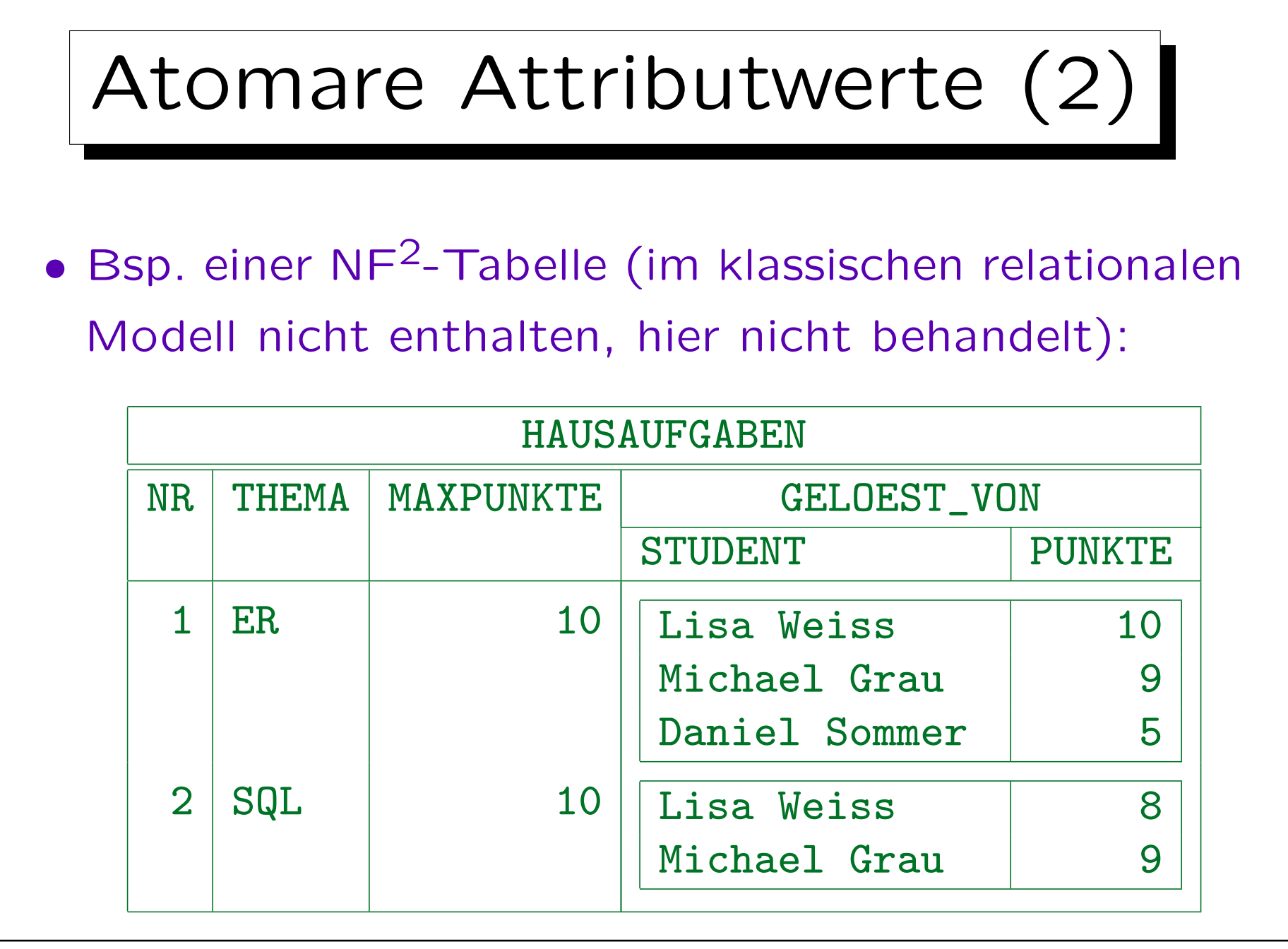

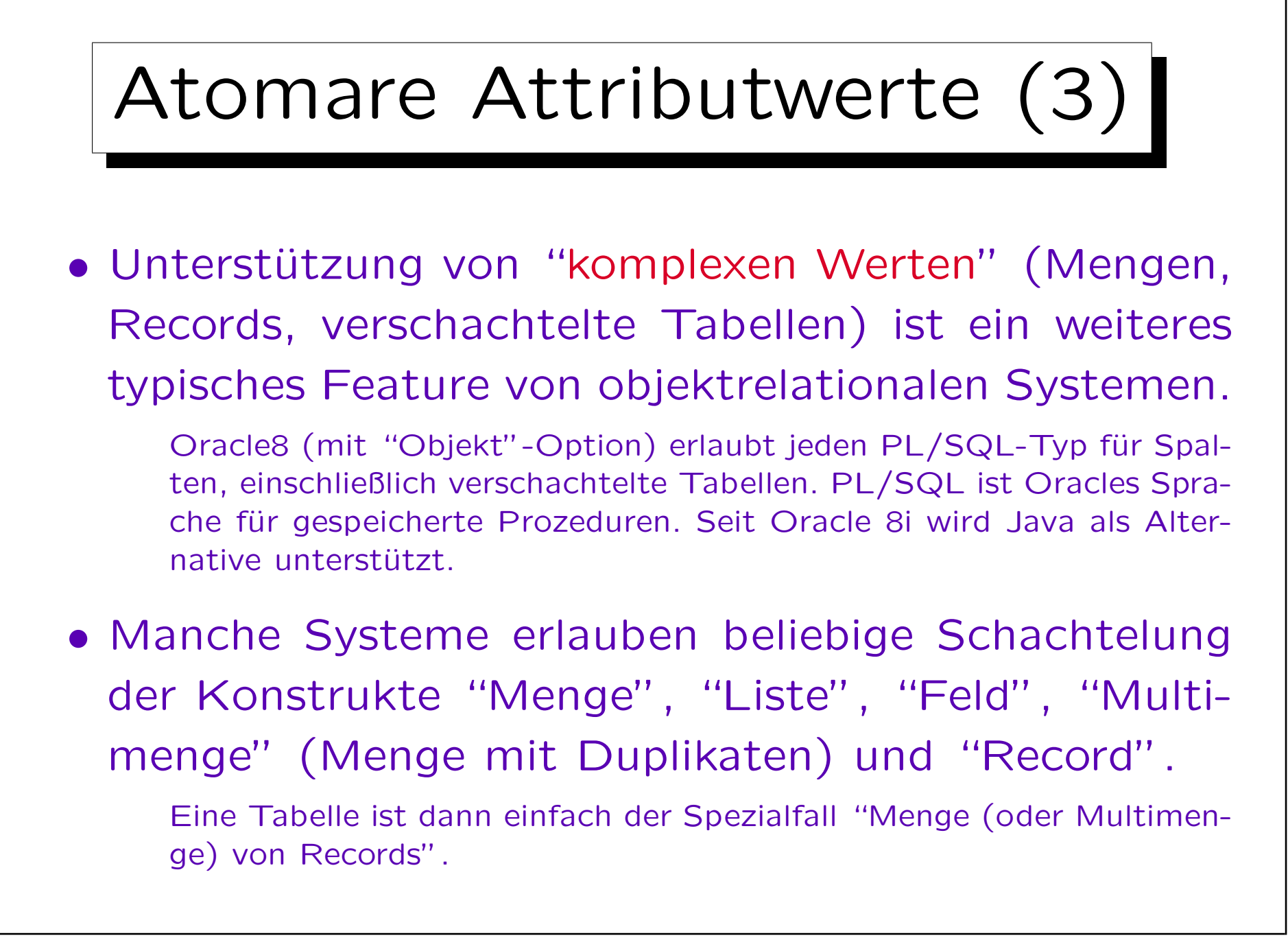

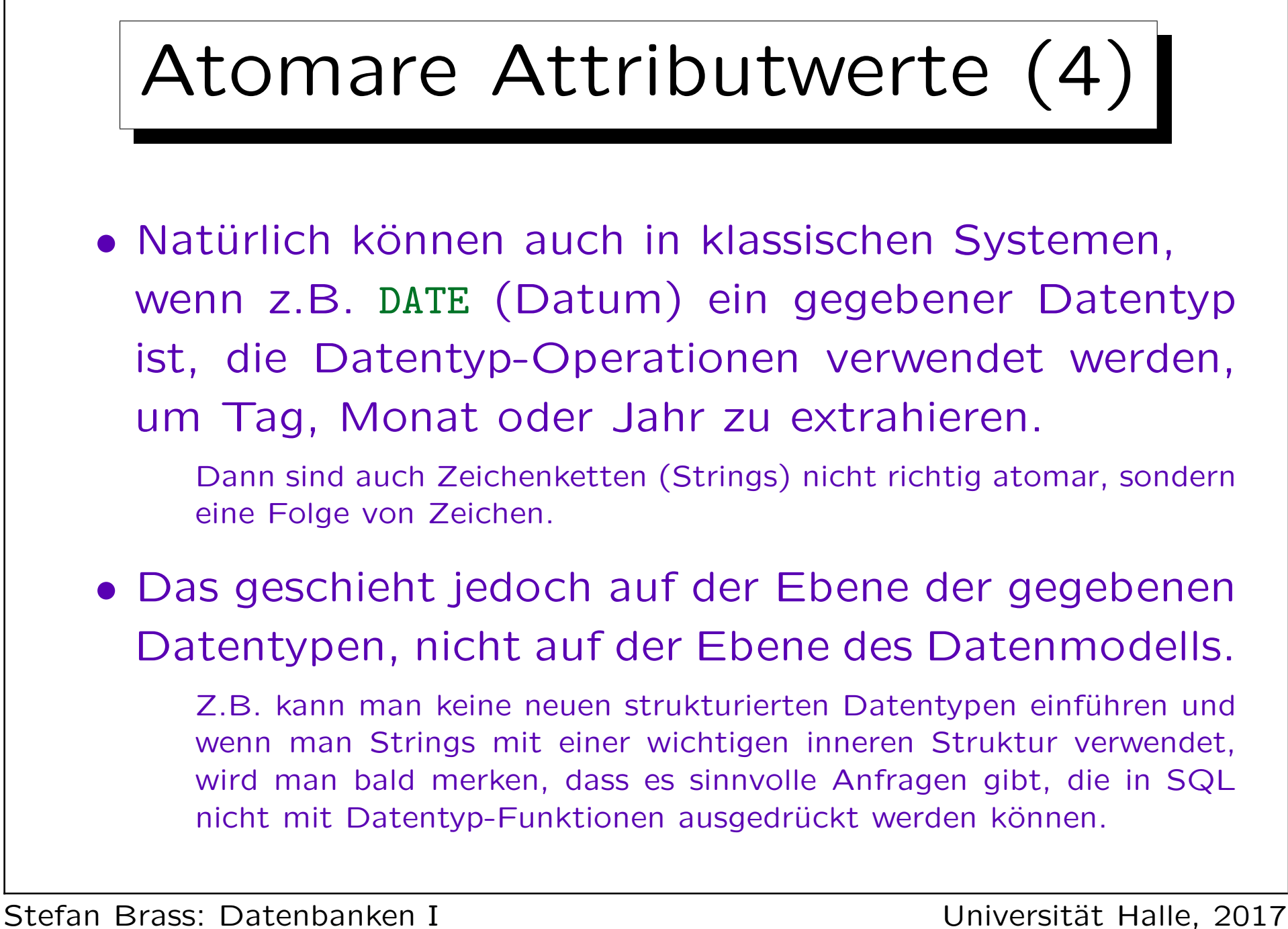

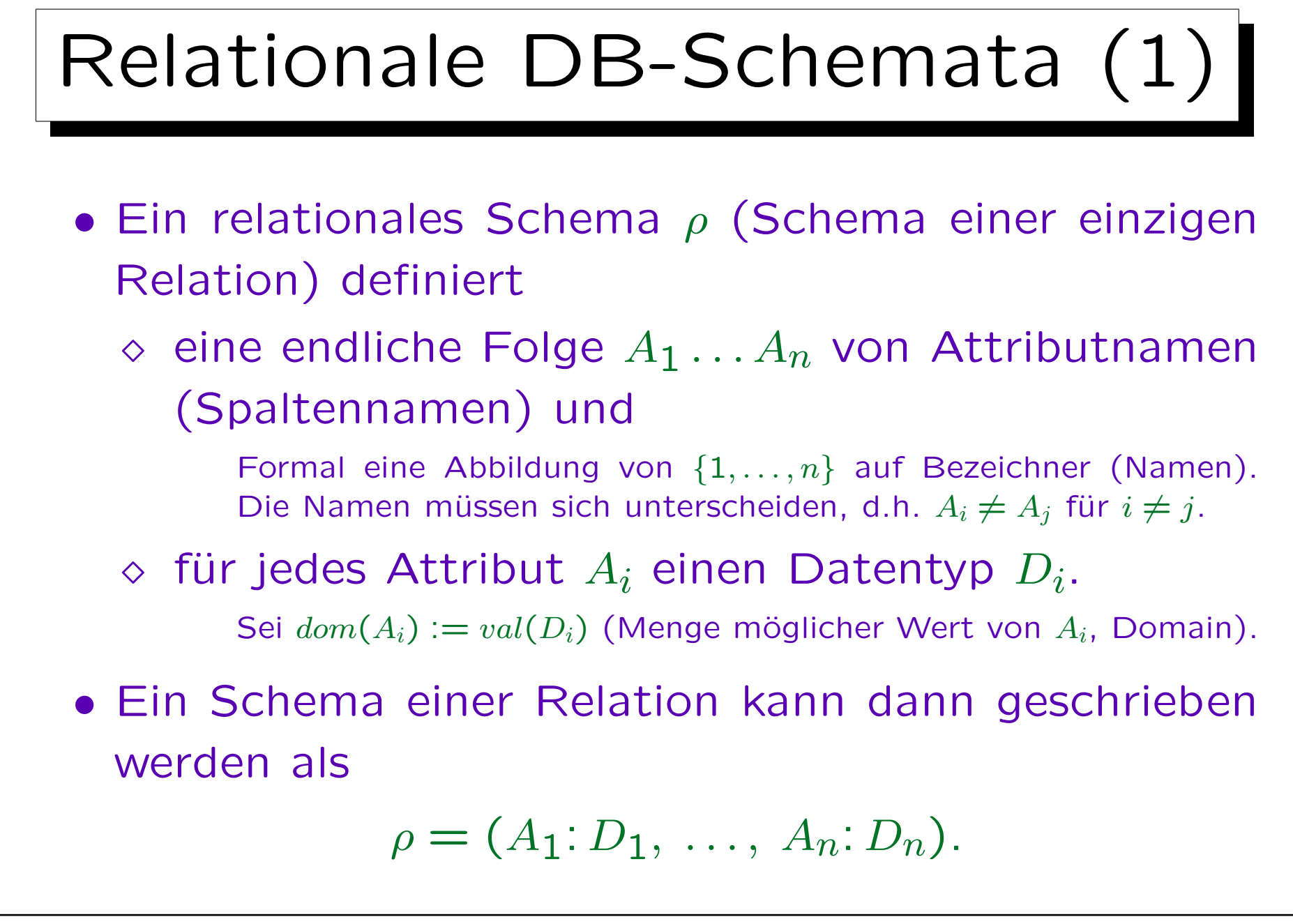

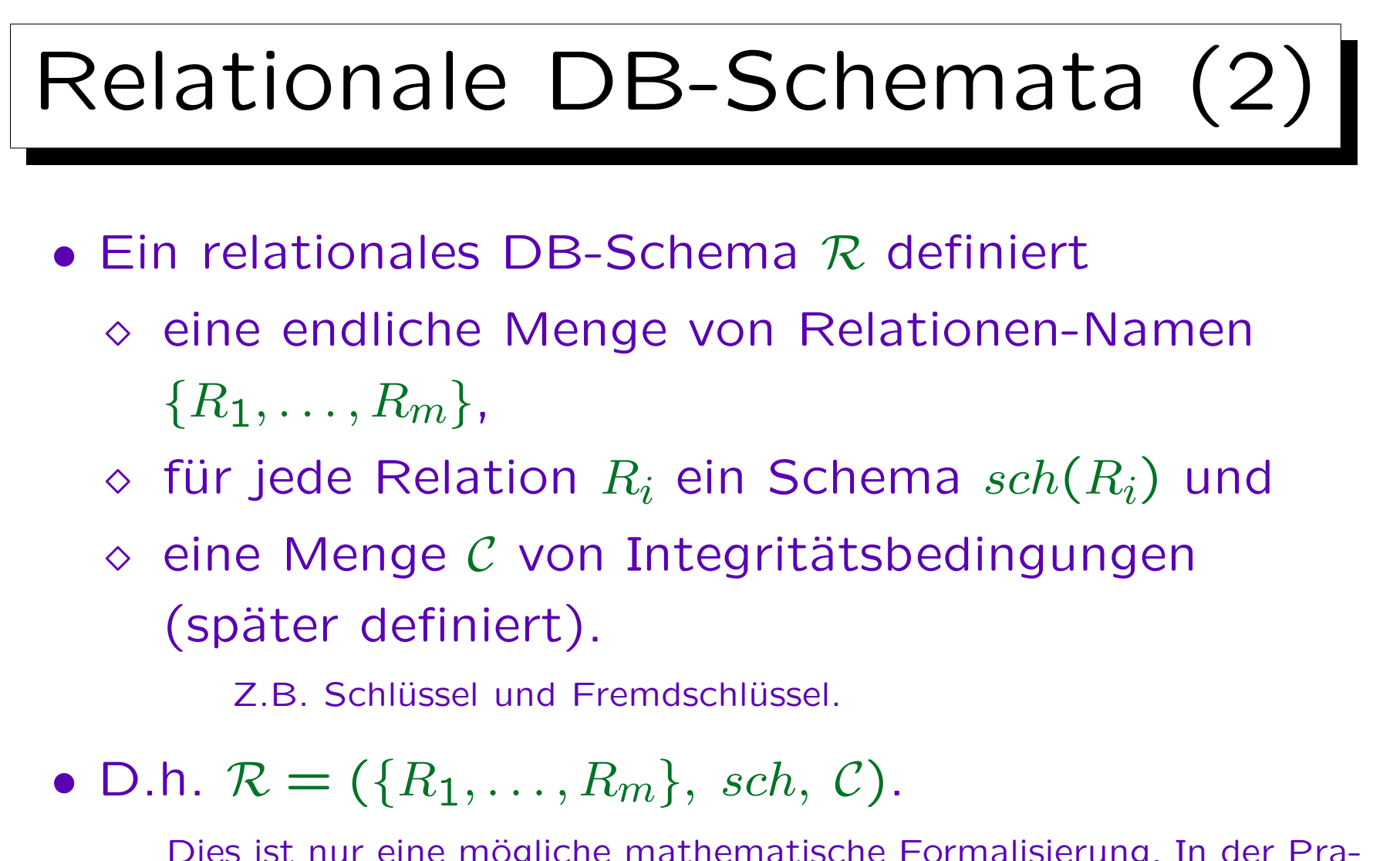

Dies ist nur eine mögliche mathematische Formalisierung. In der Praxis schreibt man DB-Schema anders (übersichtlicher) auf. Es gibt viele verschiedene Notationen für solche Schemata, siehe unten.

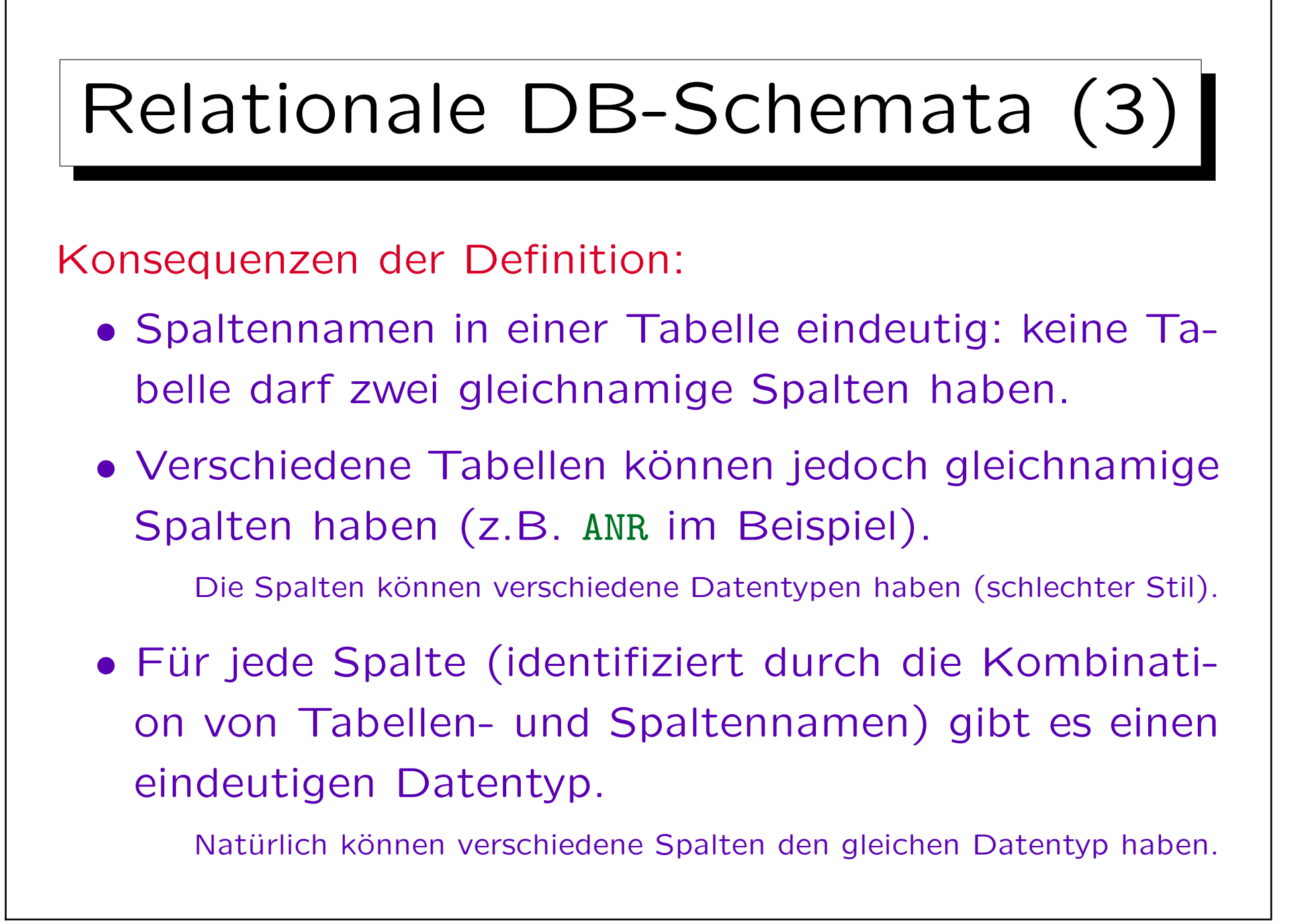

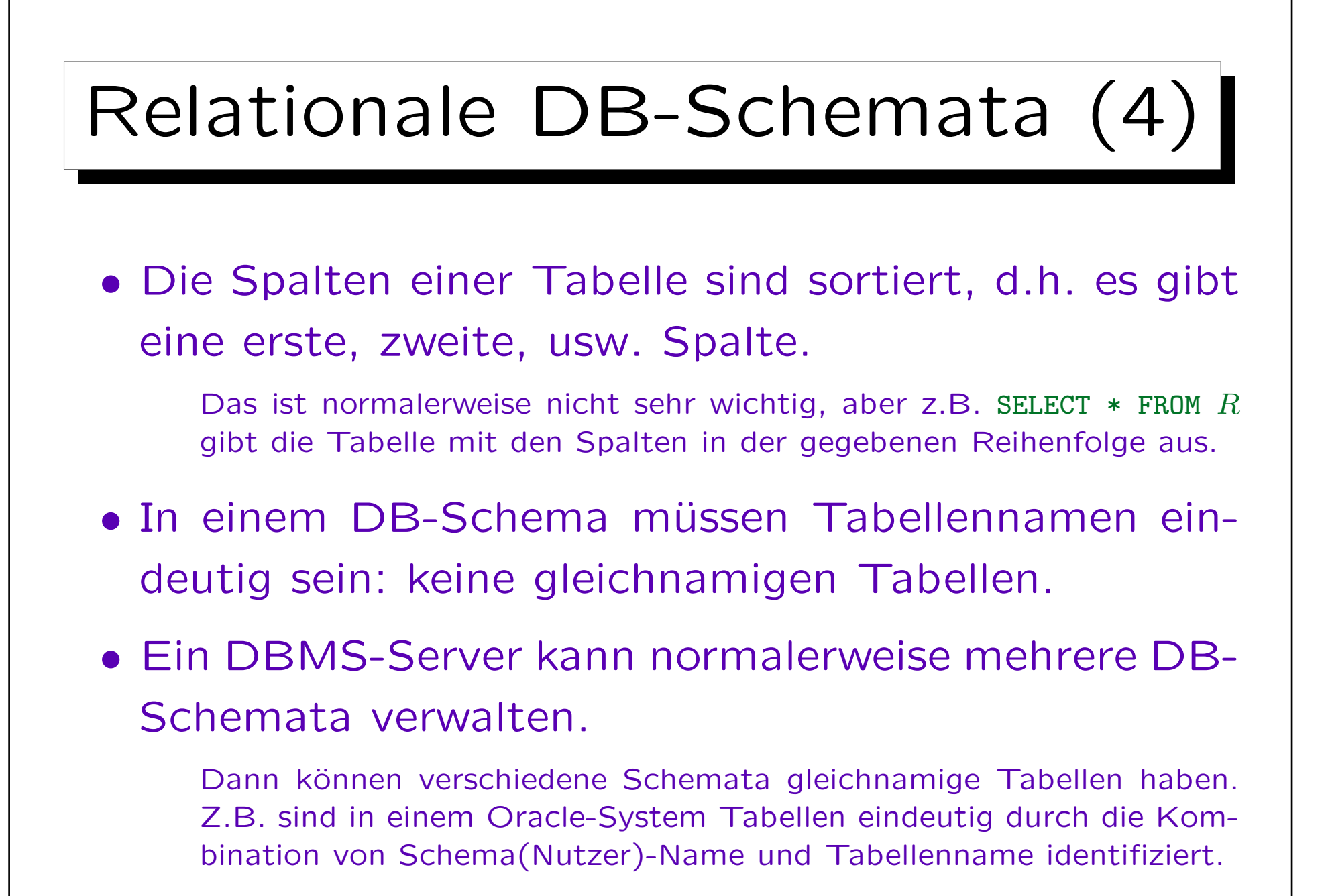

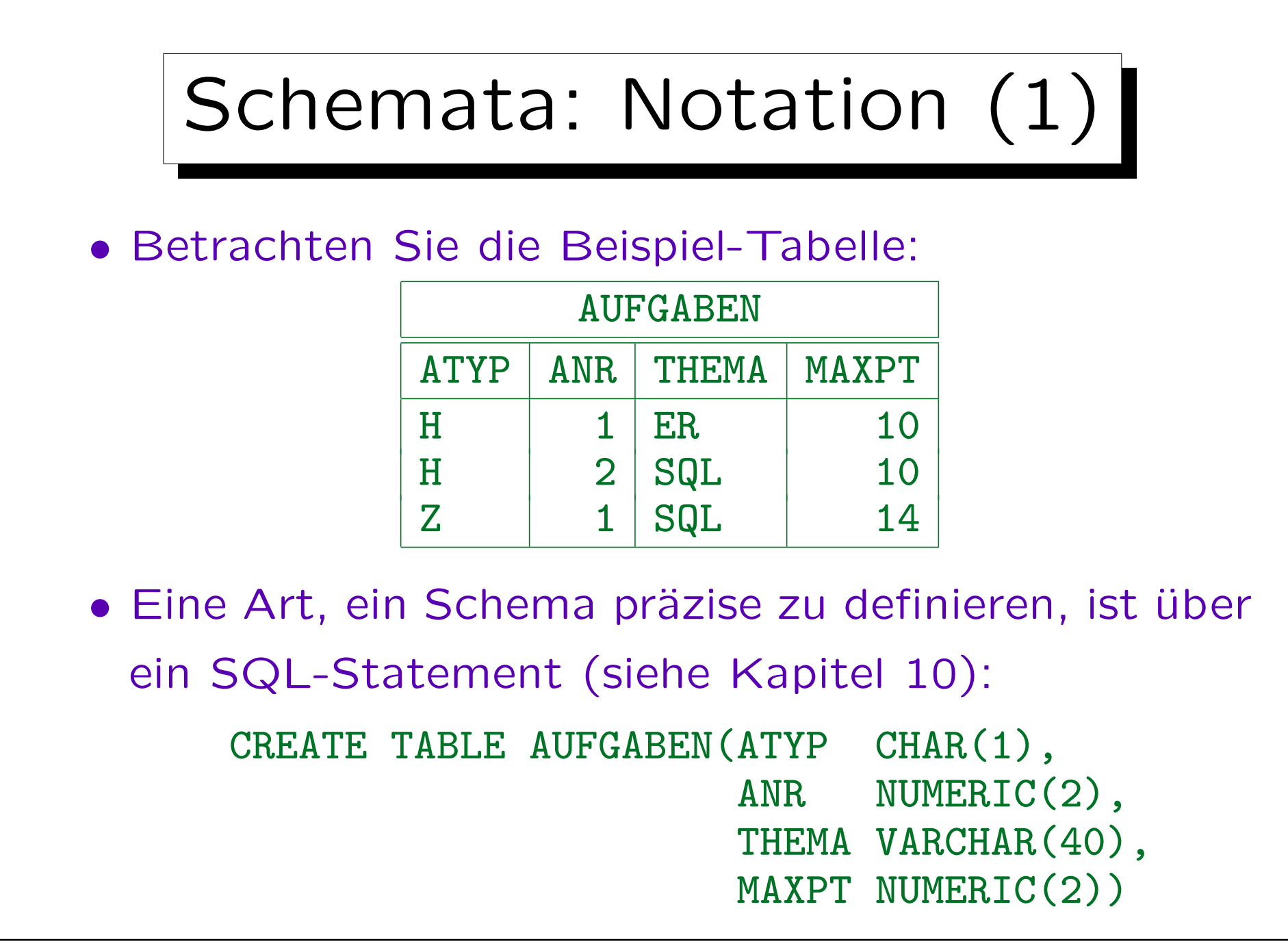

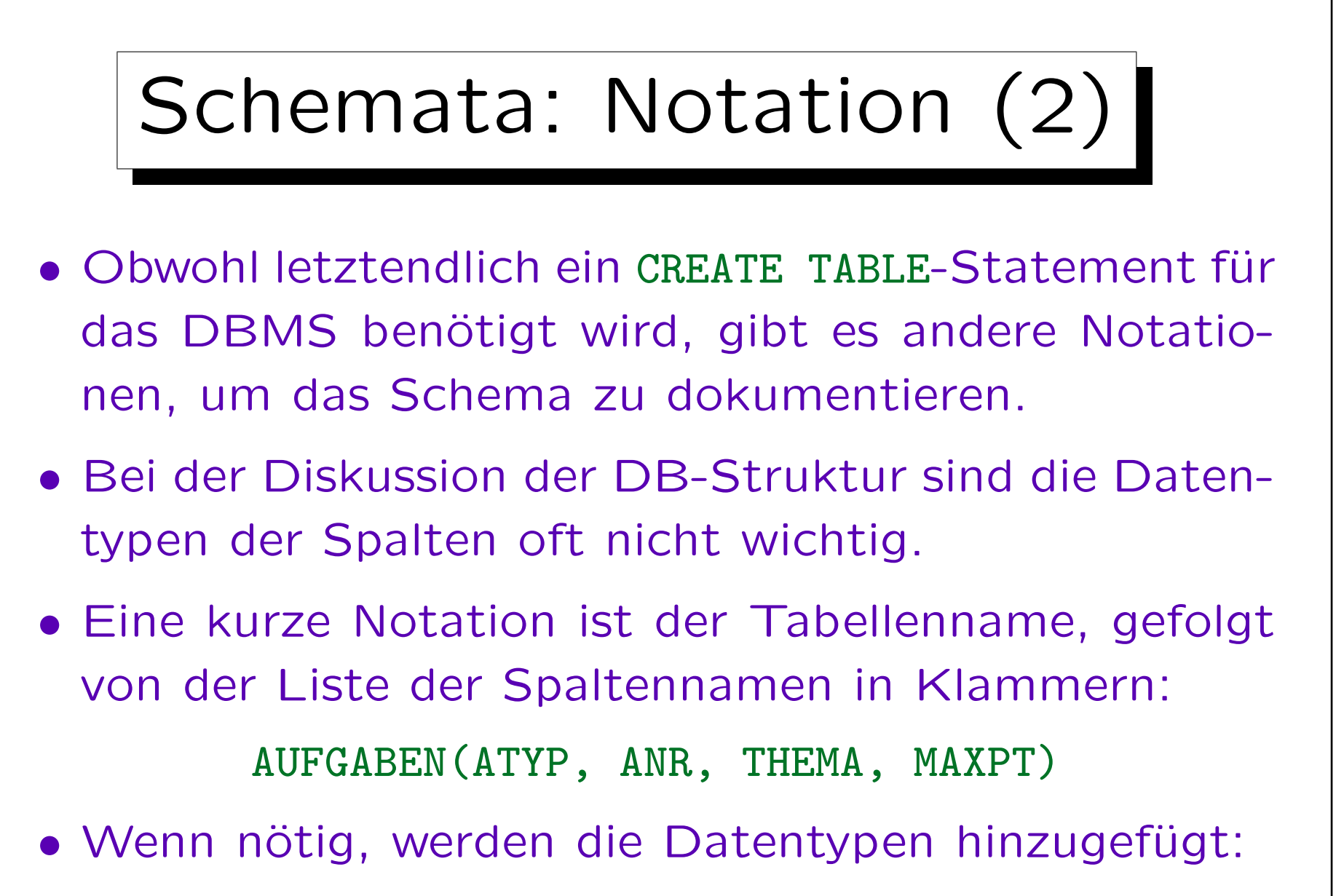

AUFGABEN(ATYP: CHAR(1), ...)

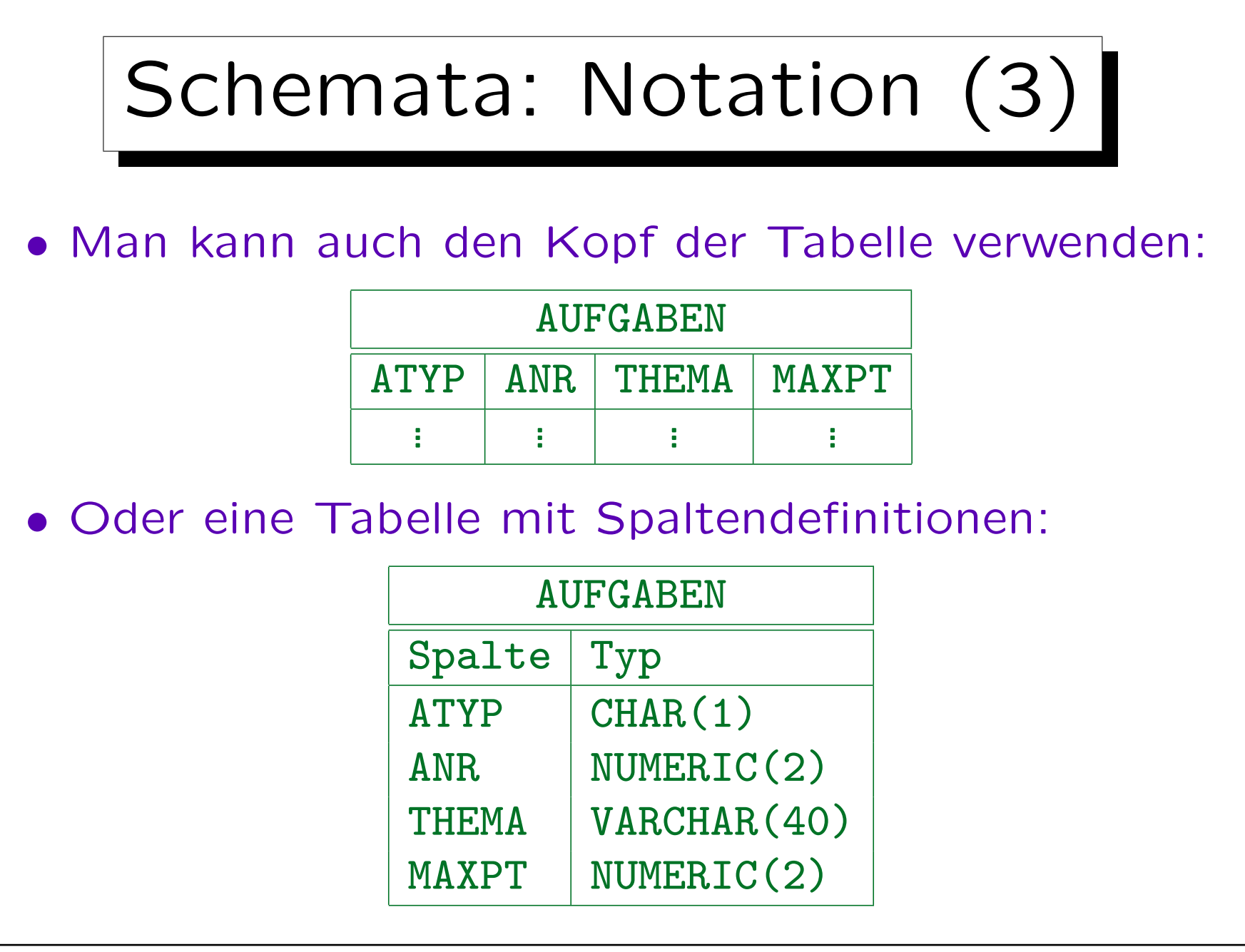

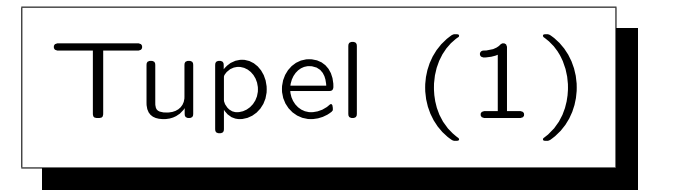

#### • Ein  $n$ -Tupel ist eine Folge von  $n$  Werten.

Man kann auch nur "Tupel" statt n-Tupel sagen, wenn das n nicht wichtig ist oder vom Kontext her klar ist. Tupel werden verwendet, um Tabellenzeilen zu formalisieren, dann ist  $n$  die Anzahl der Spalten.

• Z.B. sind  $XY-Koordinaten$  Paare  $(X, Y)$  von reellen Zahlen. Paare sind Tupel der Länge 2 ("2-Tupel").

3-Tupel werden auch Tripel genannt und 4-Tupel Quadrupel.

• Das kartesische Produkt  $\times$  erstellt Mengen von Tupeln, z.B.:

 $\mathbb{R} \times \mathbb{R} := \{ (X, Y) \mid X \in \mathbb{R}, Y \in \mathbb{R} \}.$ 

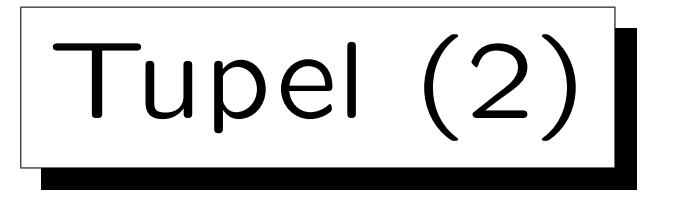

• Ein Tupel  $t$  für das Relationen-Schema

 $\rho = (A_1 : D_1, \ldots, A_n : D_n)$ 

ist eine Folge  $(d_1, \ldots, d_n)$  von n Werten, so dass  $d_i \in val(D_i)$ . D.h.  $t \in val(D_1) \times \cdots \times val(D_n)$ .

• Gegeben sei ein solches Tupel. Wir schreiben  $t.A_i$ für den Wert  $d_i$  in der Spalte  $A_i$ .

Alternative Notation:  $t[A_i]$ .

• Z.B. ist eine Zeile in der Beispieltabelle "AUFGABEN" das Tupel ('H', 1, 'ER', 10).

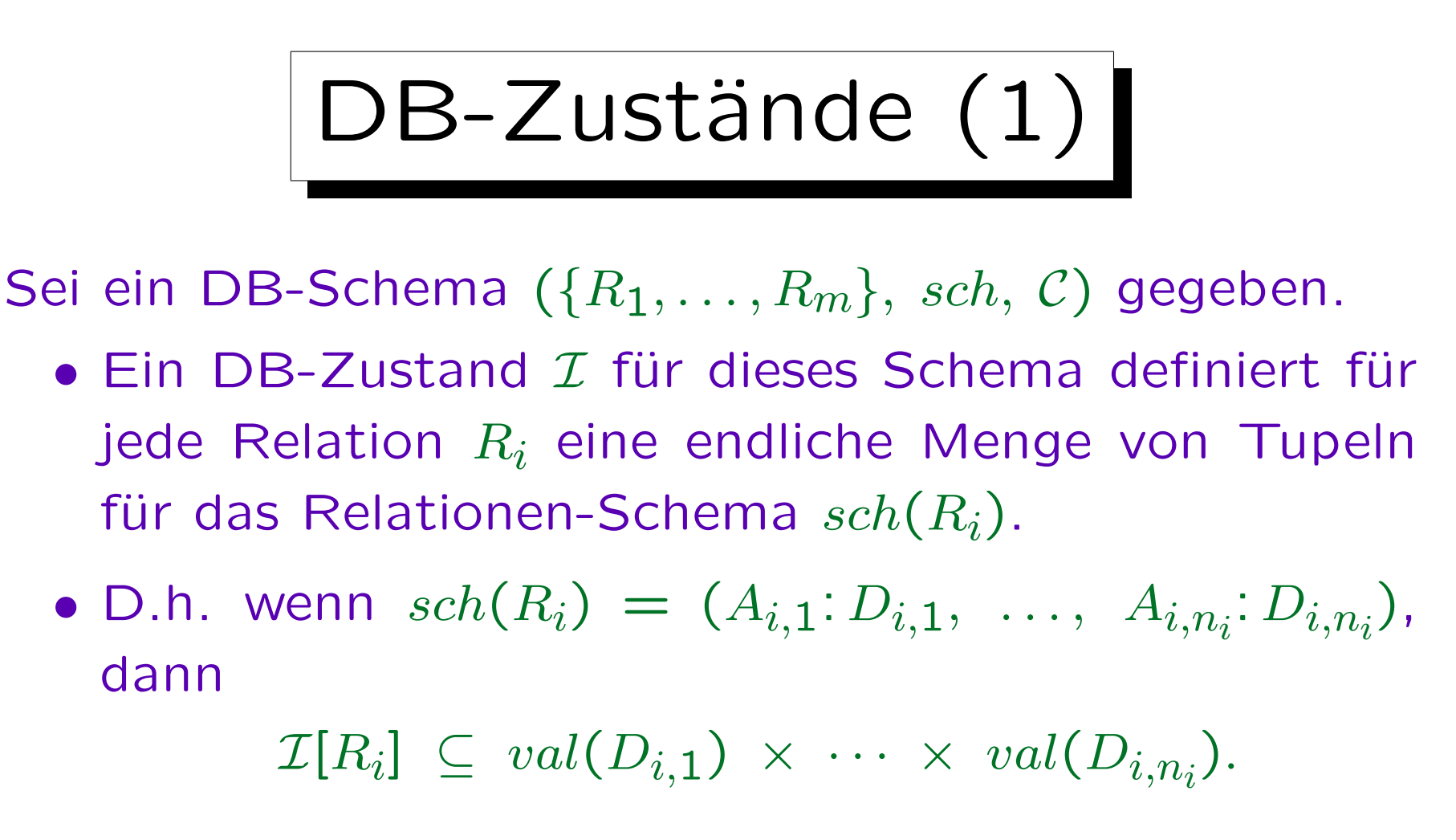

• D.h. ein DB-Zustand interpretiert die Symbole im DB-Schema.

Er bildet Relationen-Namen auf Relation ab.

Stefan Brass: Datenbanken I Versitzung der Anti-

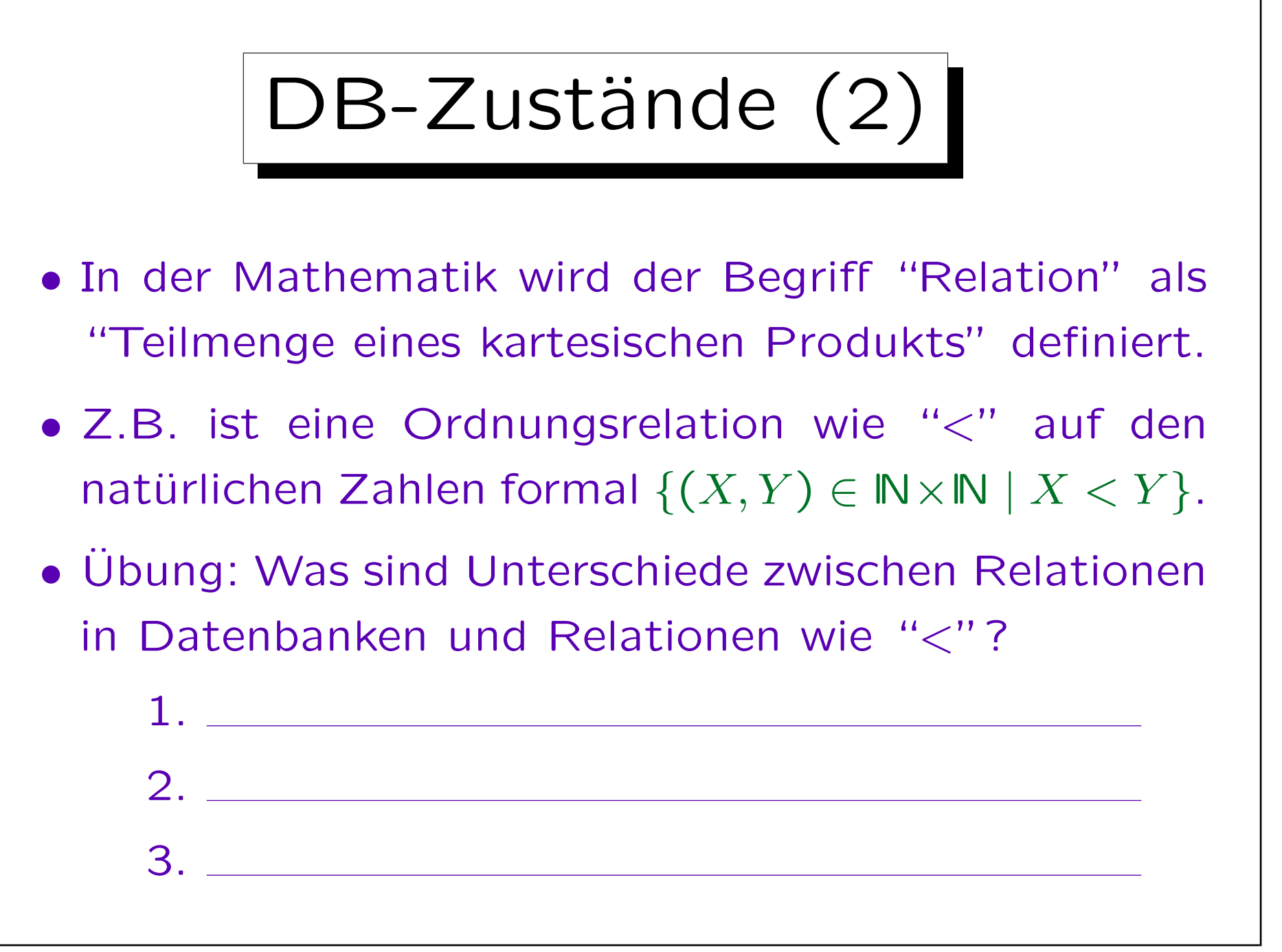

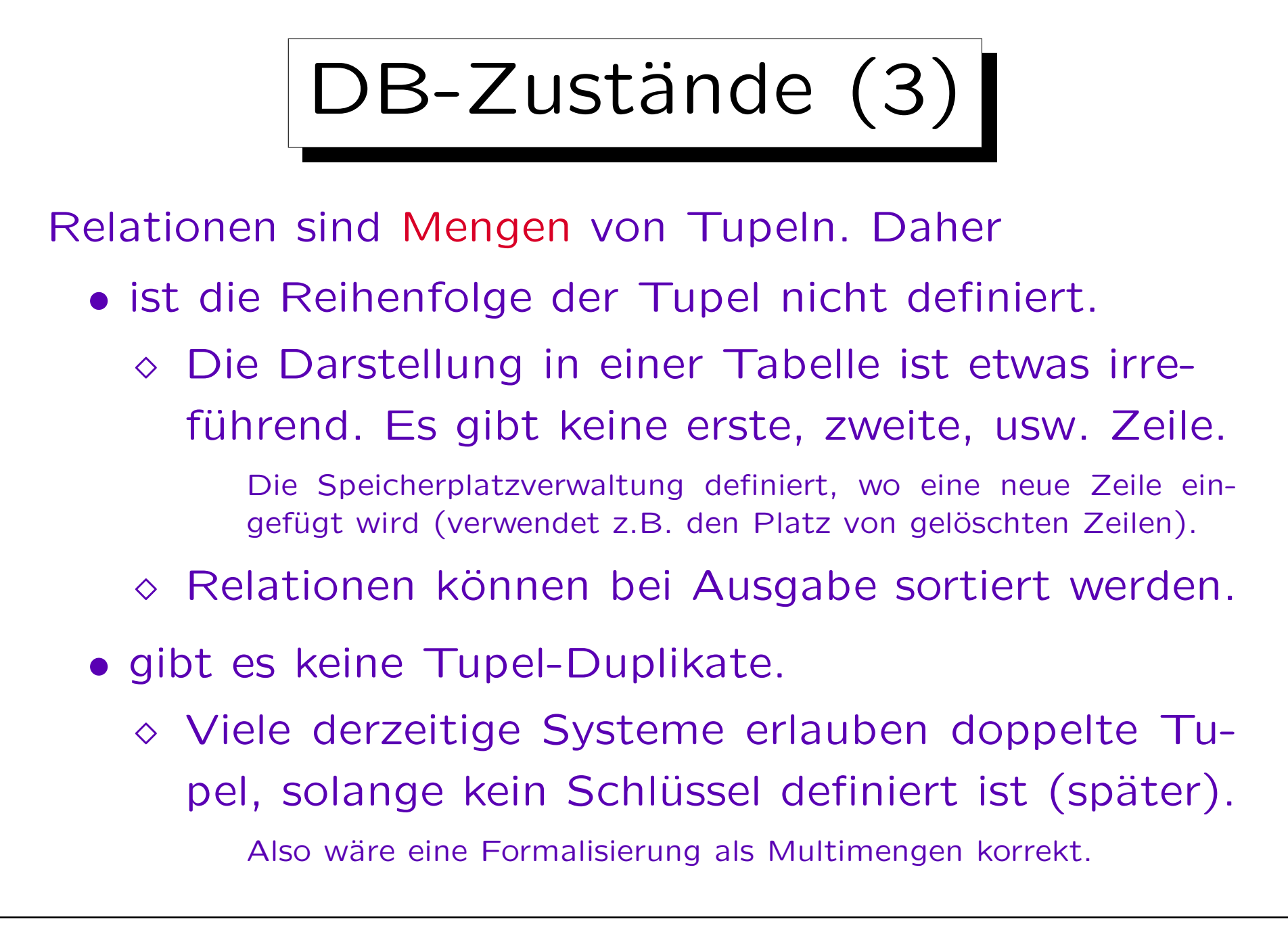

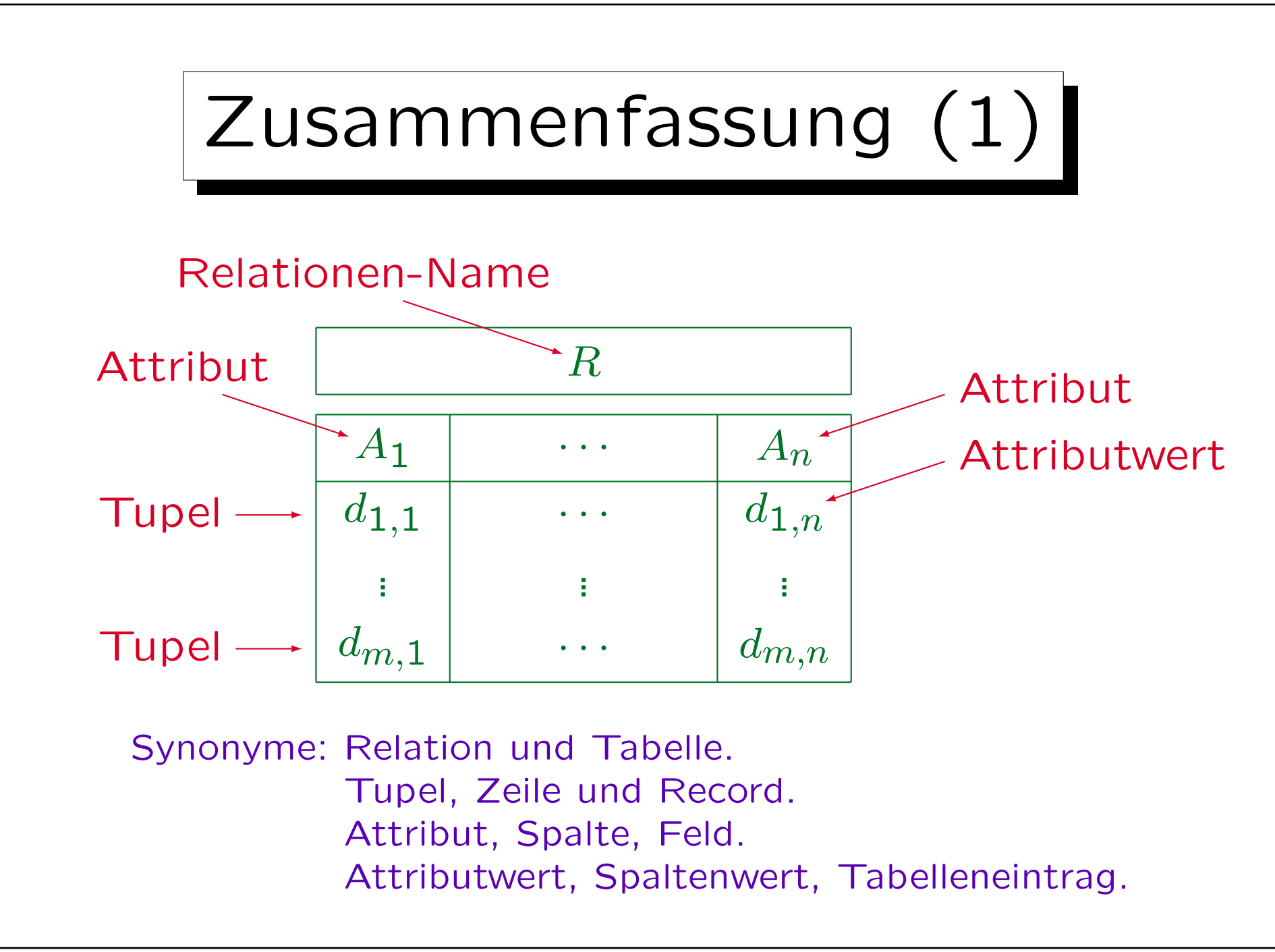

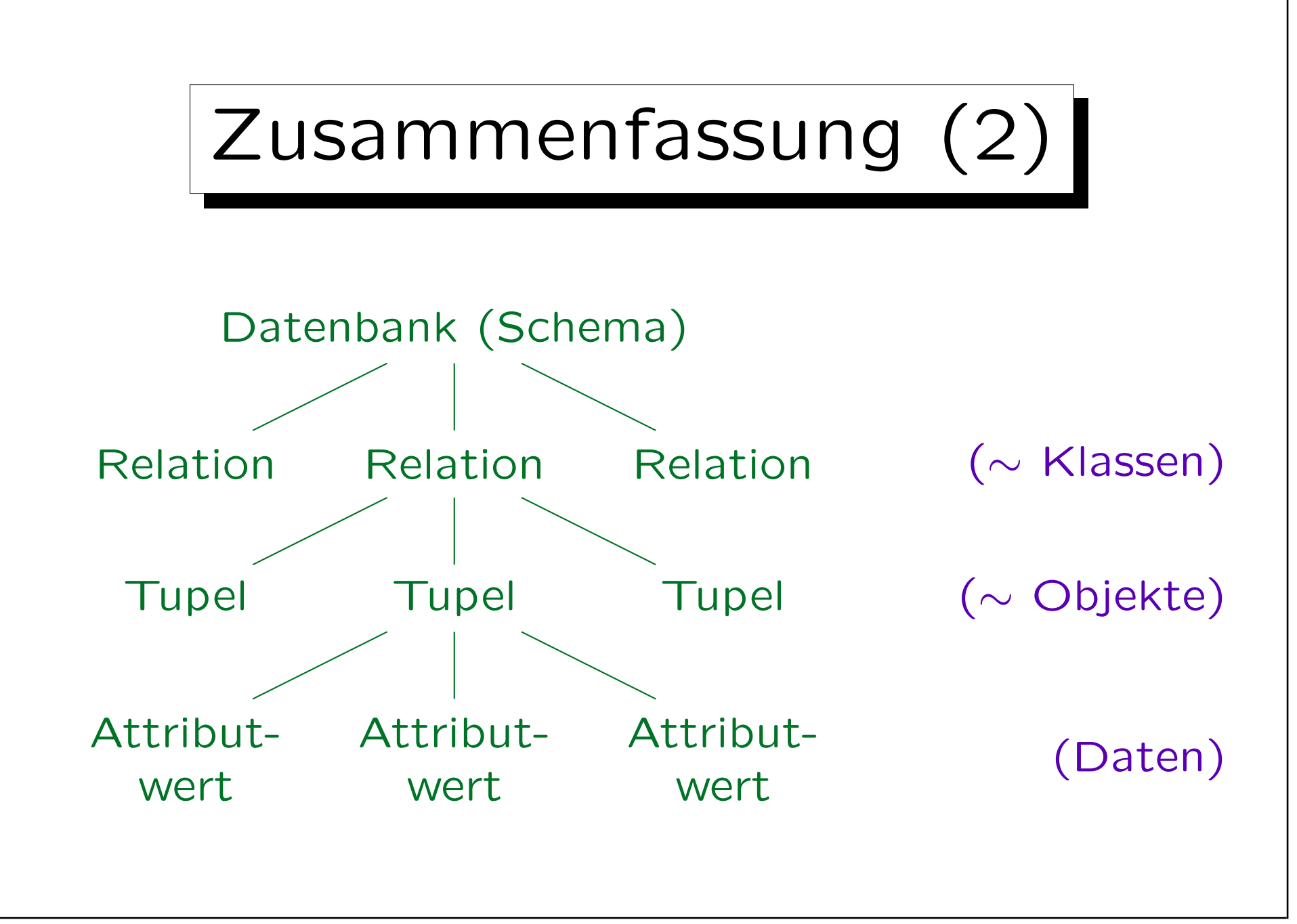

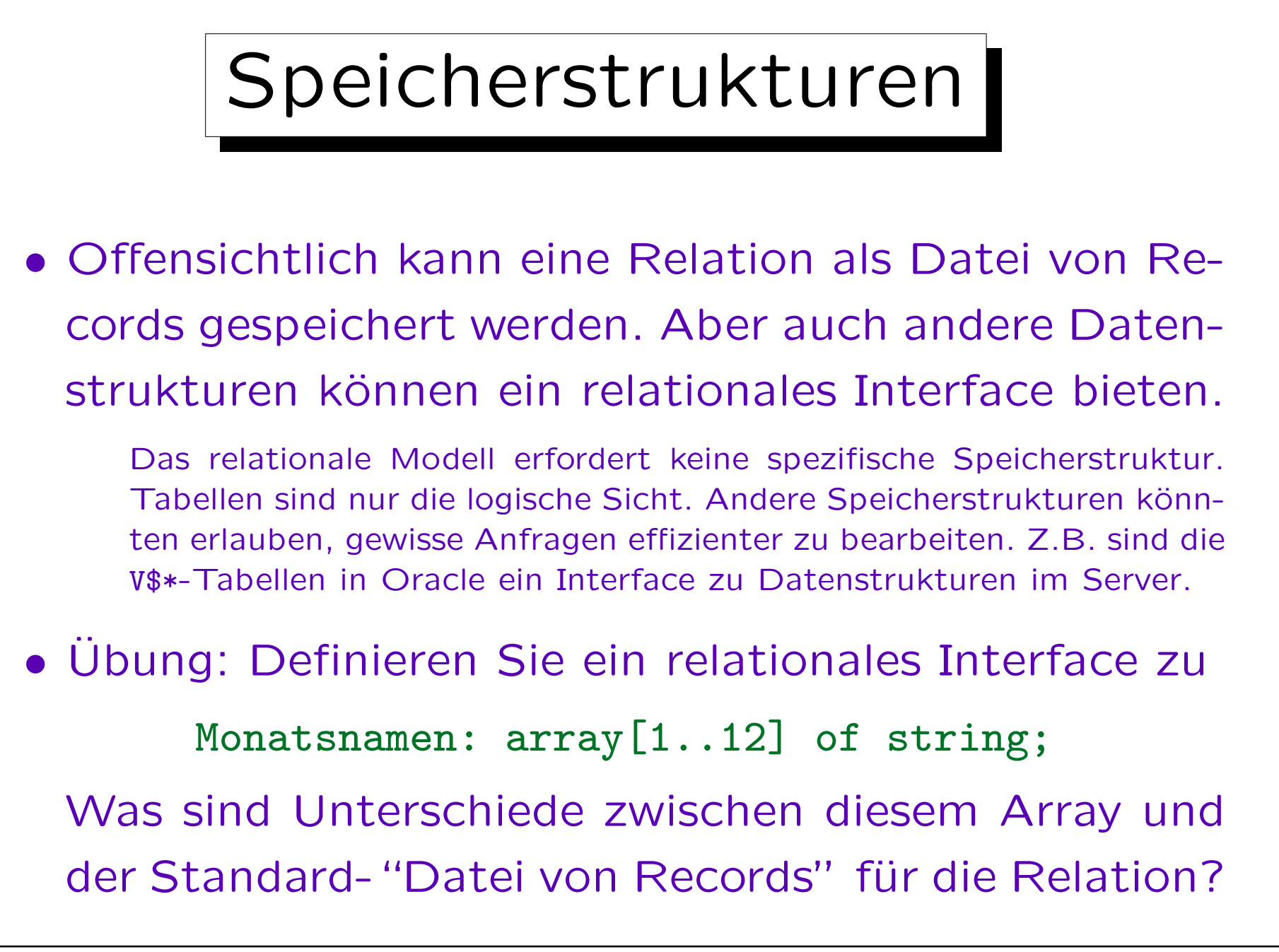

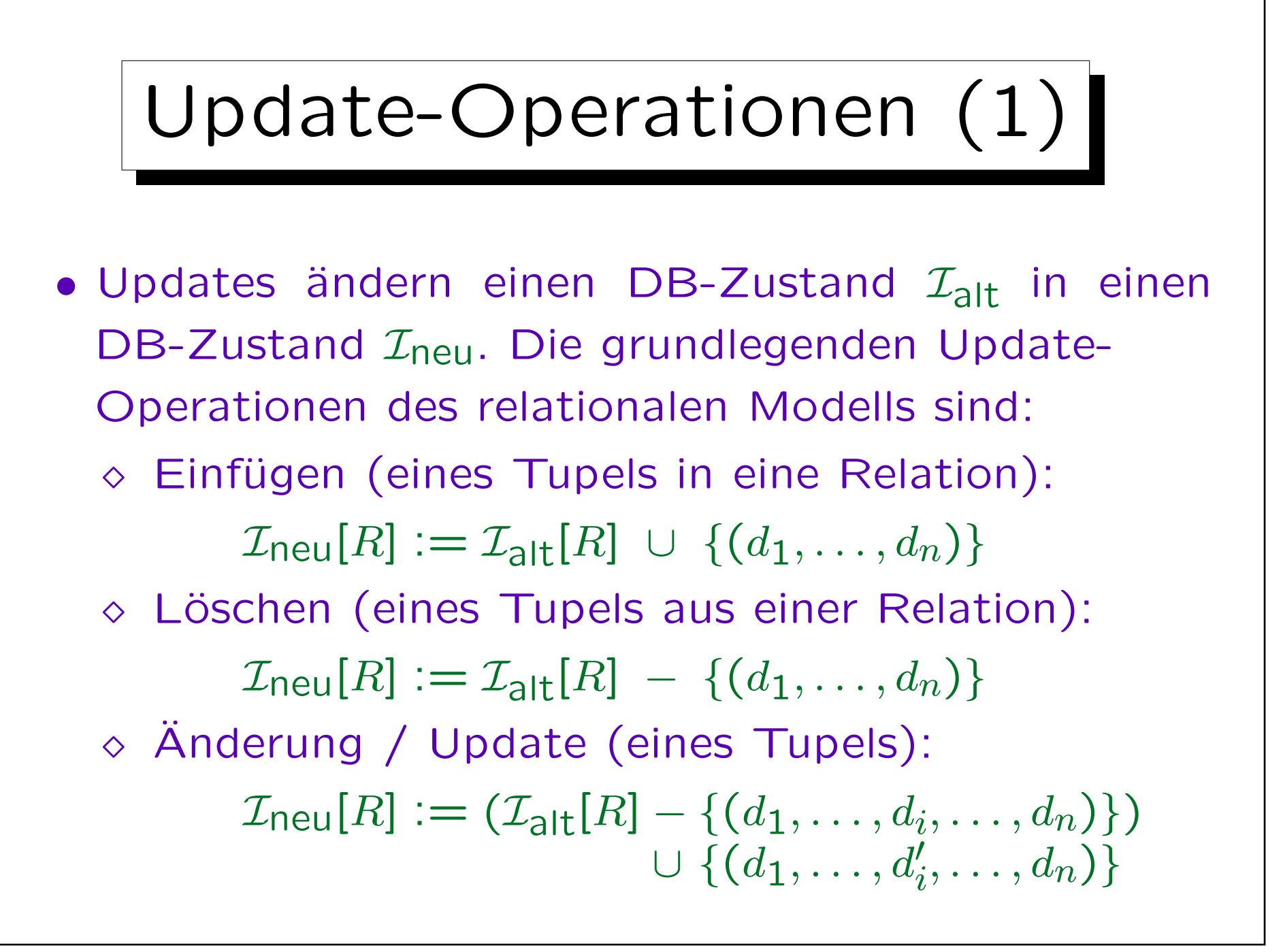

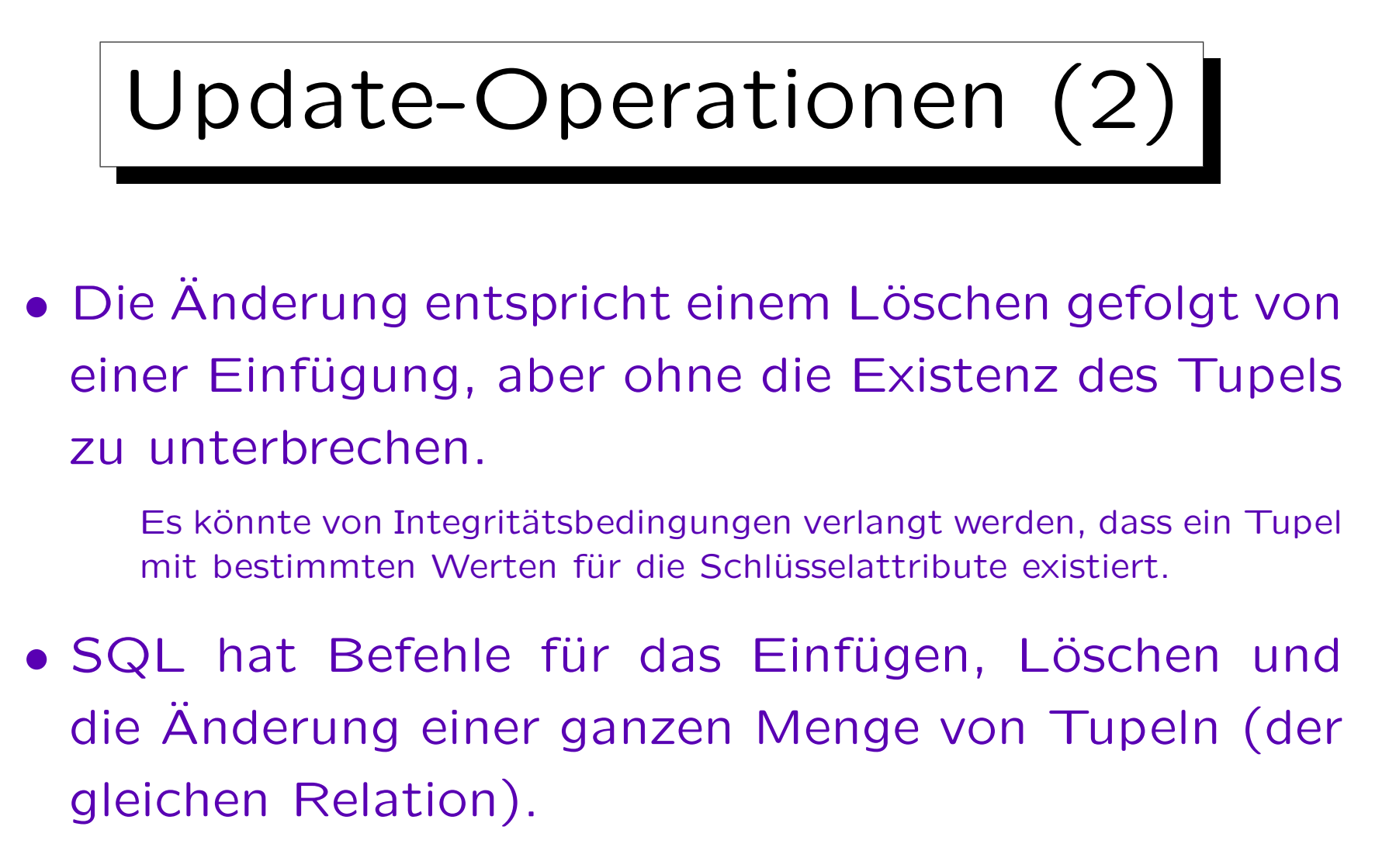

• Updates können auch zu Transaktionen kombiniert werden (atomar, d.h. "ganz oder gar nicht").

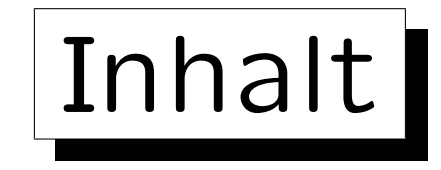

### 1. Konzepte des rel. Modells: Schema, Zustand

2. Nullwerte

3. Erste Schritte in SQL

4. Schlüssel

5. Fremdschlüssel

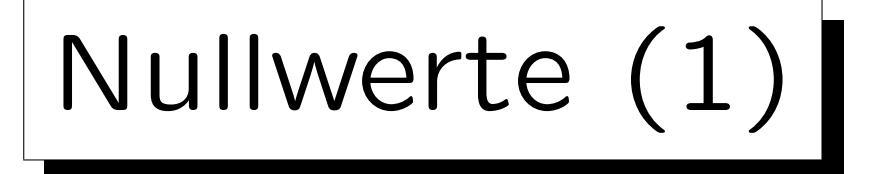

- Das relationale Modell erlaubt fehlende Attributwerte, d.h. Tabelleneinträge können leer sein.
- Formal wird die Menge der möglichen Attributwerte durch einen neuen Wert "Null" erweitert.
- Wenn R das Schema  $(A_1: D_1, \ldots, A_n: D_n)$  hat, dann

 $\mathcal{I}[R] \subseteq \{val(D_1)\cup \{null\}\}\times \cdots \times \{val(D_n)\cup \{null\}\}.$ 

• "Null" ist nicht die Zahl 0 oder der leere String! Es ist von allen Werten des Datentyps verschieden.

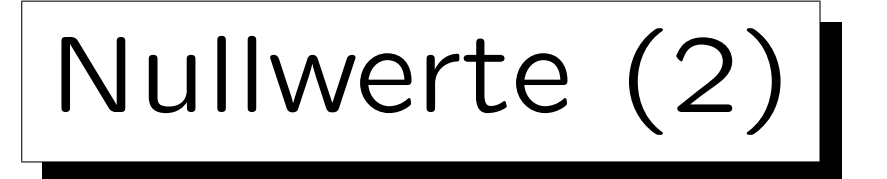

• Nullwerte werden in vielen verschiedenen Situationen verwendet, z.B.:

#### $\Diamond$  Ein Wert existiert, ist aber unbekannt.

Angenommen, man will in der Tabelle STUDENTEN auch die Telefonnummer der Studenten speichern, aber man kennt möglicherweise nicht von jedem Studenten die Telefonnummer, obwohl wahrscheinlich alle irgendwie telefonisch zu erreichen sind.

#### Es existiert kein Wert.

In einer Tabelle mit Vorlesungsdaten könnte es eine Spalte URL geben, aber nicht jede Vorlesung hat eine Web-Seite (wenn aber eine Webseite existiert, wäre sie normalerweise auch eingetragen).

 $\Diamond$  Es könnte ein (unbekannter) Wert existieren, oder auch keiner.

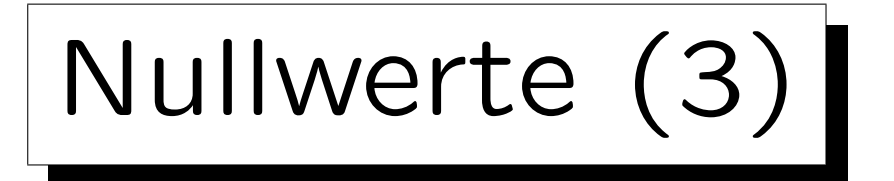

- Anwendungen von Nullwerten, fortgesetzt:
	- Attribut ist auf dieses Tupel nicht anwendbar.

Z.B. müssen an einer Universität in den USA nur ausländische Studenten einen Toefl-Test ablegen, um ihre Englischkenntnisse zu beweisen. Eine Spalte für die Toefl-Punktzahl in der Tabelle STUDENTEN ist für U.S.-Studenten nicht anwendbar. Selbst wenn diese Studenten früher einmal einen Toefl-Test gemacht haben (z.B. weil sie Immigranten sind), ist die Universität an dem Resultat nicht interessiert.

- ◇ Wert wird später zugewiesen/bekannt gegeben.
- ◇ Jeder Wert ist möglich.
- Ein Ausschuss fand 13 verschiedene Bedeutungen von Nullwerten.

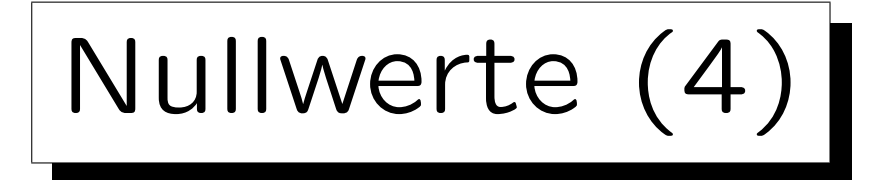

Vorteile von Nullwerten:

- Ohne Nullwerte wäre es nötig, die meisten Relationen in viele aufzuspalten ("Subklassen"):
	- $\Diamond$  Z.B. STUDENTEN\_MIT\_EMAIL, STUDENTEN\_OHNE\_EMAIL.
	- Oder extra Relation: STUD\_EMAIL(SID, EMAIL).
	- Das erschwert Anfragen.

Man braucht Verbunde und Vereinigungen (siehe Kapitel 4).

• Sind Nullwerte nicht erlaubt, werden sich die Nutzer Werte ausdenken, um die Spalten zu füllen.

Das macht die DB-Struktur sogar noch unklarer.
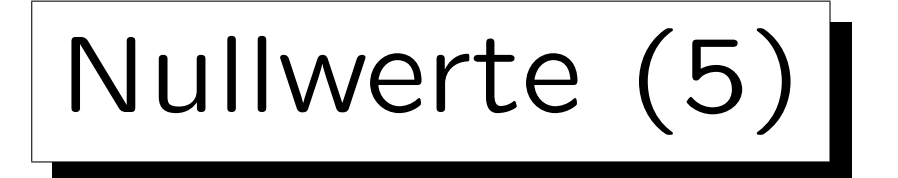

## Probleme:

- Da der gleiche Nullwert für verschiedene Zwecke genutzt wird, kann es keine klare Semantik geben.
- SQL benutzt dreiwertige Logik, um Bedingungen mit Nullwerten auszuwerten.

Da man an die normale zweiwertige Logik gewöhnt ist, kann es Überraschungen geben — einige Aquivalenzen gelten nicht.

• Fast alle Programmiersprachen haben keine Nullwerte. Das erschwert Anwendungsprogramme.

Wenn also ein Attributwert in eine Programmvariable eingelesen wird, muss er auf Nullwerte überprüft werden  $(\rightarrow$  Indikatorvariablen).

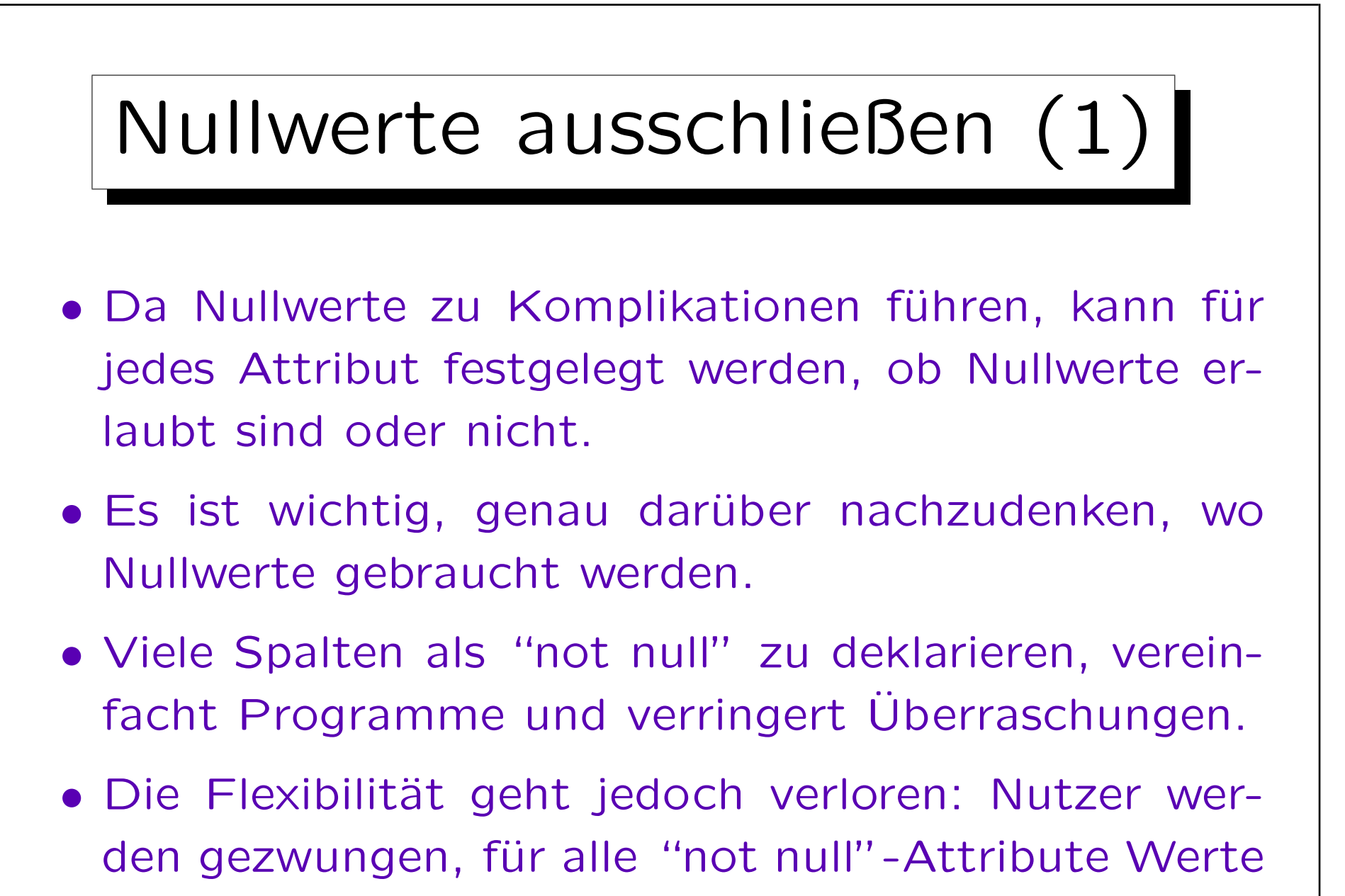

einzutragen.

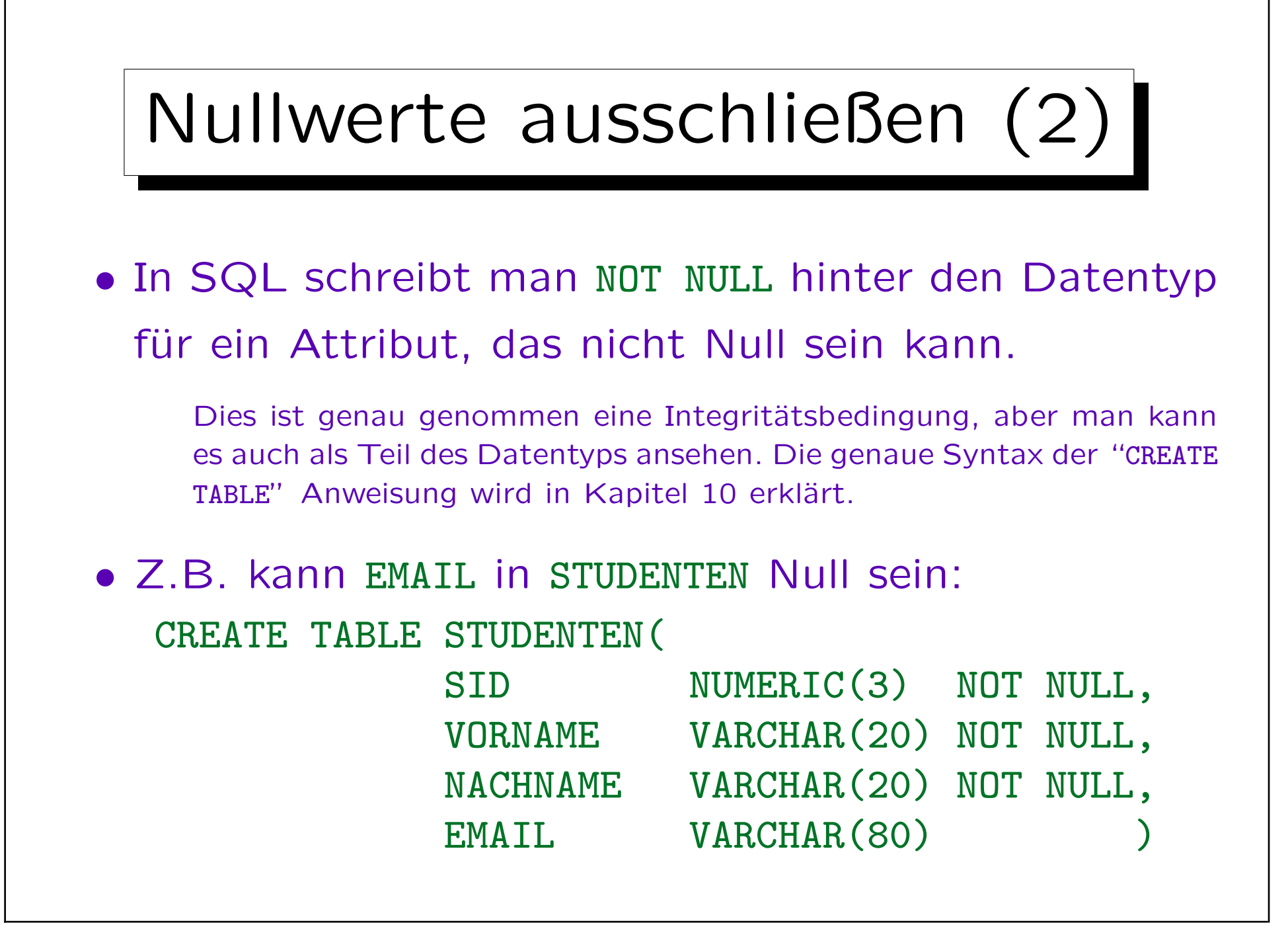

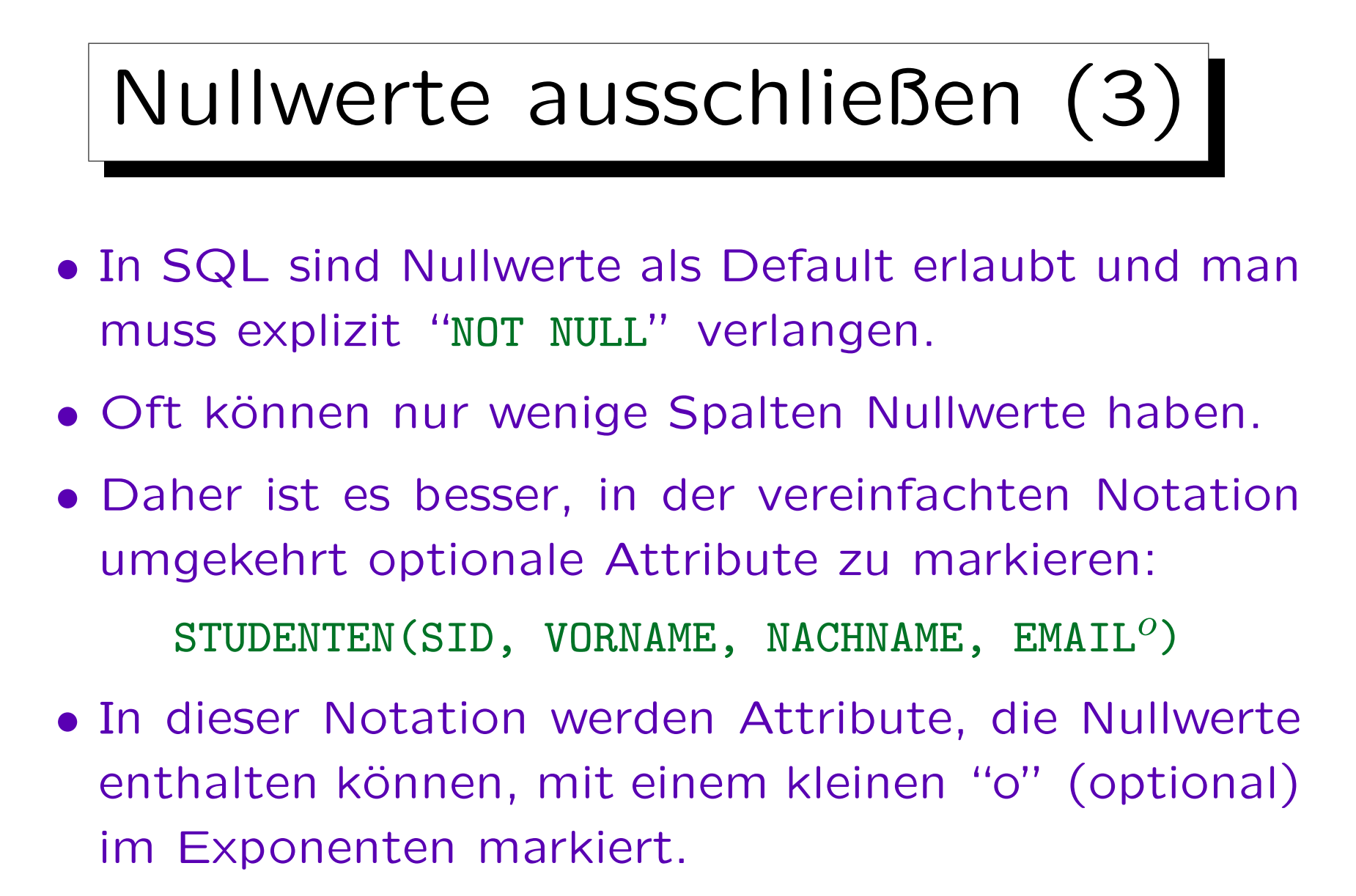

Dies ist nicht Teil des Spaltennamens. Alternative: "EMAIL?".

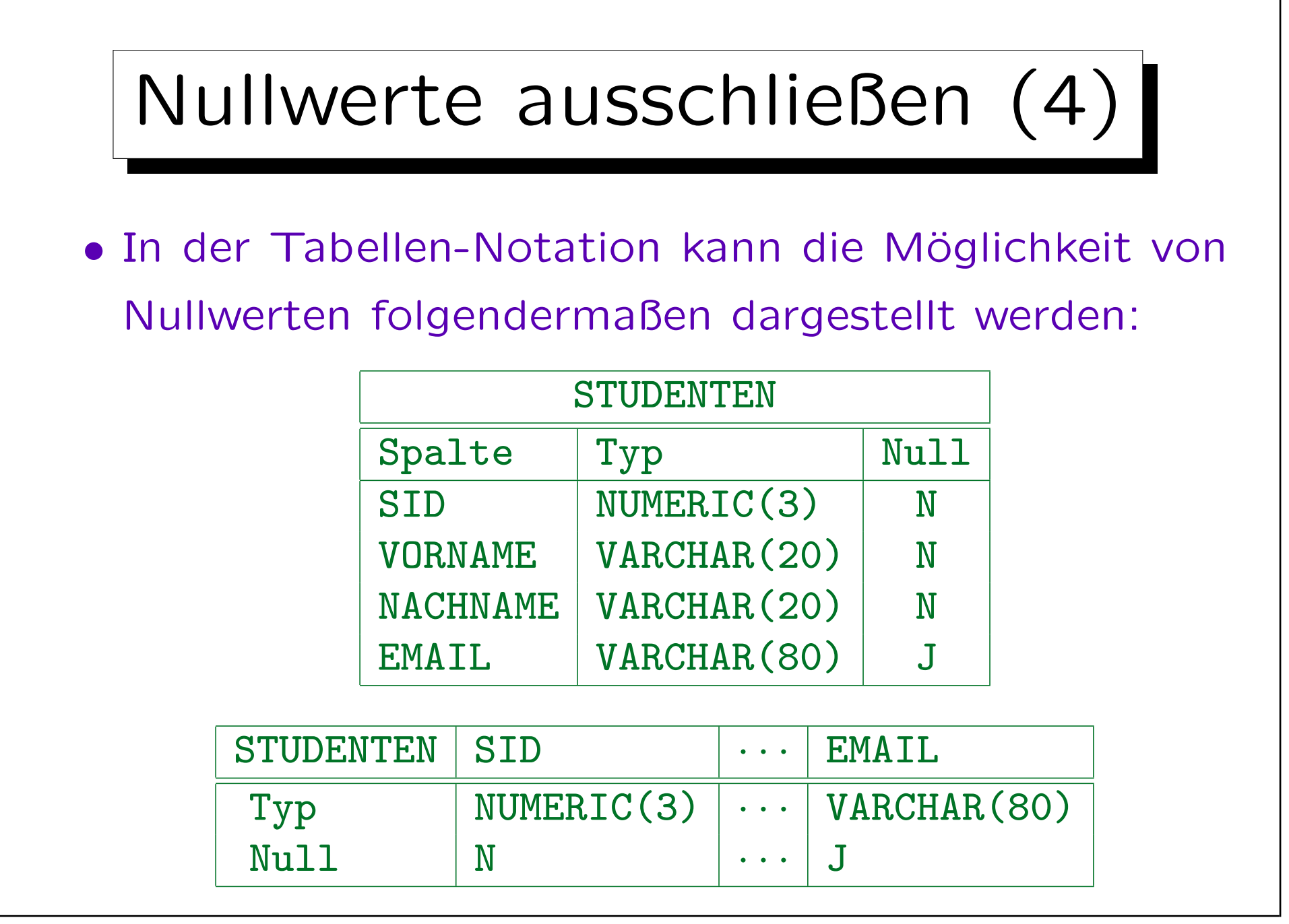

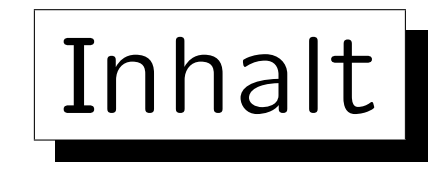

1. Konzepte des rel. Modells: Schema, Zustand

2. Nullwerte

3. Erste Schritte in SQL

4. Schlüssel

5. Fremdschlüssel

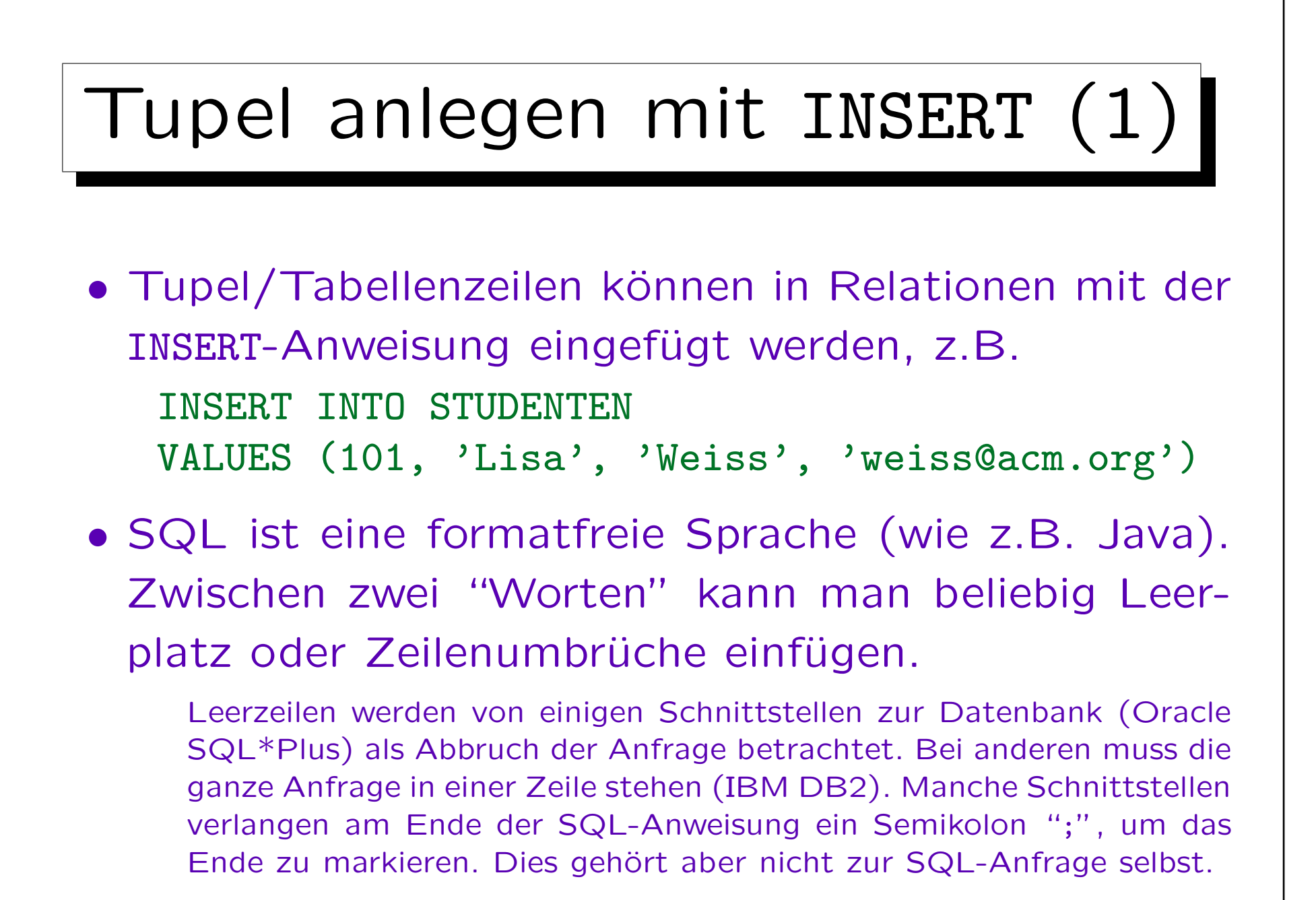

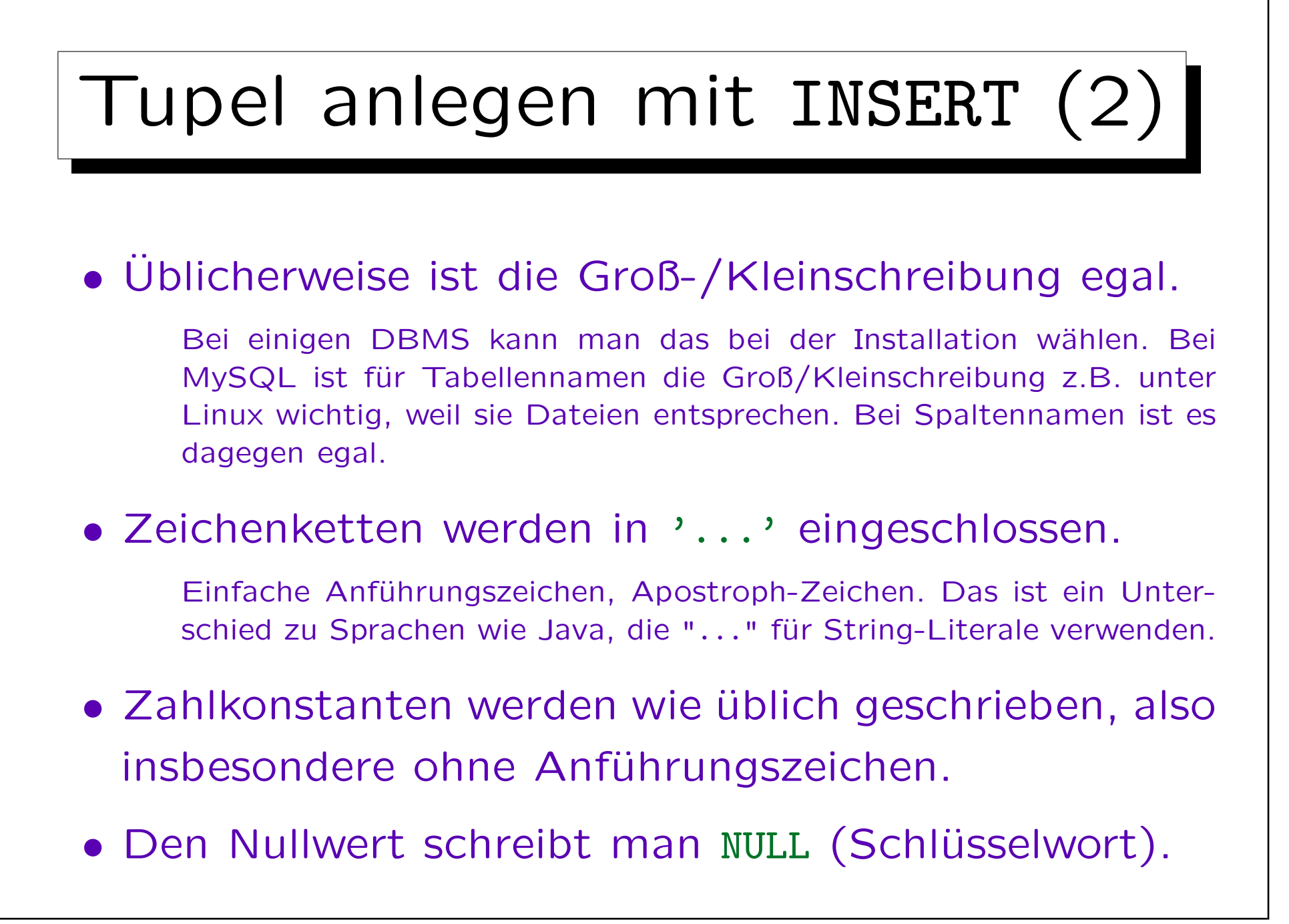

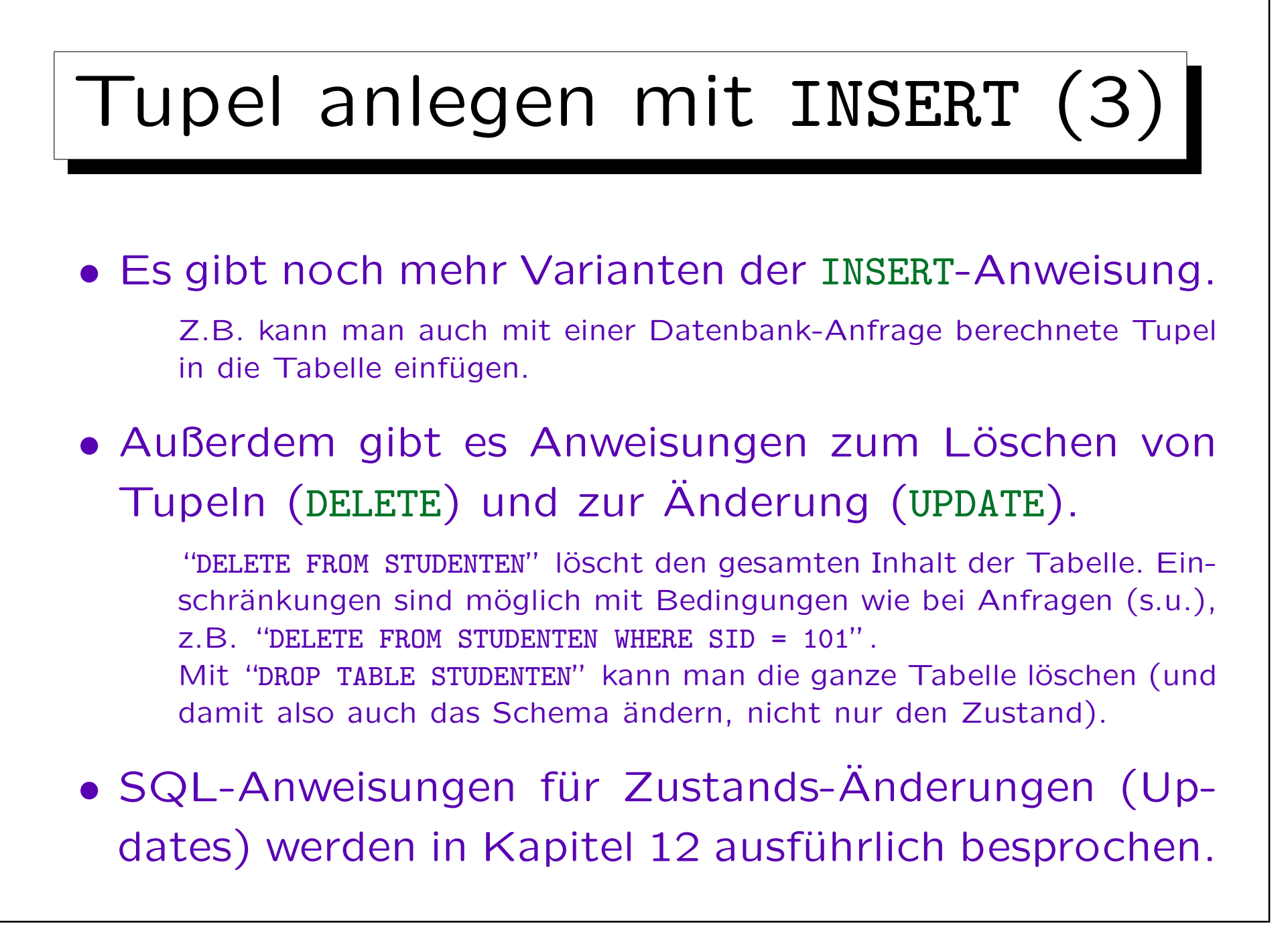

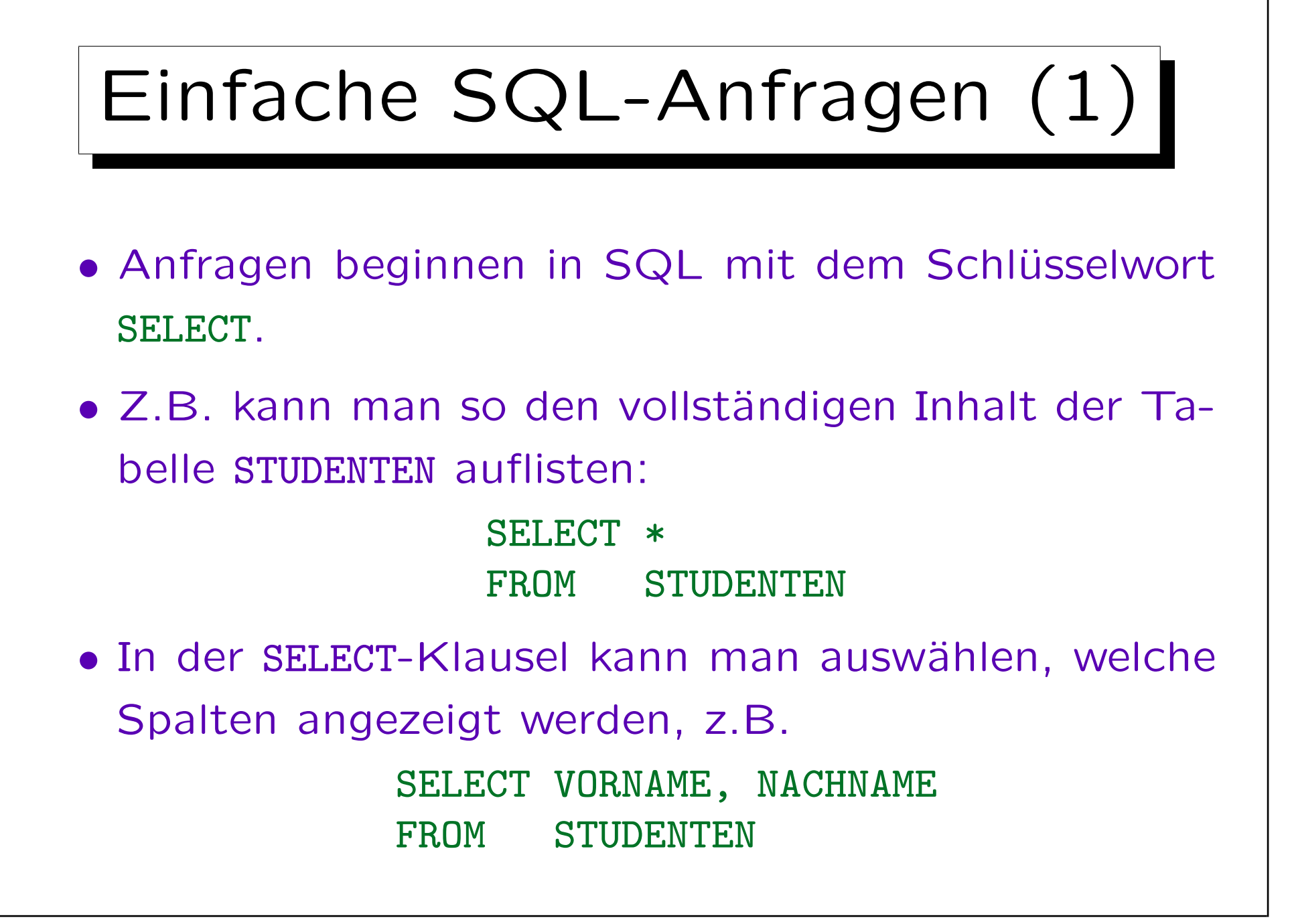

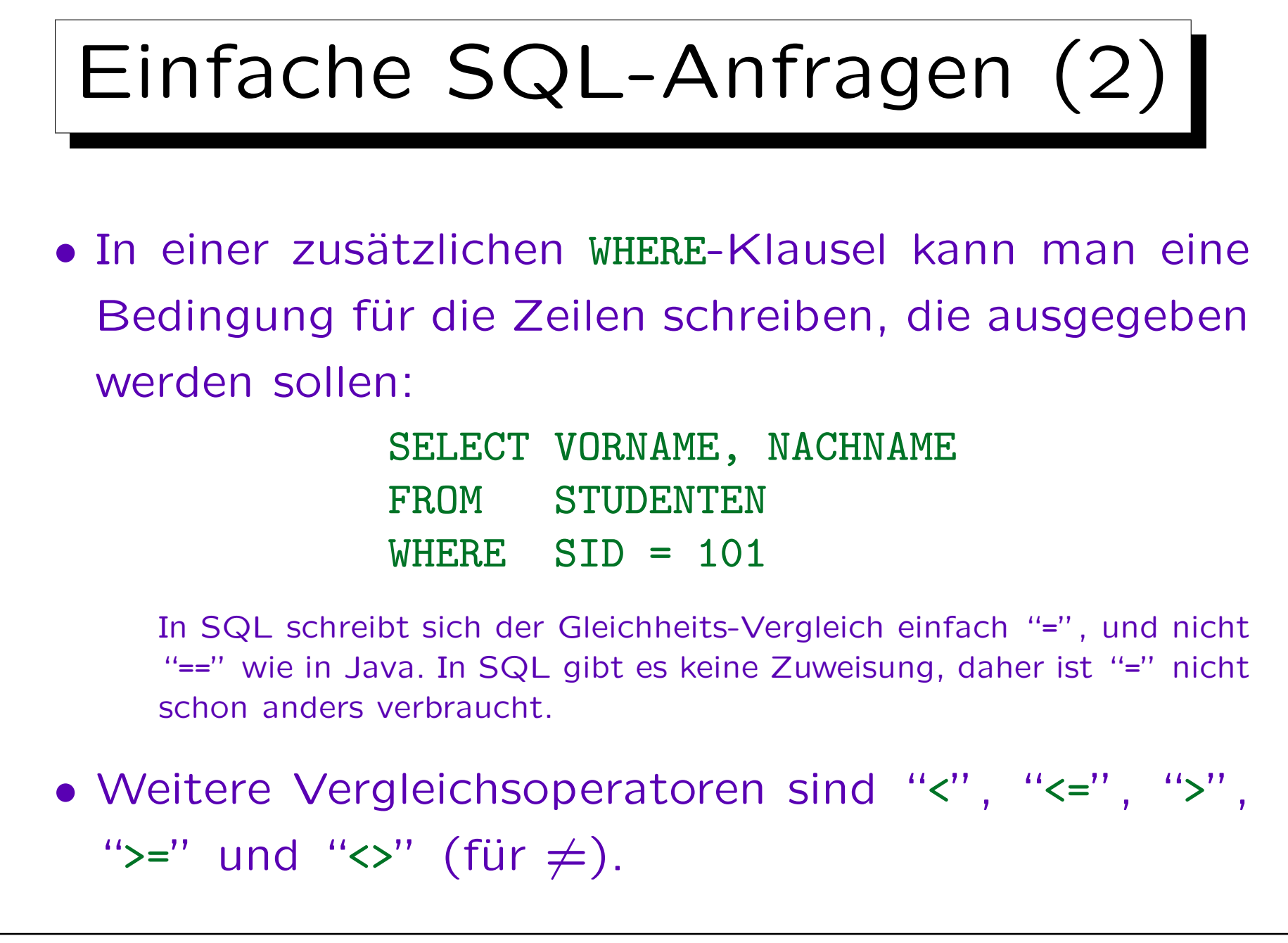

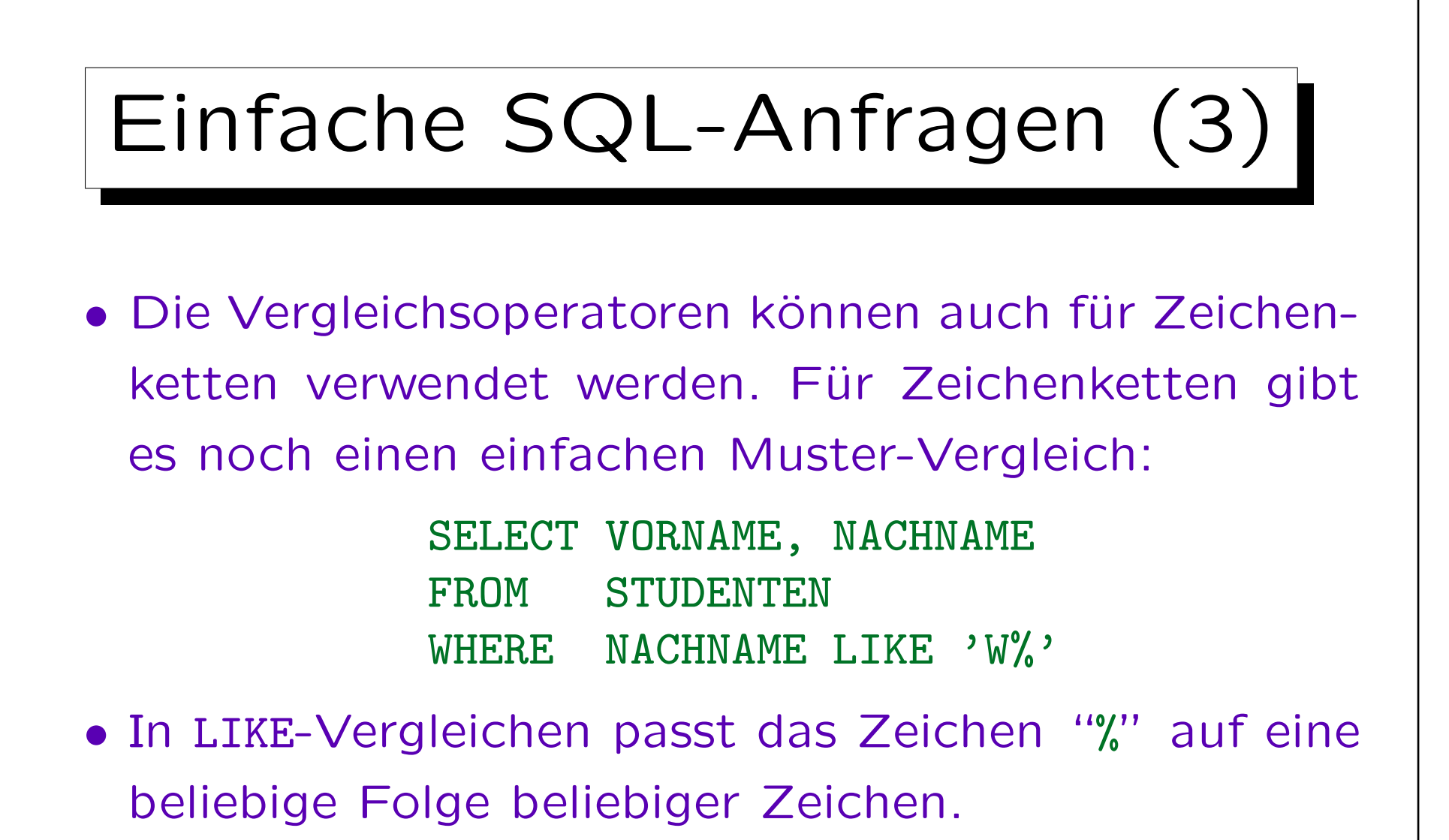

• Diese Anfrage würde also alle Studenten liefern, deren Nachname mit "W" beginnt.

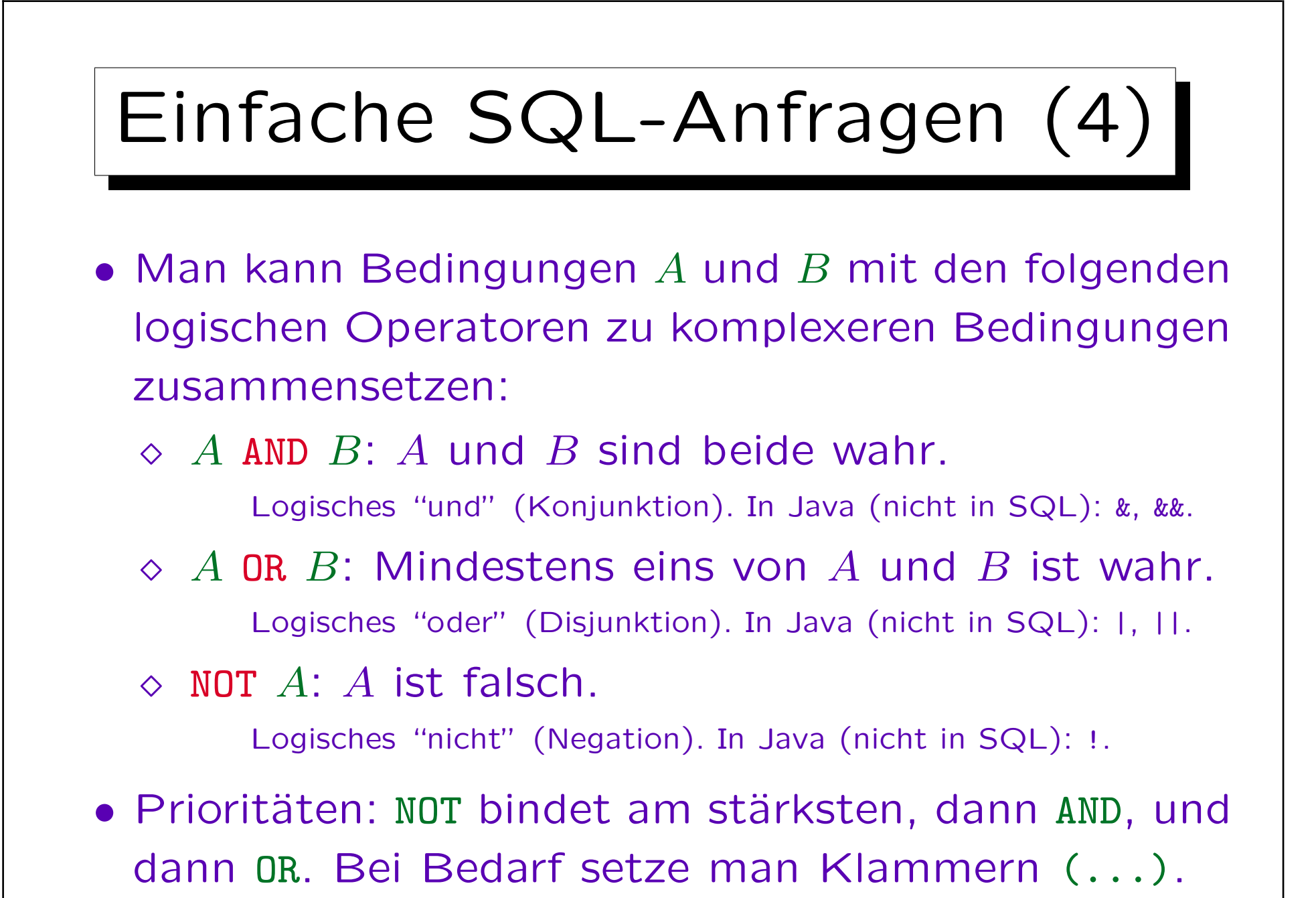

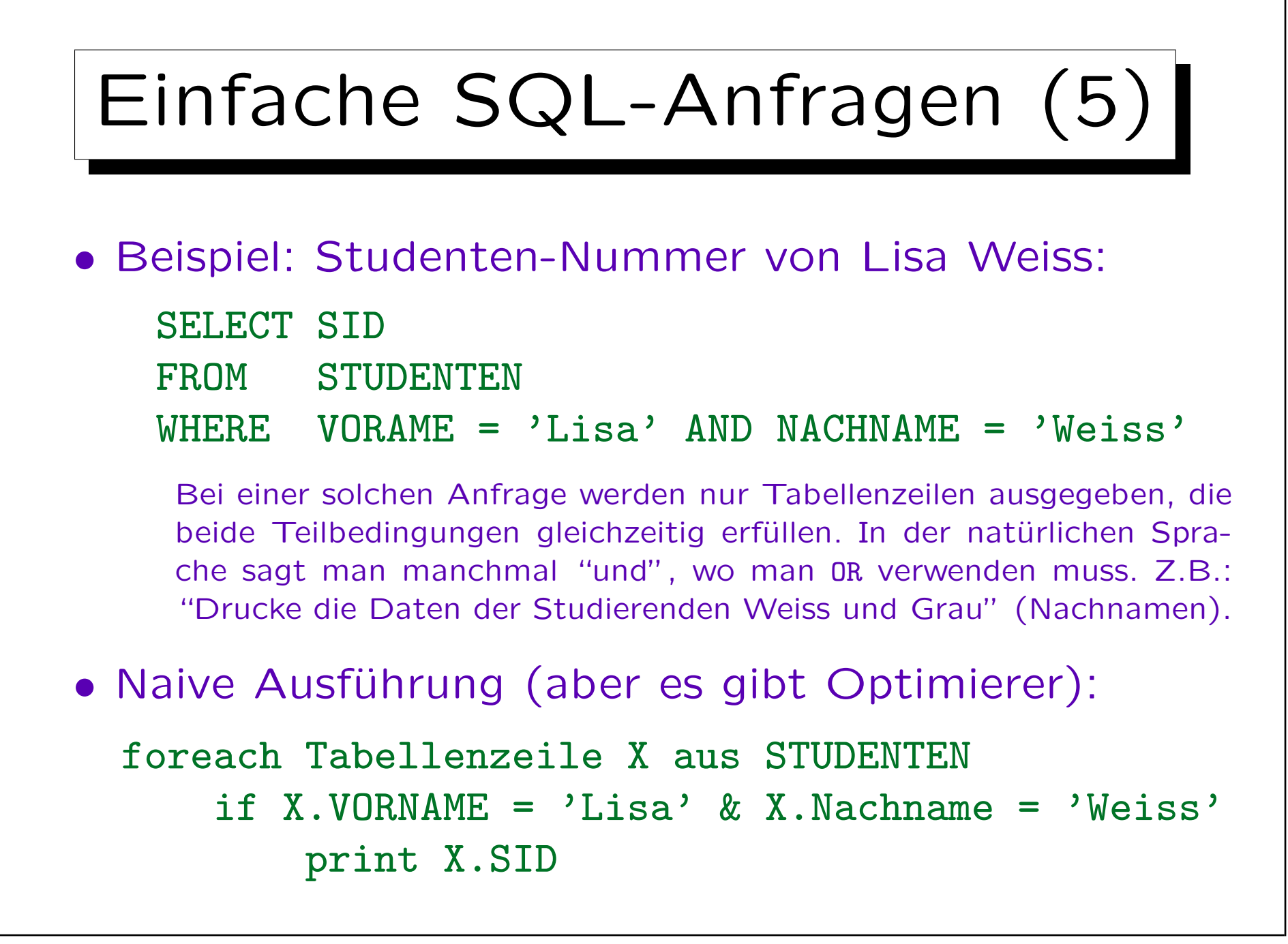

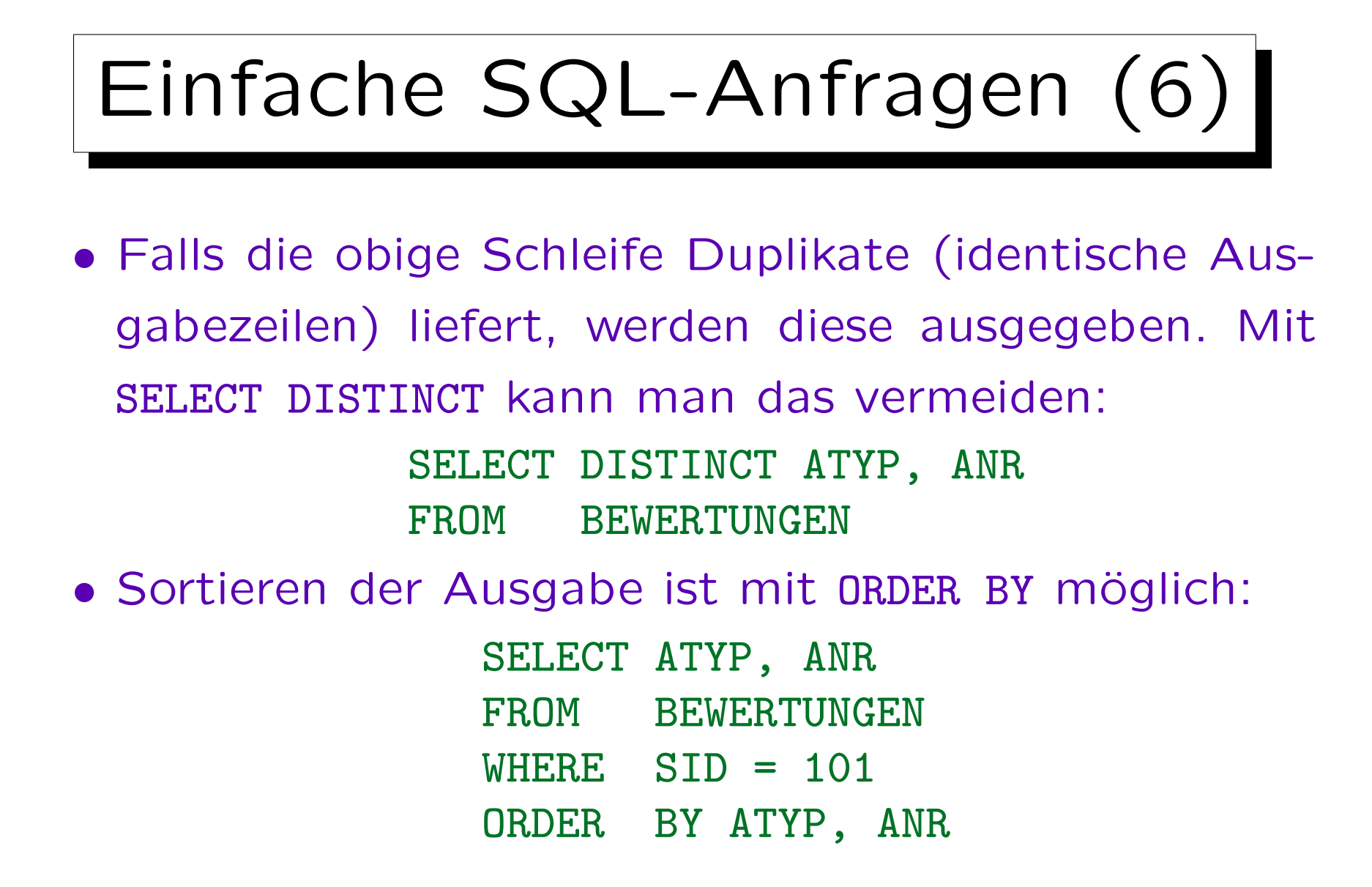

Zeilen werden zuerst nach ATYP sortiert, bei gleichem ATYP nach ANR.

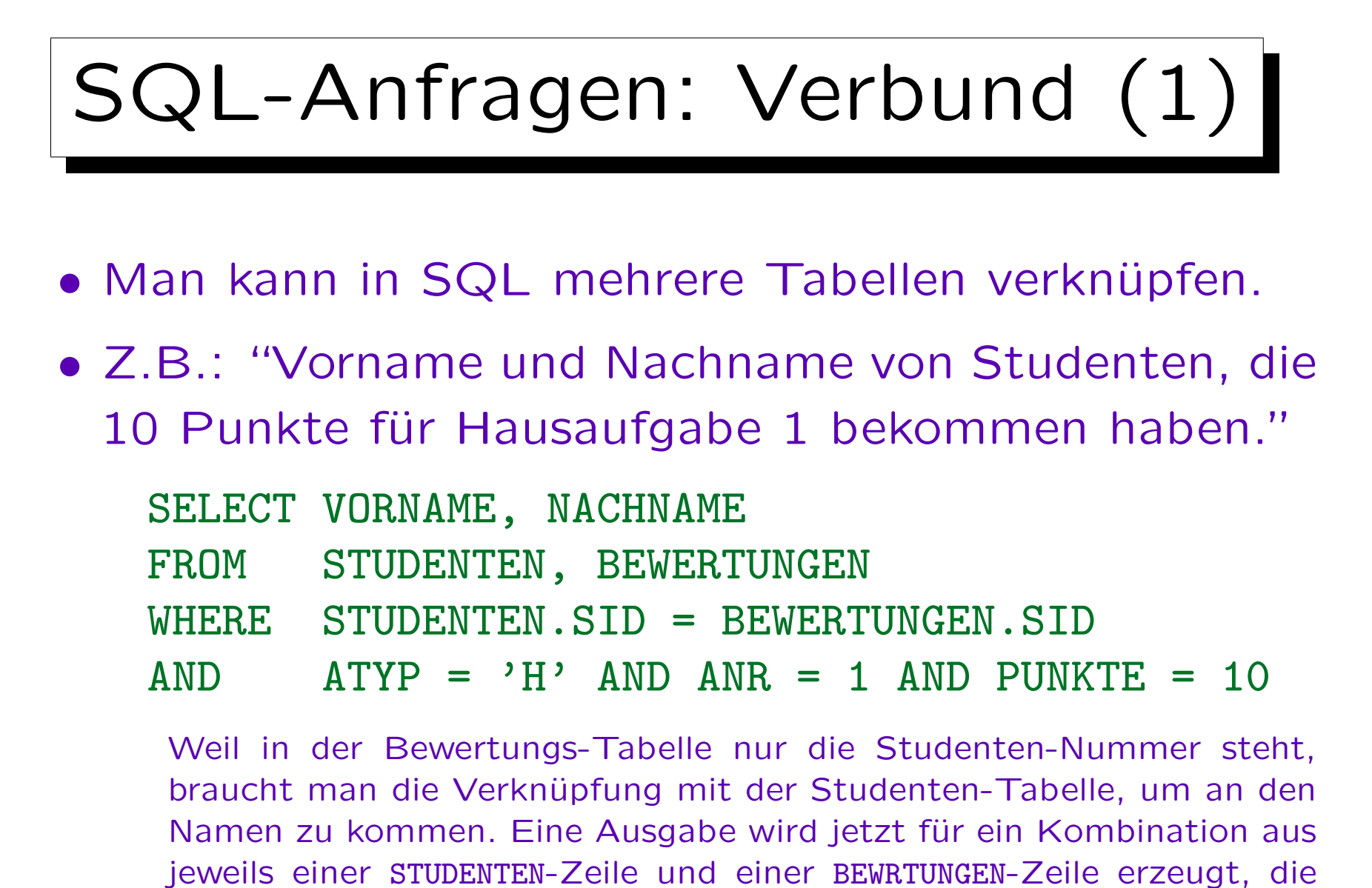

die Bedingung erfüllen (also insbesondere die gleiche SID haben).

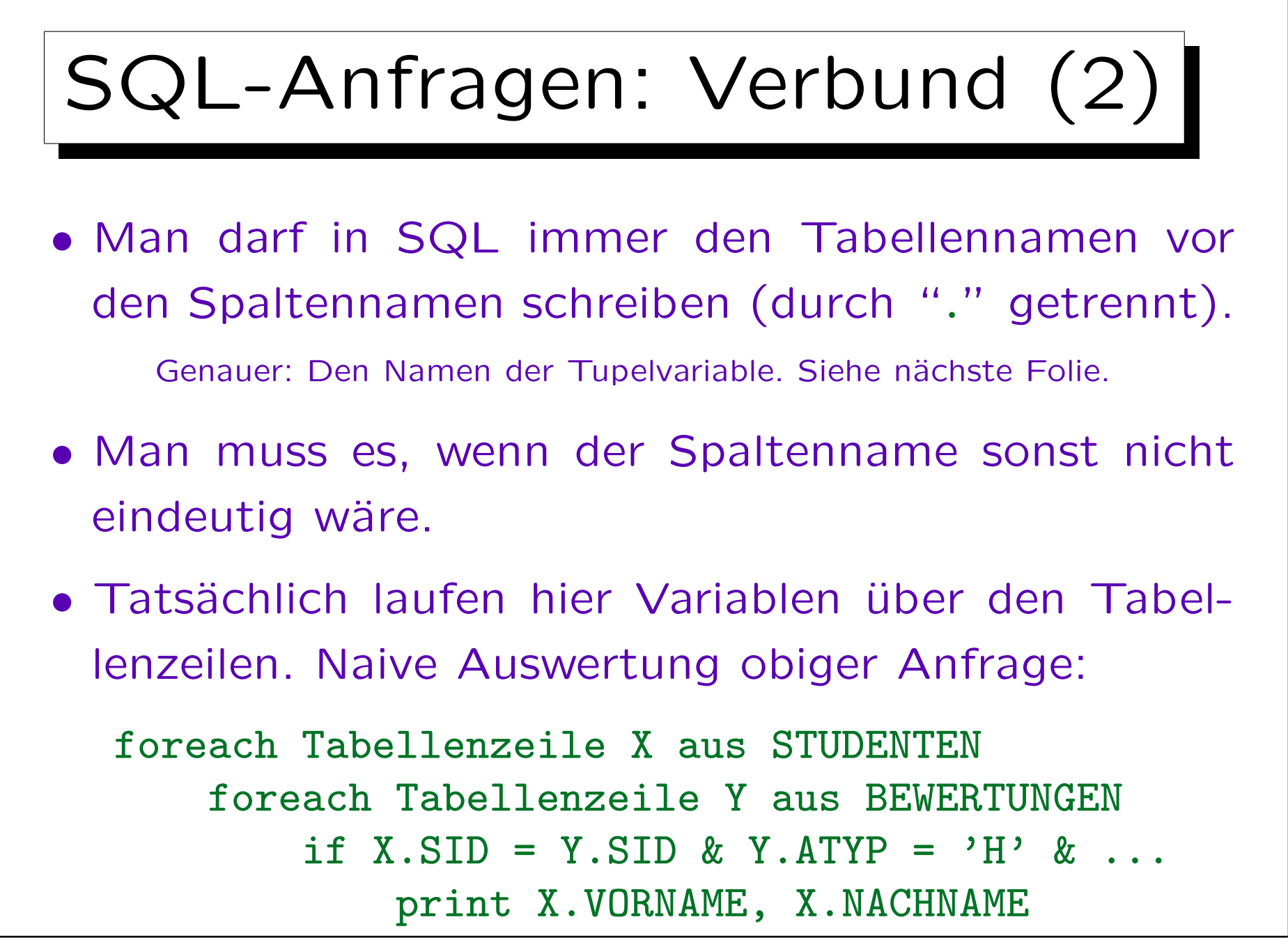

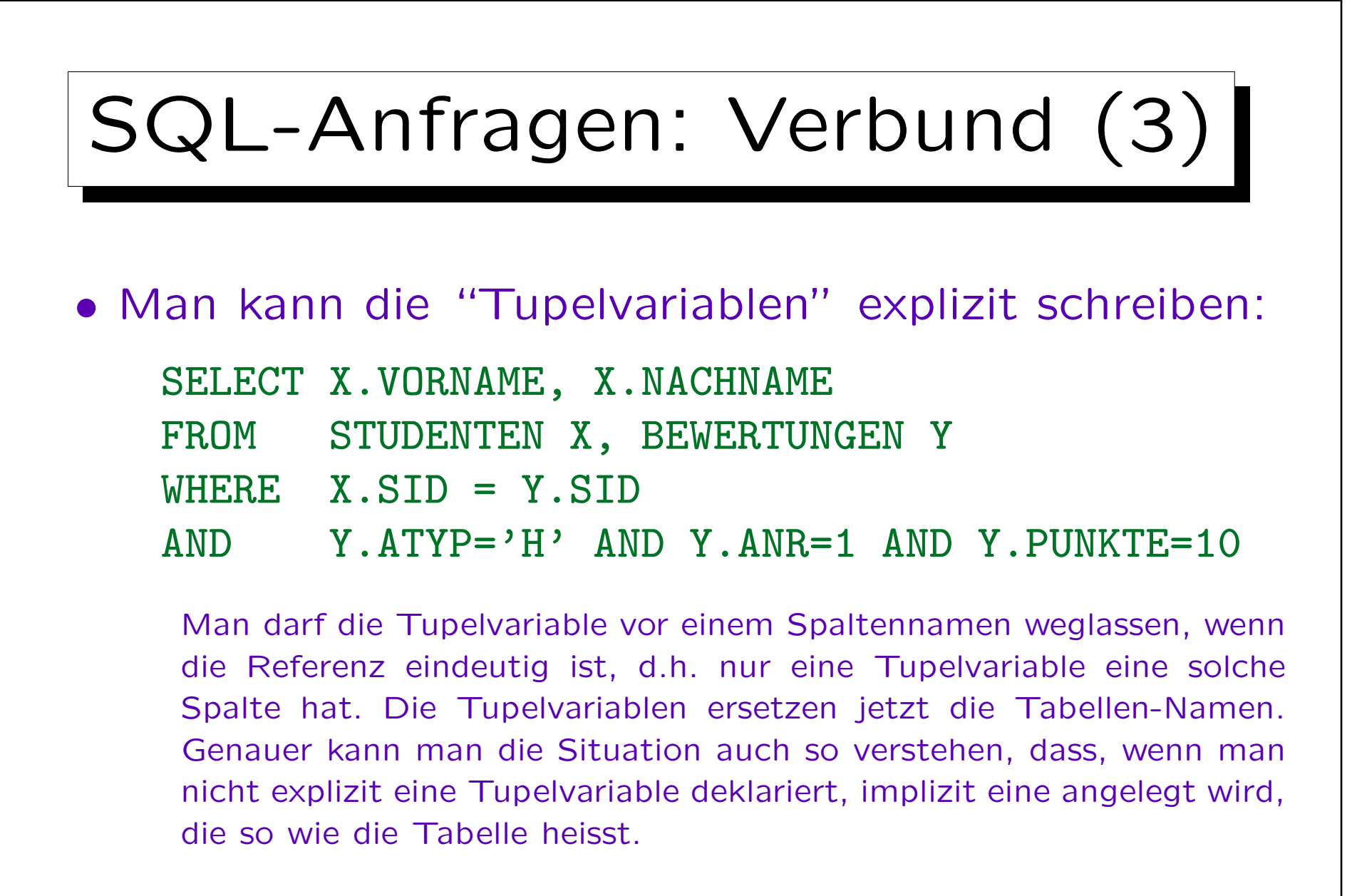

• SQL-Anfragen ausführlich: Kapitel 5 und 6.

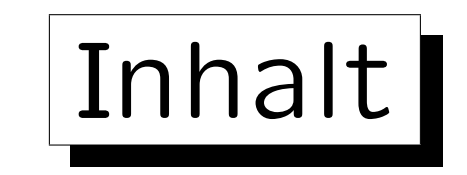

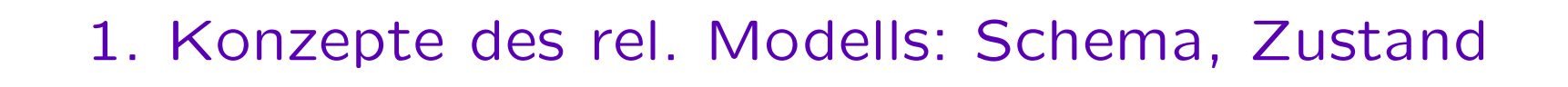

2. Nullwerte

3. Erste Schritte in SQL

4. Schlüssel

5. Fremdschlüssel

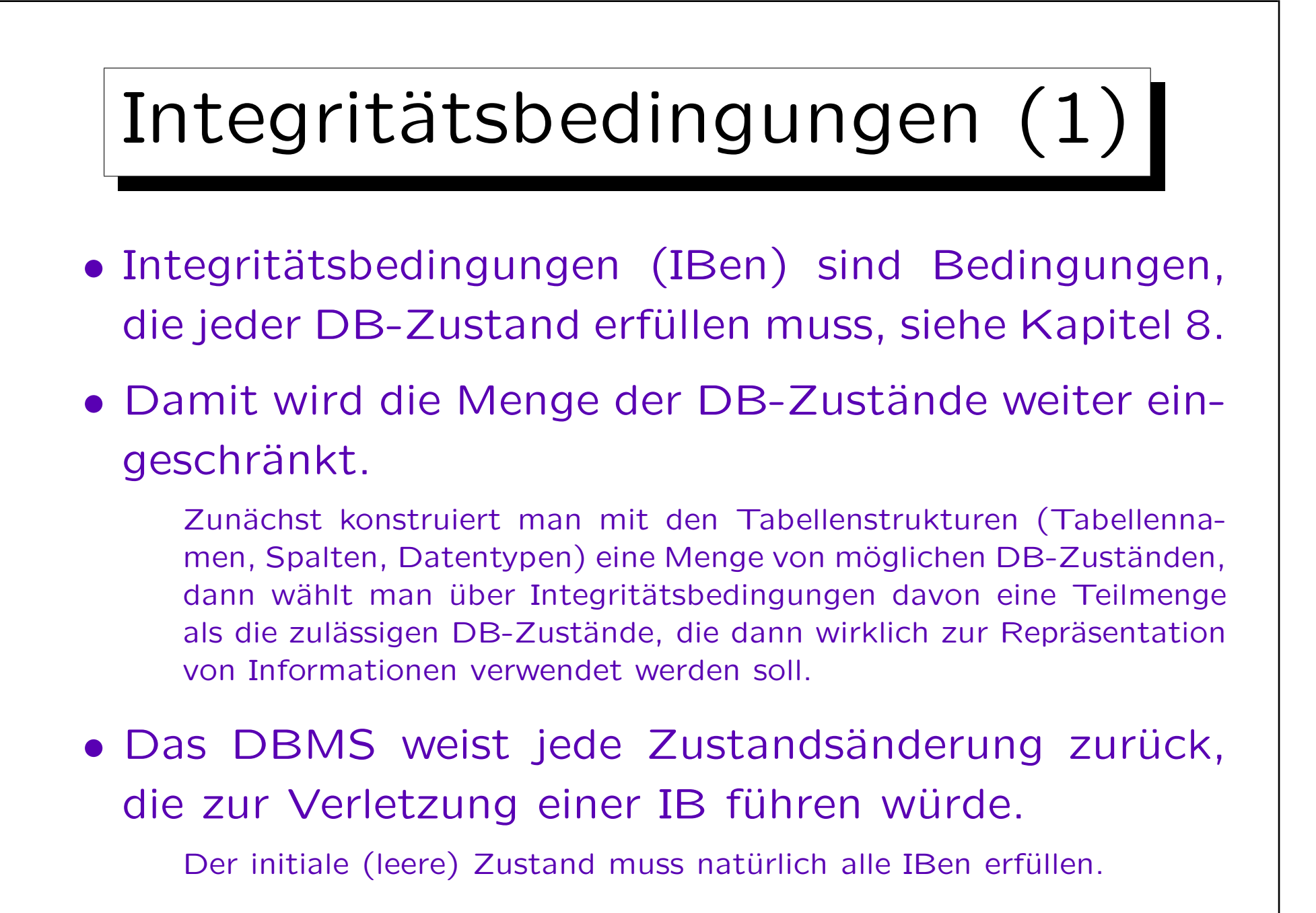

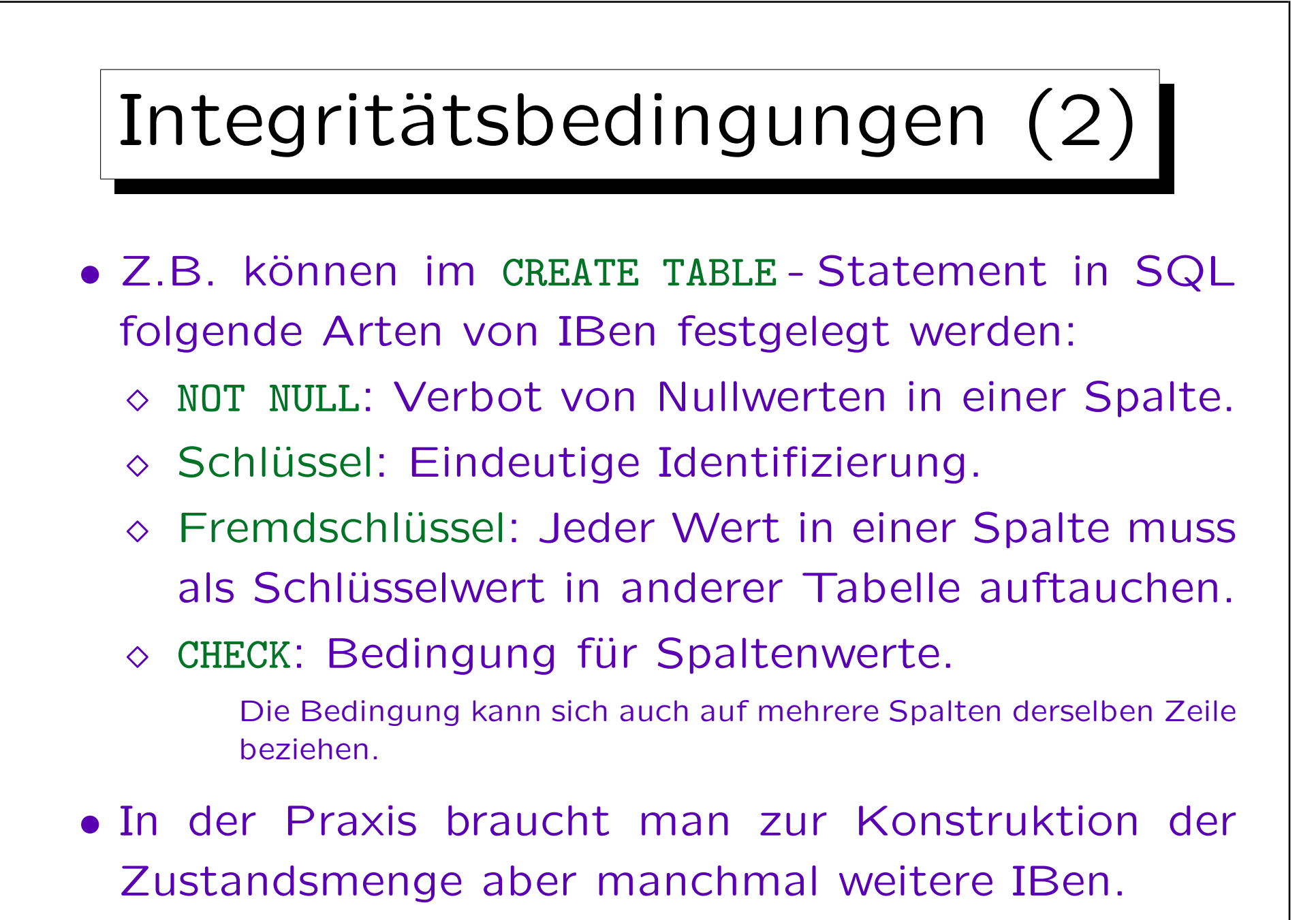

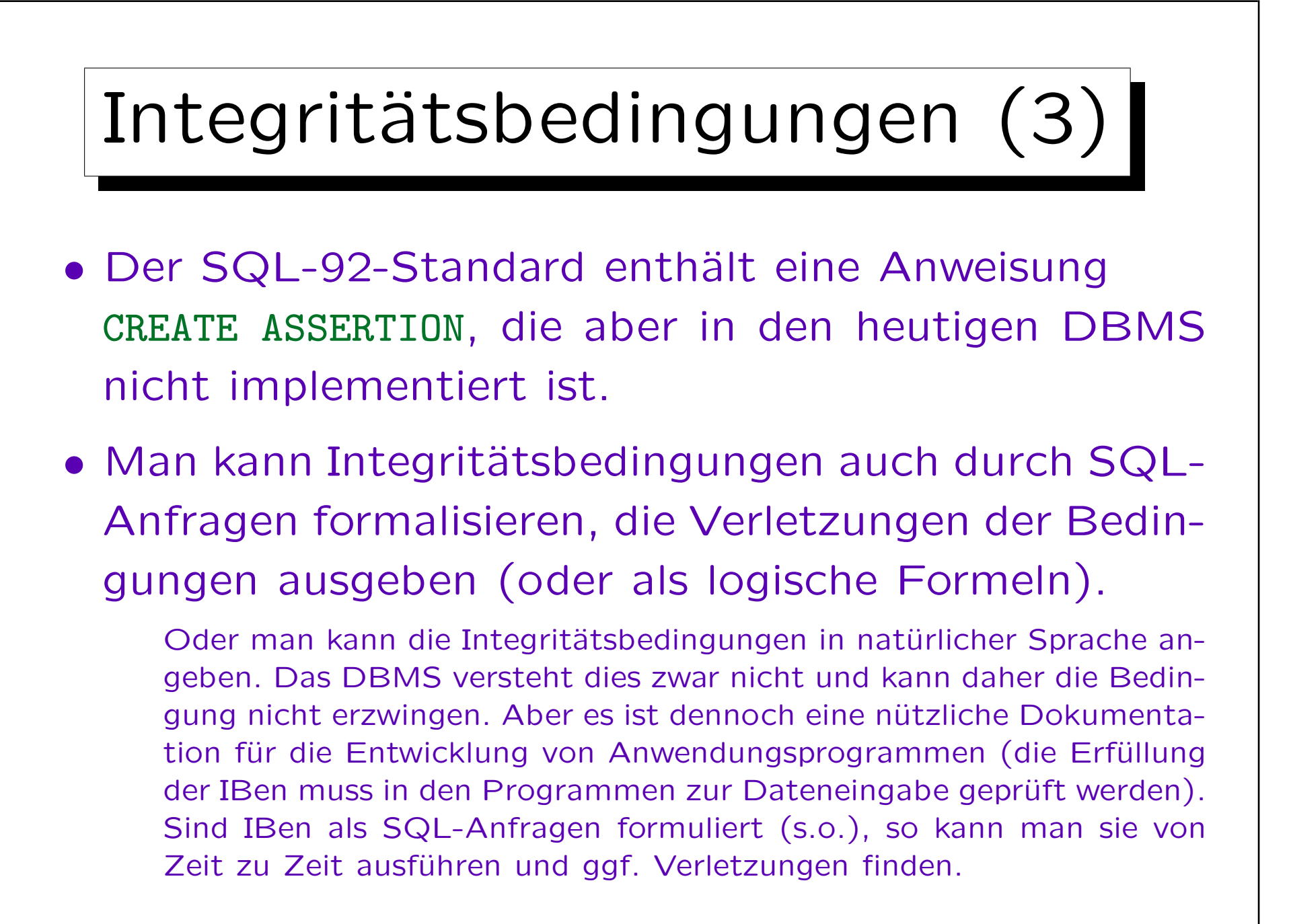

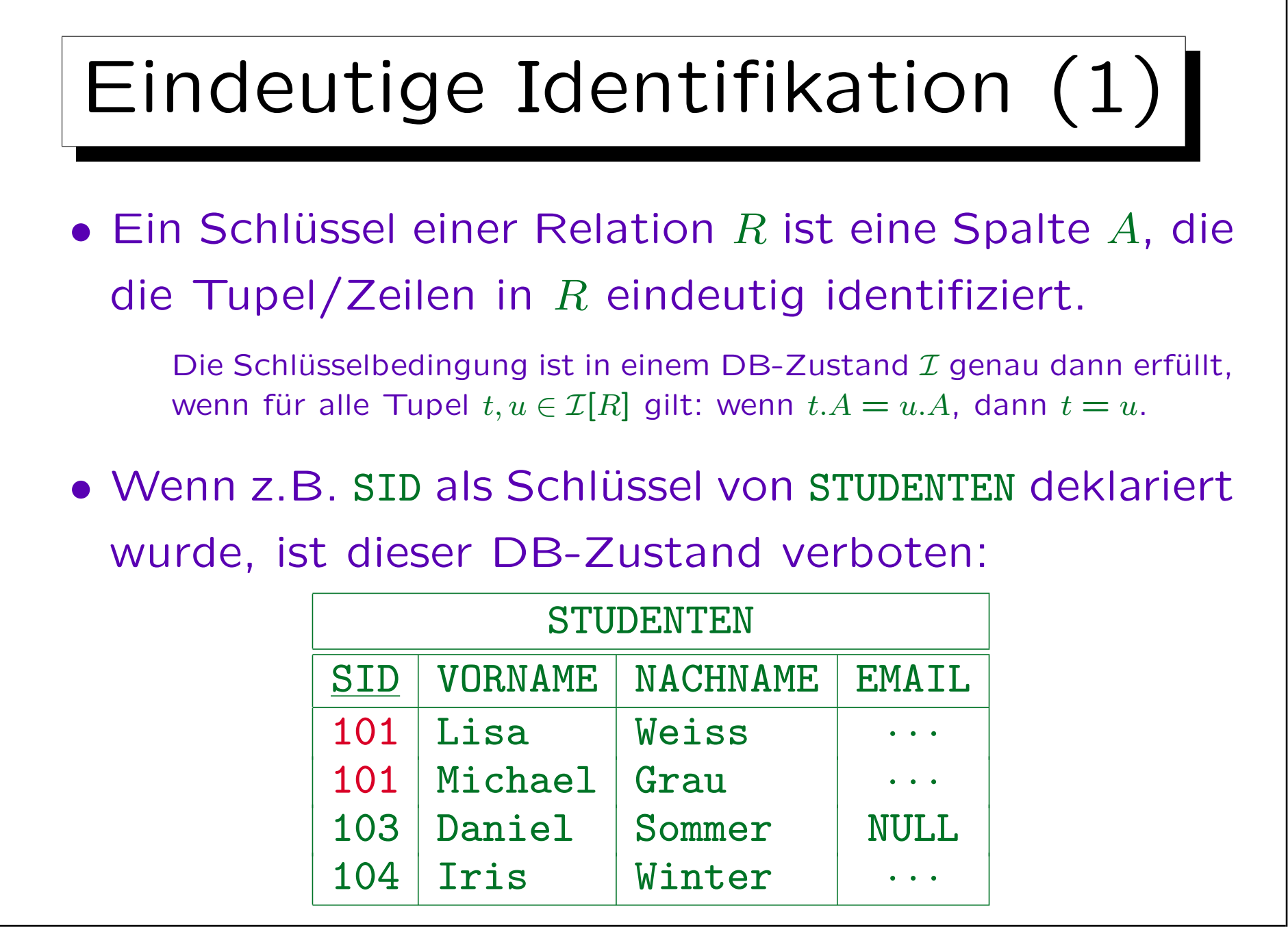

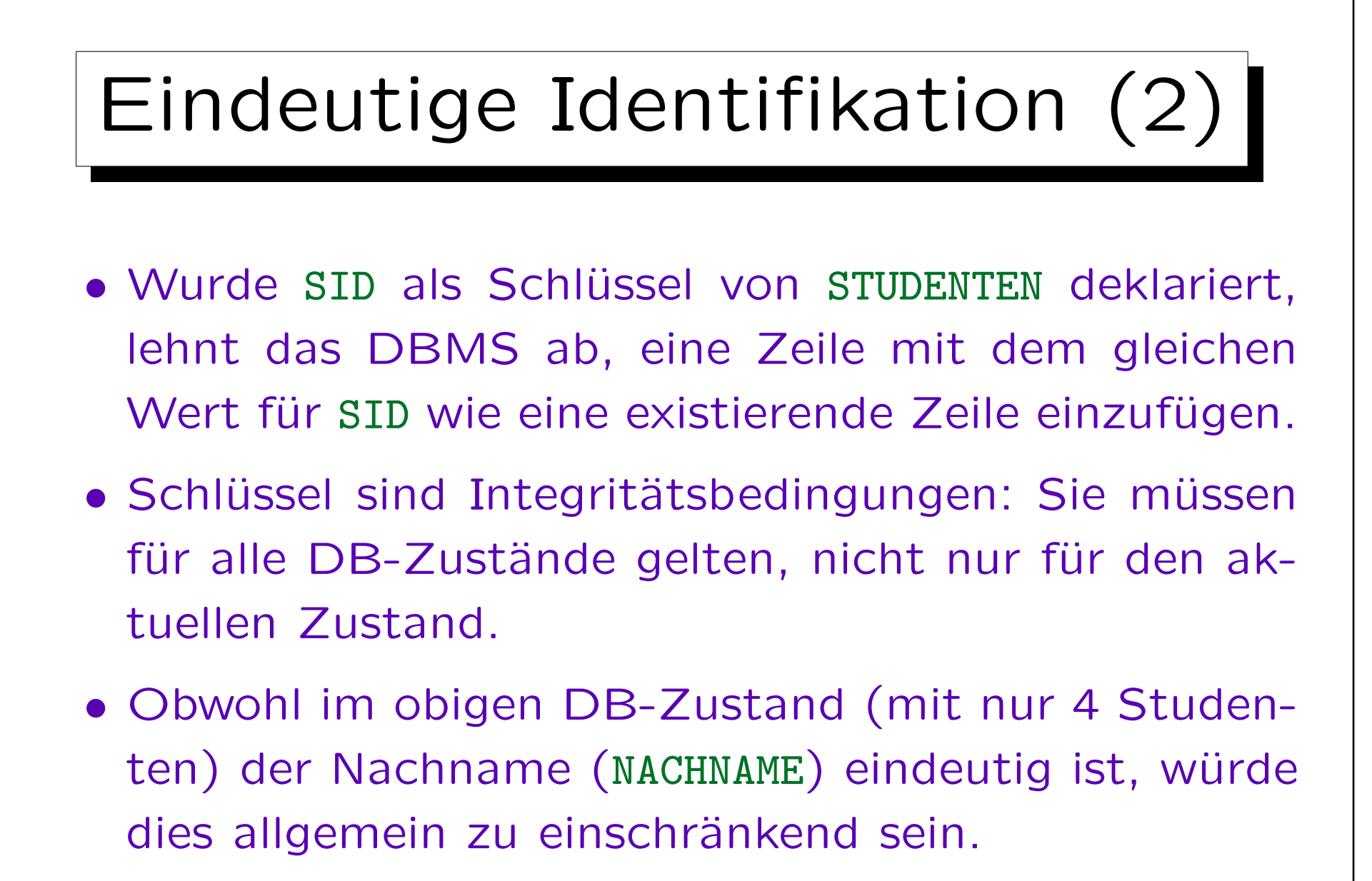

Z.B. wäre das zukünftige Einfügen von "Nina Weiss" unmöglich.

<span id="page-60-0"></span>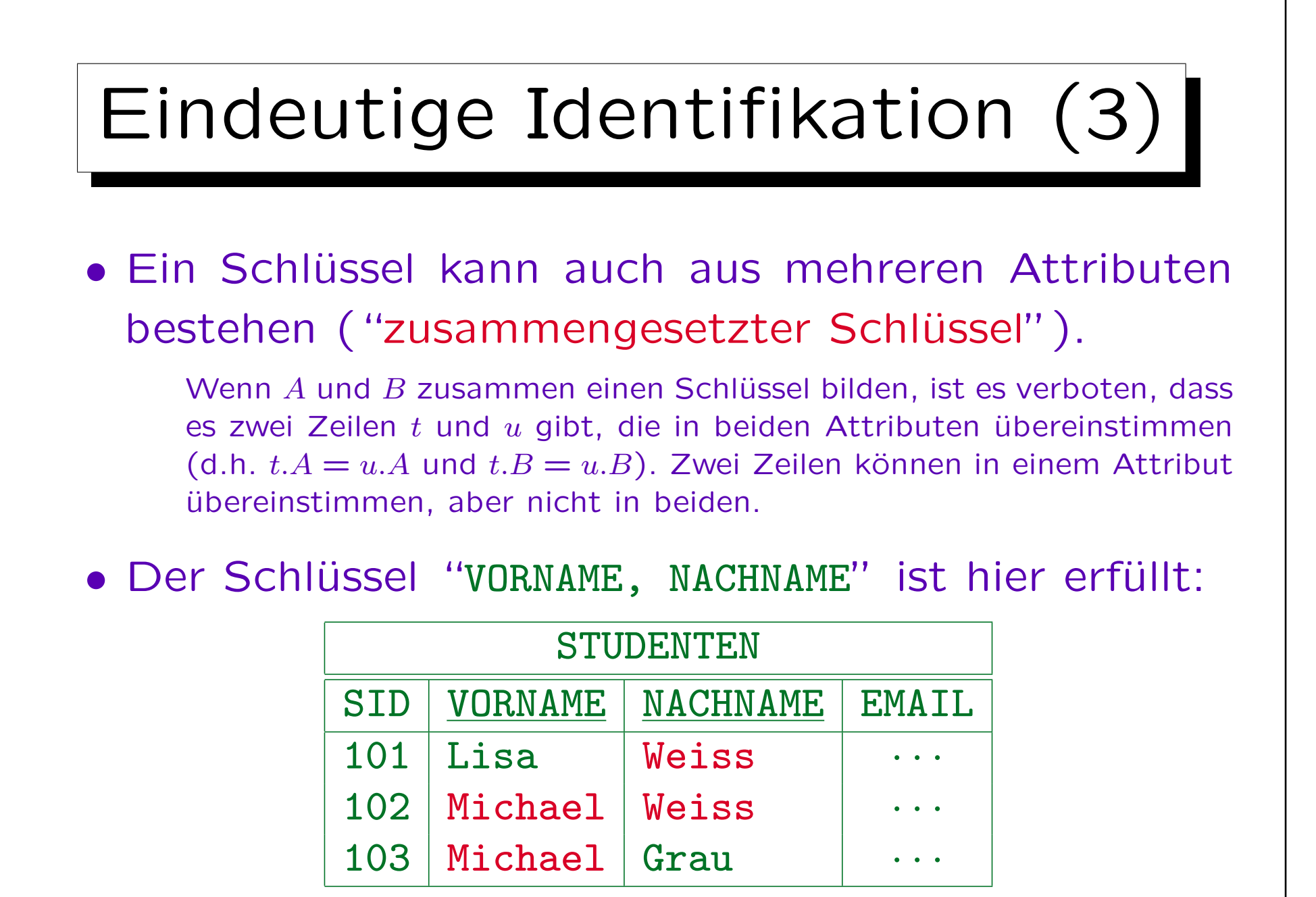

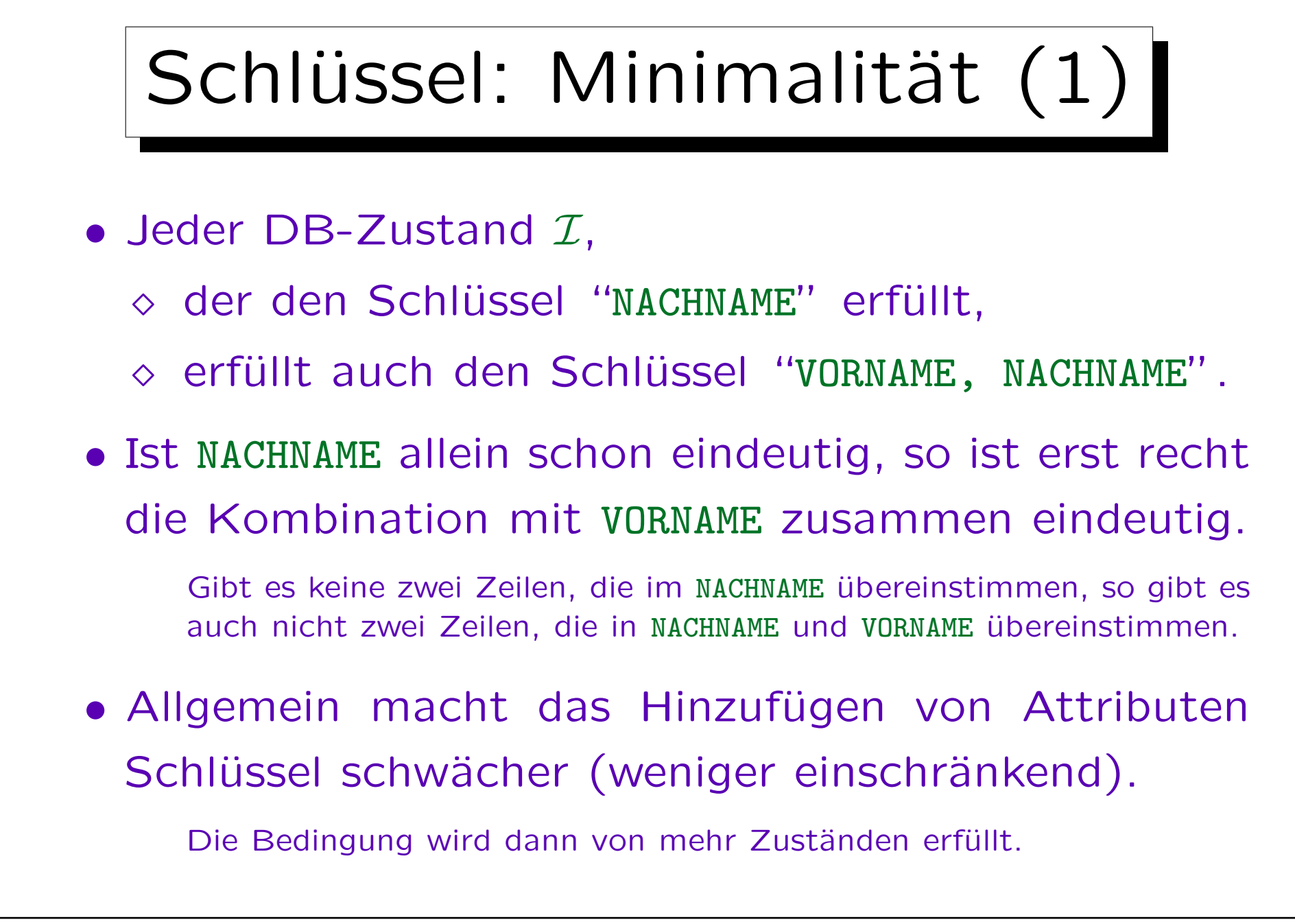

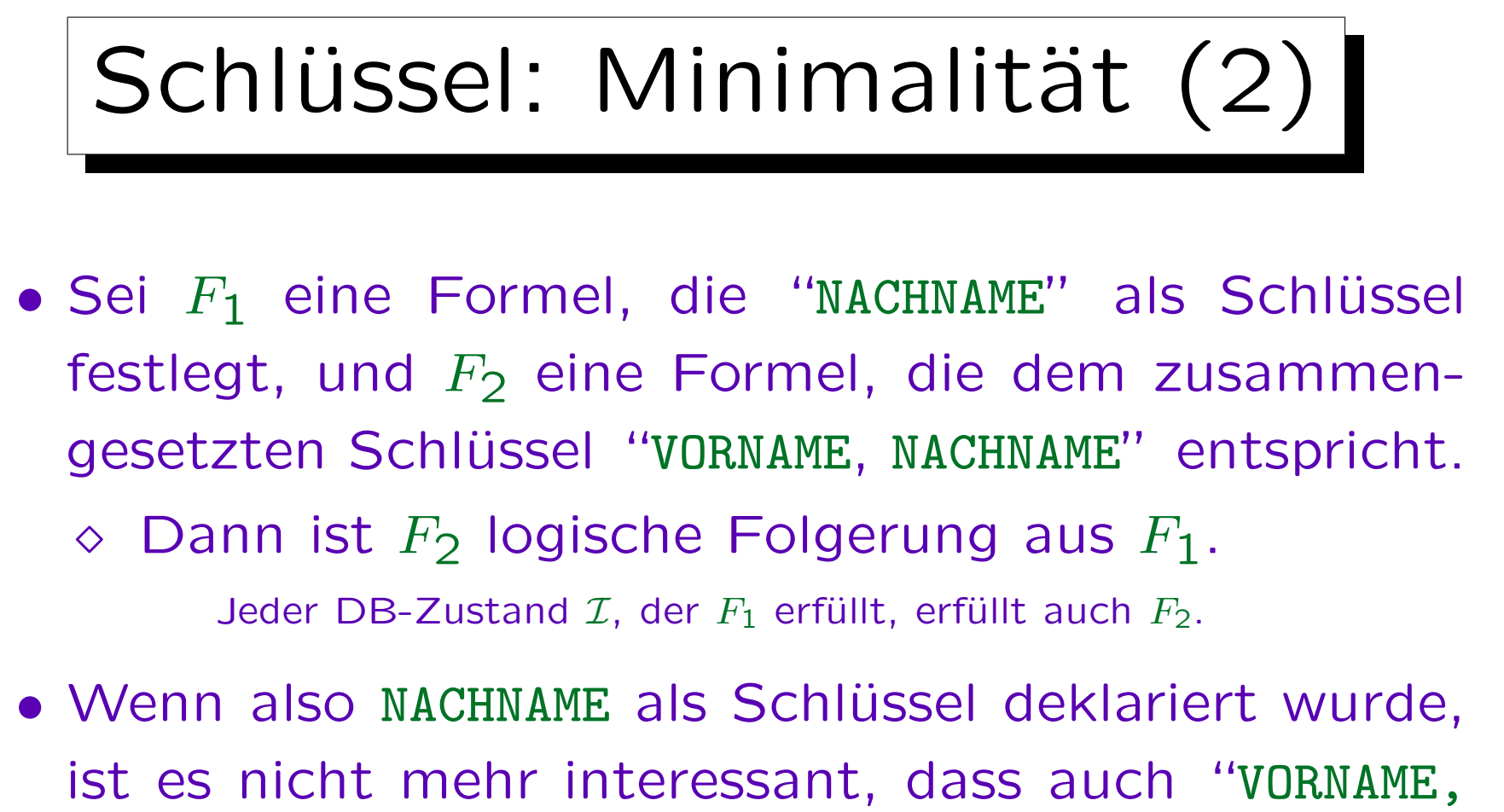

- NACHNAME" eindeutig identifizierend ist.
- Man wird nie zwei Schlüssel deklarieren, so dass einer eine Teilmenge des anderen ist.

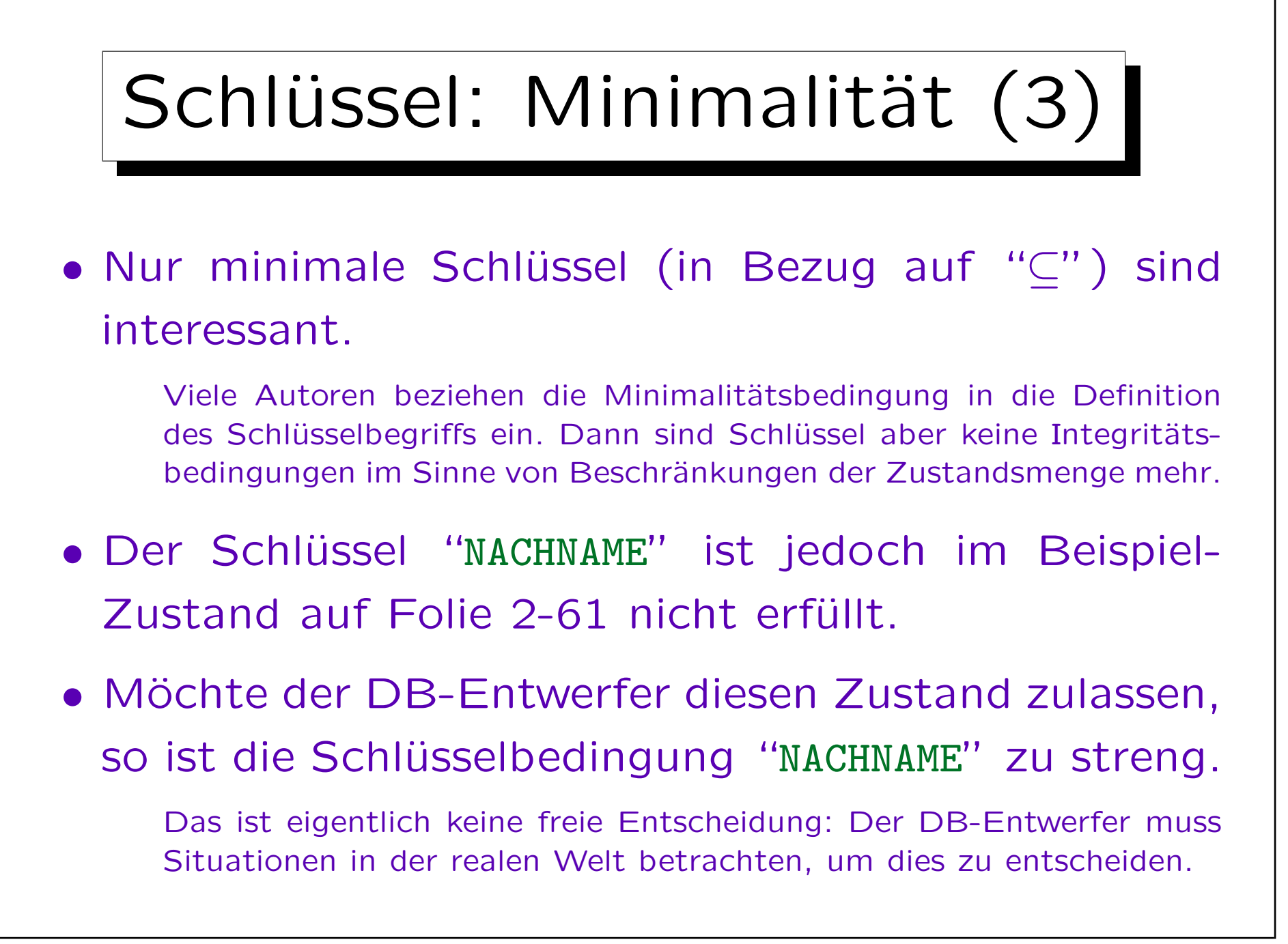

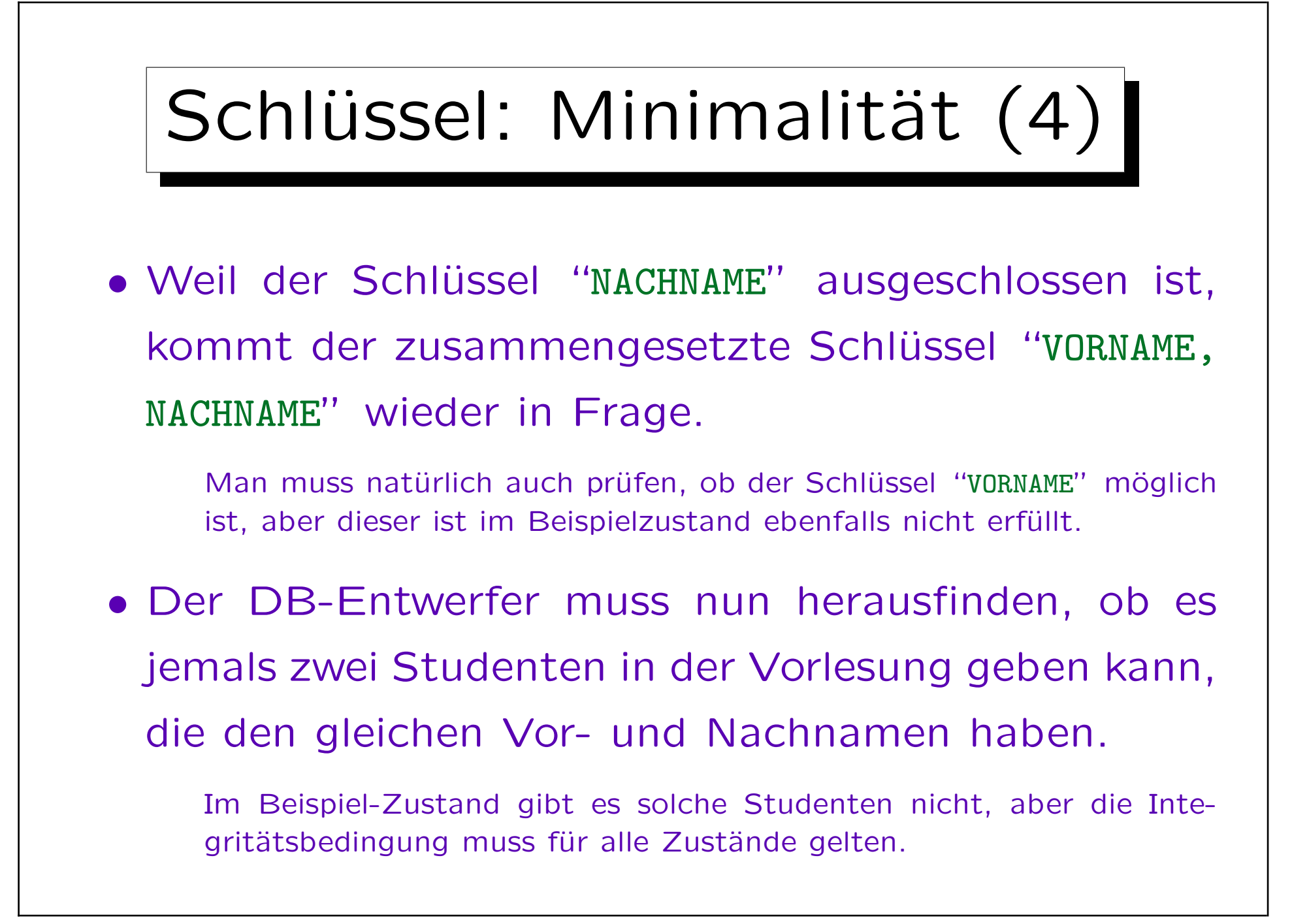

## Schlüssel: Minimalität (5)

- Natürliche Schlüssel können fast immer Ausnahmen haben. Sind diese Ausnahmen sehr selten, könnte man solche Schlüssel dennoch in Erwägung ziehen:
	- ◇ Nachteil: Tritt eine Ausnahme auf, muss man den Namen von einem der beiden Studenten in der DB ändern und alle Dokumente, die von der DB gedruckt werden, muss man wieder ändern.

Nachdem ich 7 Jahre gelehrt hatte, trat das auf (in einer Vorlesung mit über 150 Studenten).

◇ Vorteil: Man kann Studenten in Programmen durch ihren Vor- und Nachnamen identifizieren.

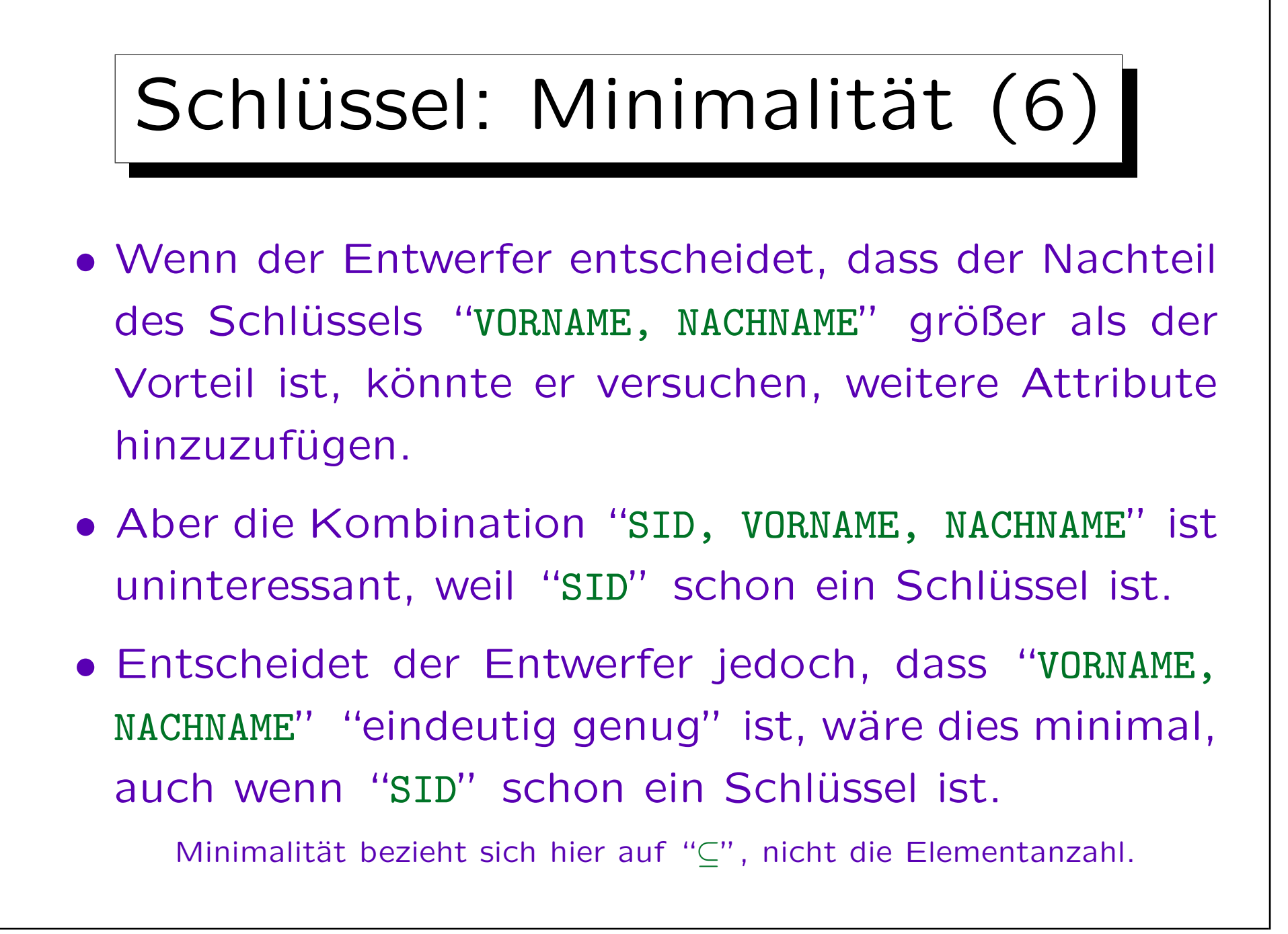

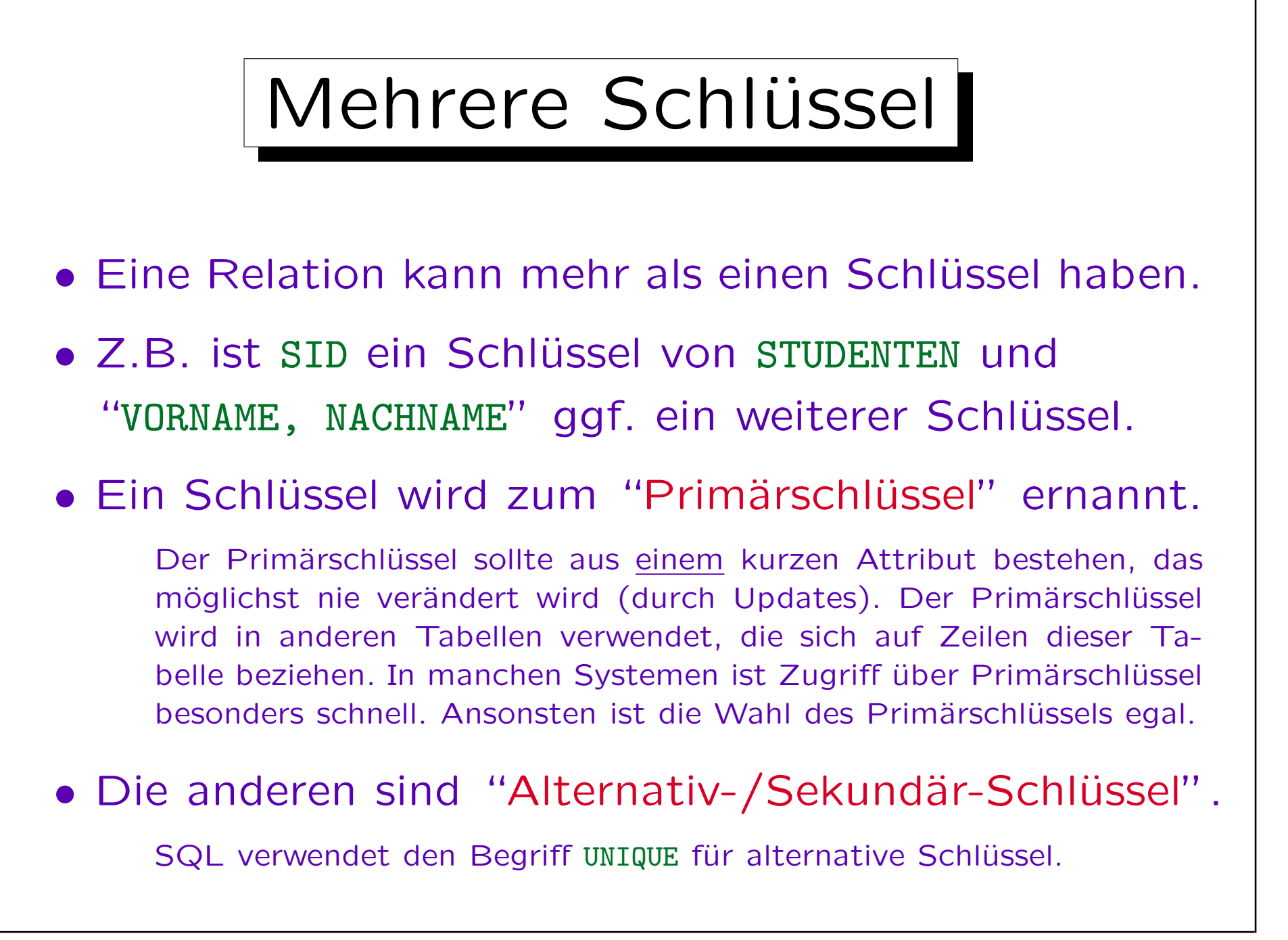

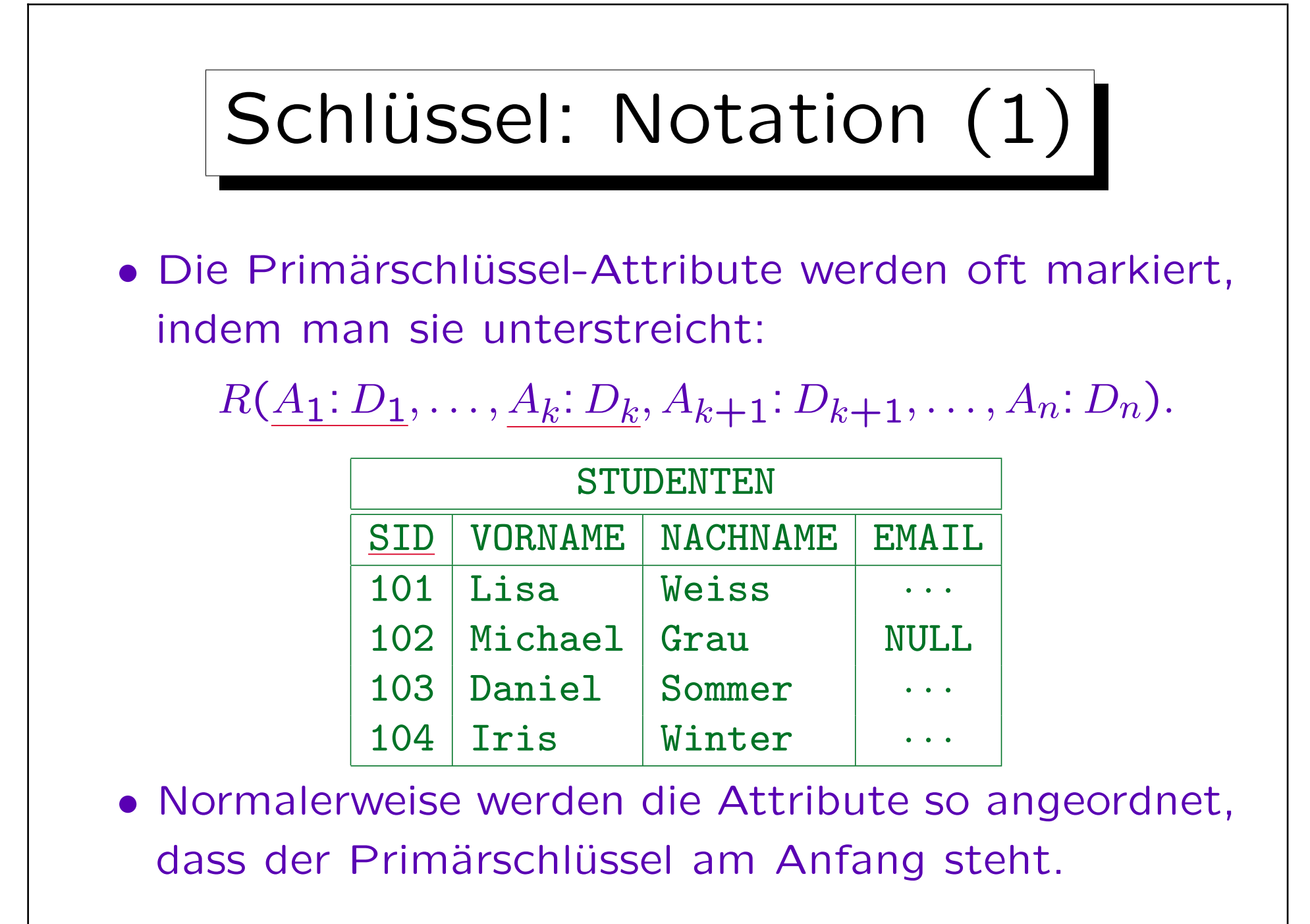

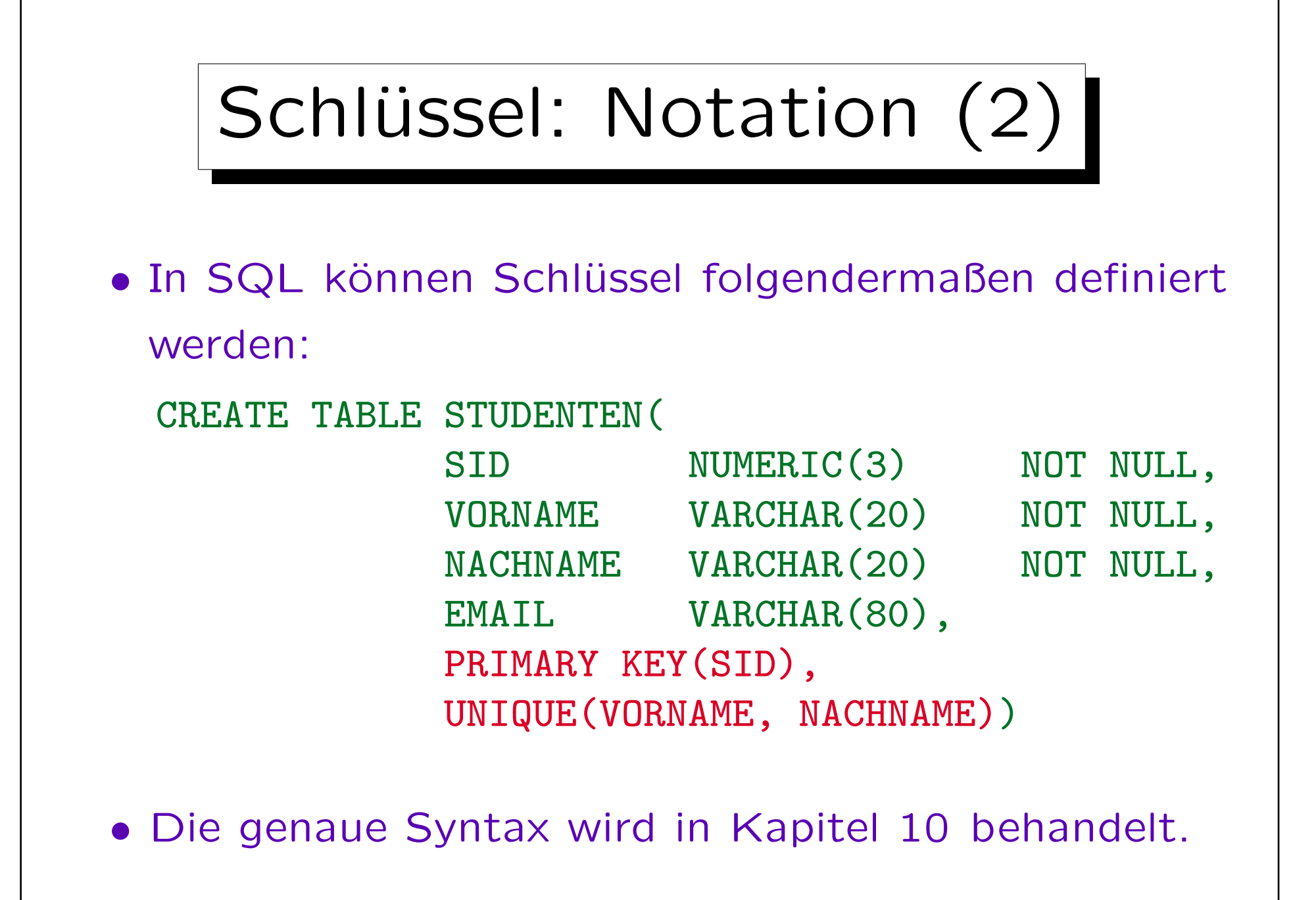

## Schlüssel und Nullwerte

• Der Primärschlüssel darf nicht Null sein, andere Schlüssel sollten nicht Null sein.

In SQL-89 und DB2 muss NOT NULL für jedes Attribut einer PRIMARY KEY- oder UNIQUE-Bedingung festgelegt werden. In SQL-92 und Oracle impliziert die "PRIMARY KEY"-Deklaration automatisch "NOT NULL", aber "UNIQUE" (für alternative Schlüssel) tut dies nicht. In Oracle kann es mehrere Zeilen mit einem Nullwert in einem UNIQUE-Attribut geben. In SQL Server darf nur eine Zeile Null sein.

SQL-92 definiert drei verschiedene Semantiken für zusammengesetzte Schlüssel, die nur in manchen Attributen Nullwerte haben. Wenn man nicht genau weiß, was man tut, sollte man Nullwerte in Schlüsseln vermeiden.

• Es ist nicht akzeptabel, wenn schon die "Objektidentität" des Tupels unbekannt ist.

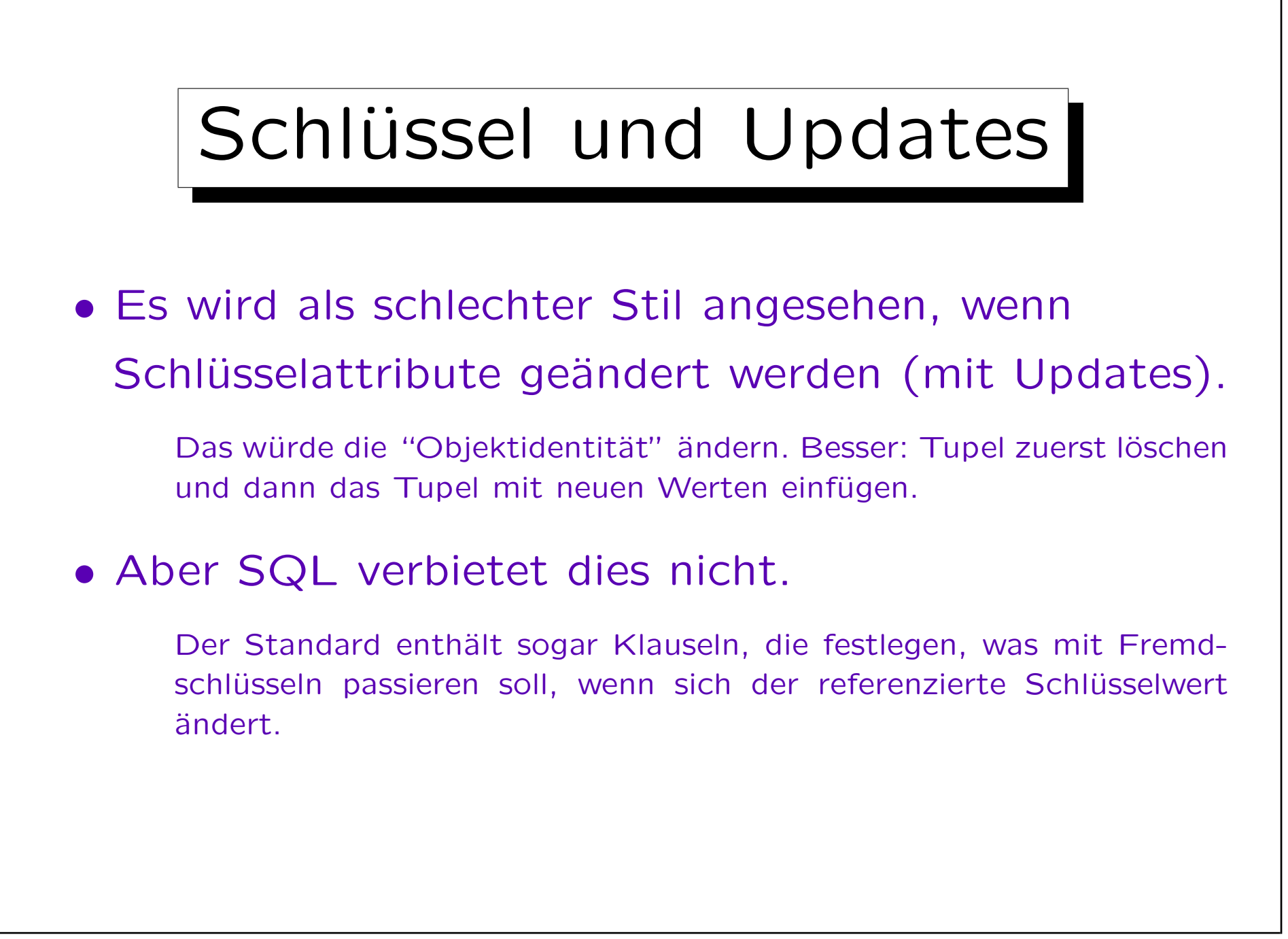
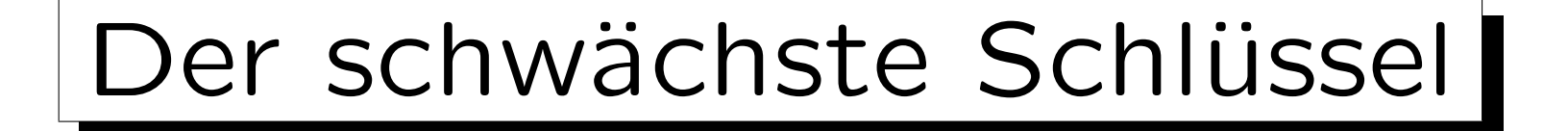

• Ein Schlüssel bestehend aus allen Spalten der Tabelle fordert nur, dass es nie zwei verschiedene Zeilen gibt, die in allen Spaltenwerten übereinstimmen.

Theoretisch sind Relationen Mengen: Dann wäre dieser Schlüssel keine Einschränkung. In der Praxis sind Relationen jedoch zunächst Multimengen. Dieser Schlüssel verbietet nun doppelte Zeilen (und bringt damit Theorie und Praxis wieder zusammen).

• Empfehlung: Um Duplikate auszuschließen, sollte man immer mindestens einen Schlüssel für jede Relation festlegen.

Gibt es keinen anderen Schlüssel, sollte der Schlüssel gewählt werden, der aus allen Attributen der Relation besteht.

## Schlüssel: Zusammenfassung

- Bestimmte Spalten als Schlüssel zu deklarieren ist etwas einschränkender als die eindeutige Identifikations-Eigenschaft:
	- $\Diamond$  Nullwerte sind zumindest im Primärschlüssel ausgeschlossen.
	- Man sollte Updates vermeiden, zumindest beim Primärschlüssel.
- Die Eindeutigkeit ist jedoch die Hauptaufgabe eines Schlüssels. Alles andere ist sekundär.

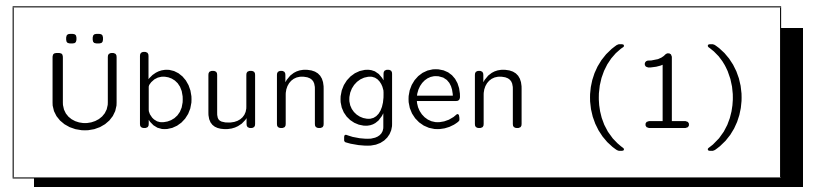

• Wählen Sie einen Schlüssel aus:

| <b>REZEPT</b> |              |                  |
|---------------|--------------|------------------|
| <b>NAME</b>   | <b>ZUTAT</b> | <b>MENGE</b>     |
| Lebkuchen     | Eier         | $\mathcal{D}$    |
| Lebkuchen     | Zucker       | 200 <sub>g</sub> |
| Mürbeteig     | Butter       | 250 <sub>g</sub> |
| Mürbeteig     | Zucker       | 100g             |

• Geben Sie ein Beispiel für eine Einfügung an, die den Schlüssel verletzten würde:

• Könnte "MENGE" auch als Schlüssel dienen?

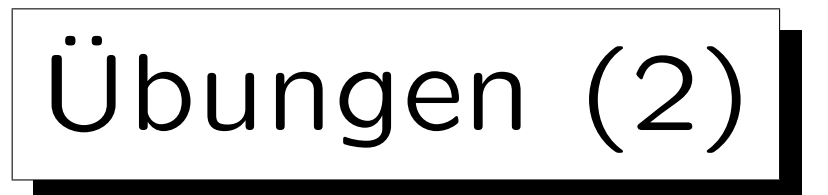

• Betrachten Sie meinen Terminkalender:

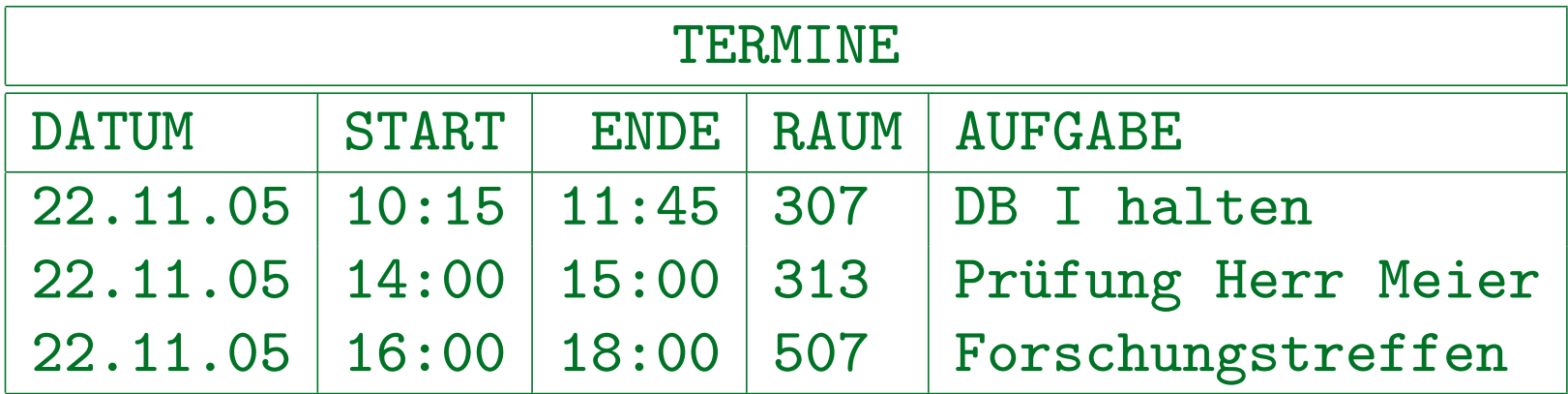

- Was wären korrekte Schlüssel?
- Beispiel für einen nicht-minimalen Schlüssel?
- Werden weitere Integritätsbedingungen benötigt? Kann es ungültige Zustände geben, auch wenn Schlüsselbed. erfüllt?

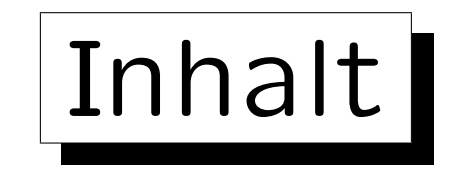

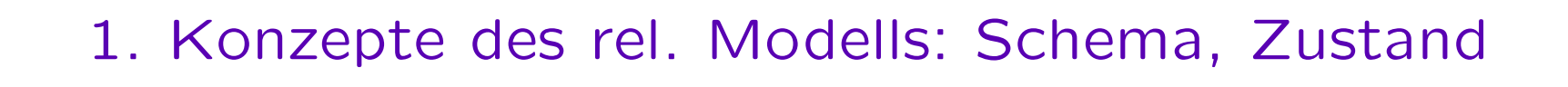

2. Nullwerte

3. Erste Schritte in SQL

4. Schlüssel

5. Fremdschlüssel

Stefan Brass: Datenbanken I View Volley and Music Universität Halle, 2017

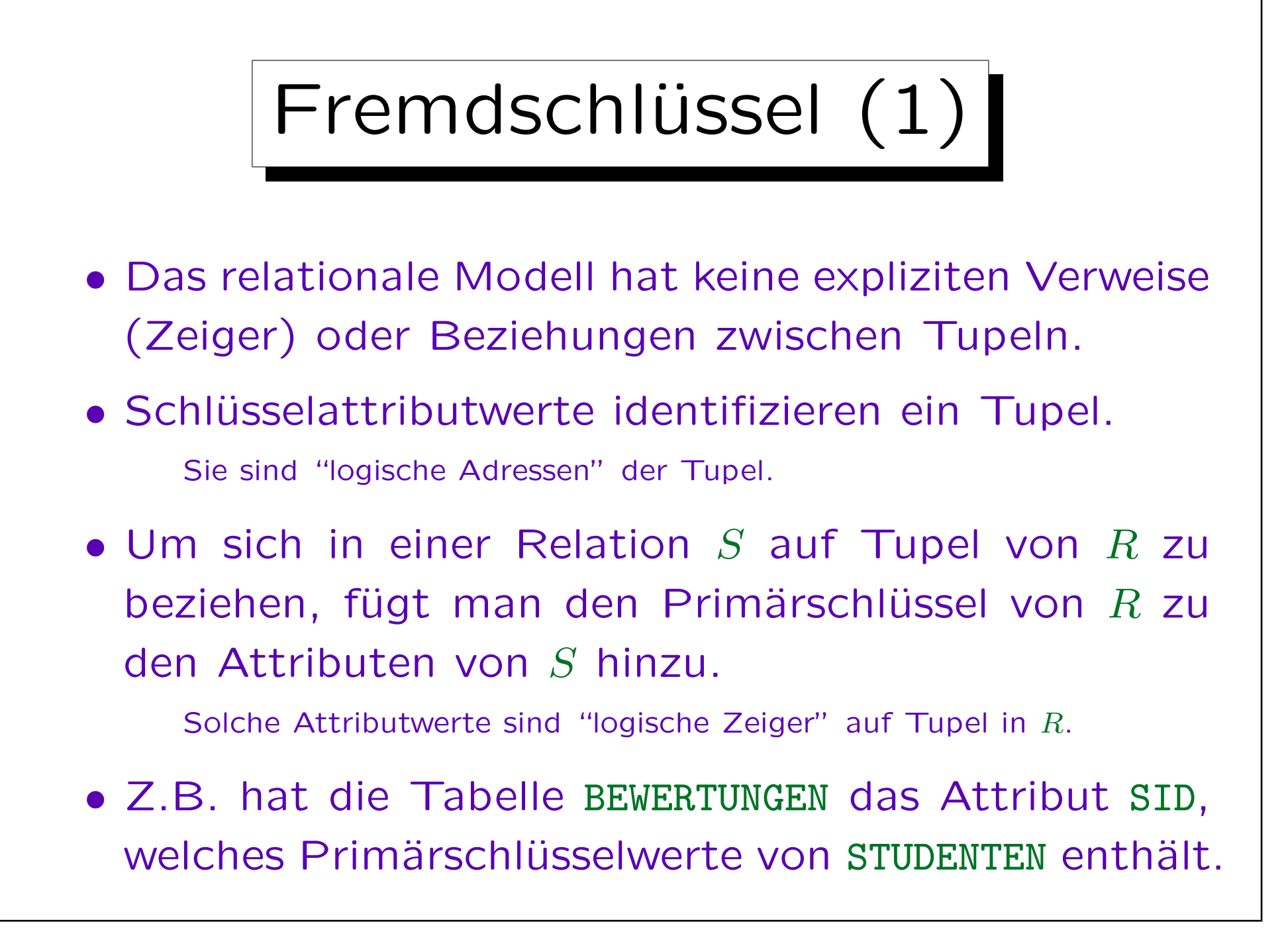

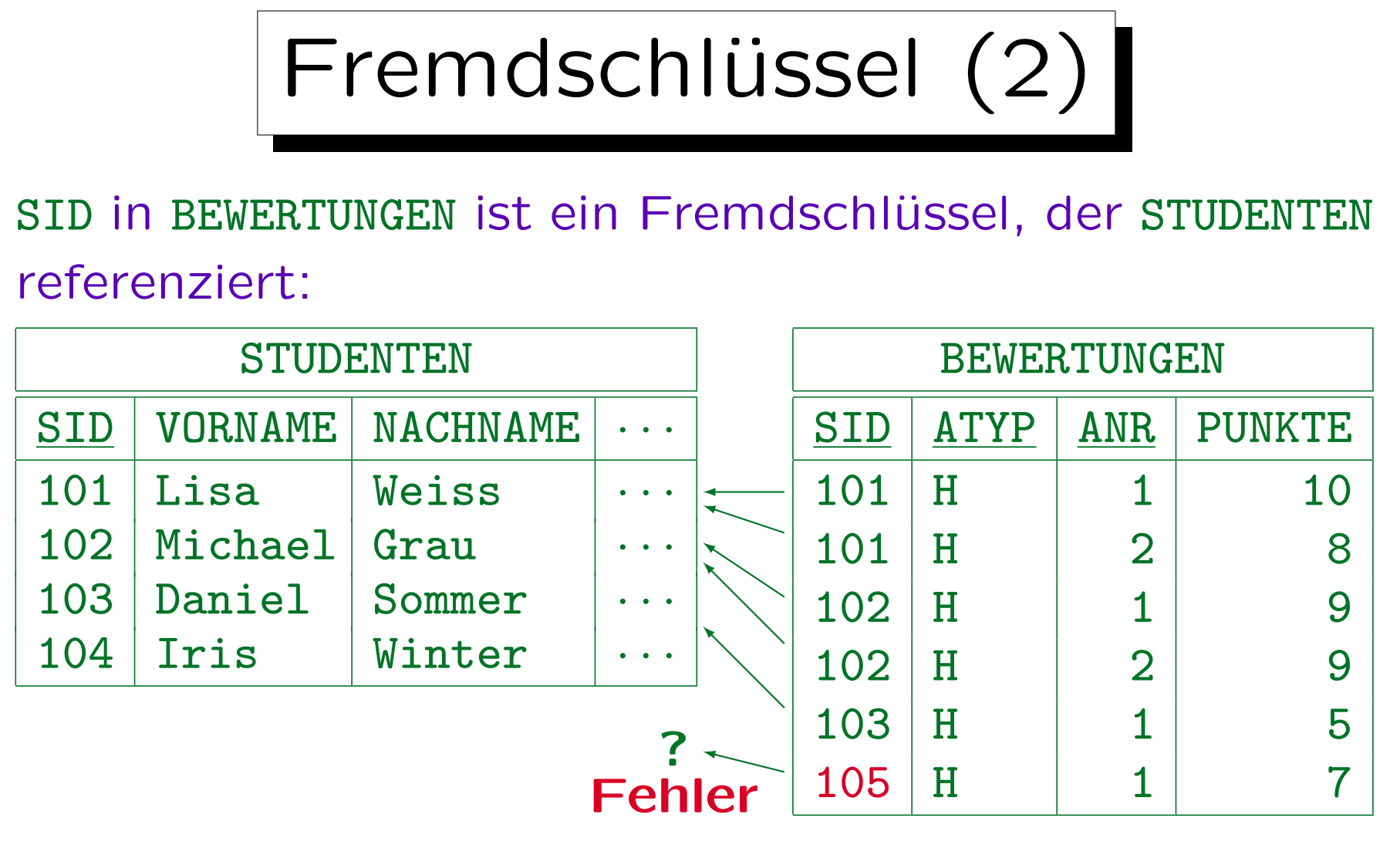

Die hier benötigte Bedingung ist, dass jeder SID-Wert in BEWERTUNGEN auch in STUDENTEN auftaucht.

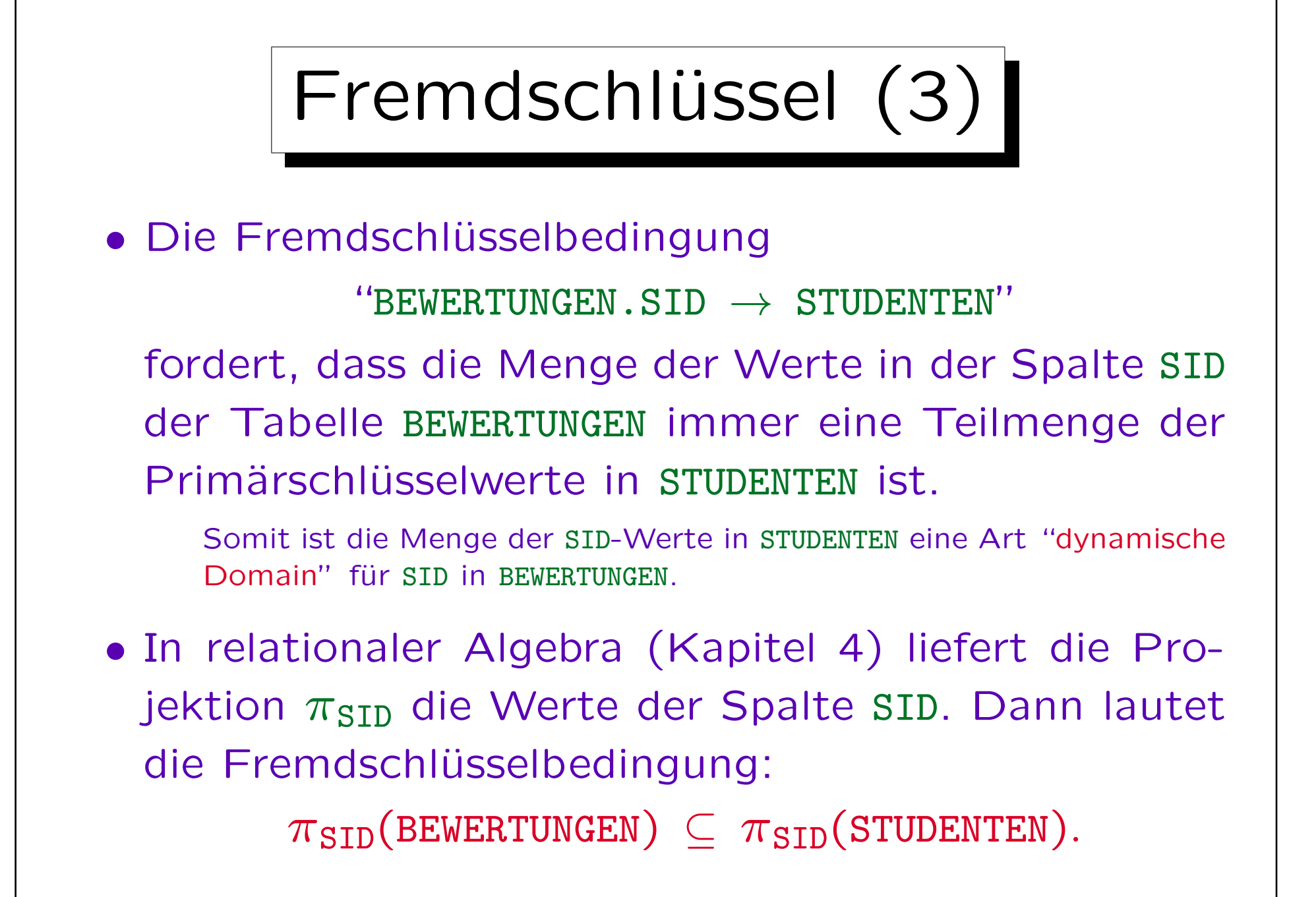

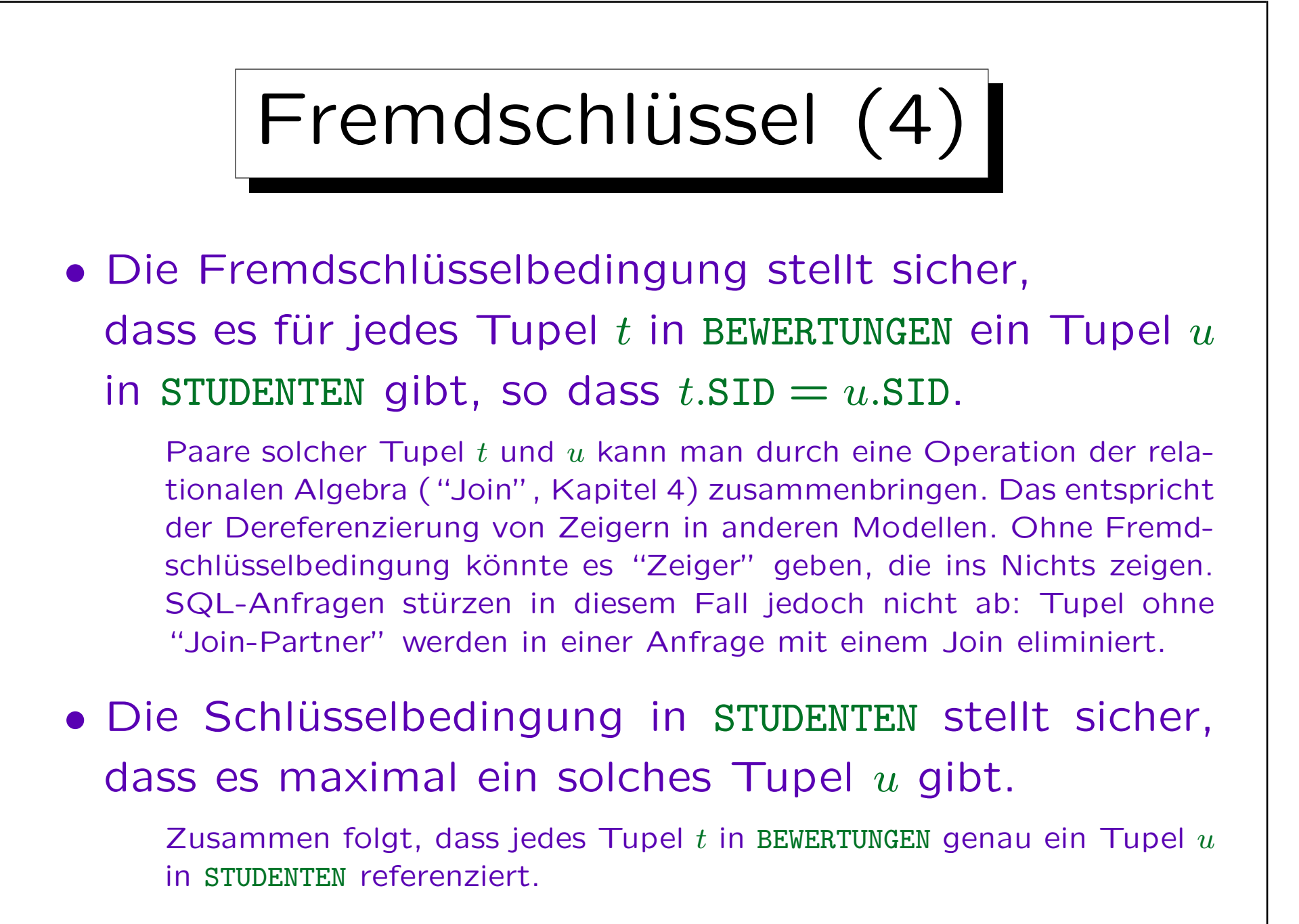

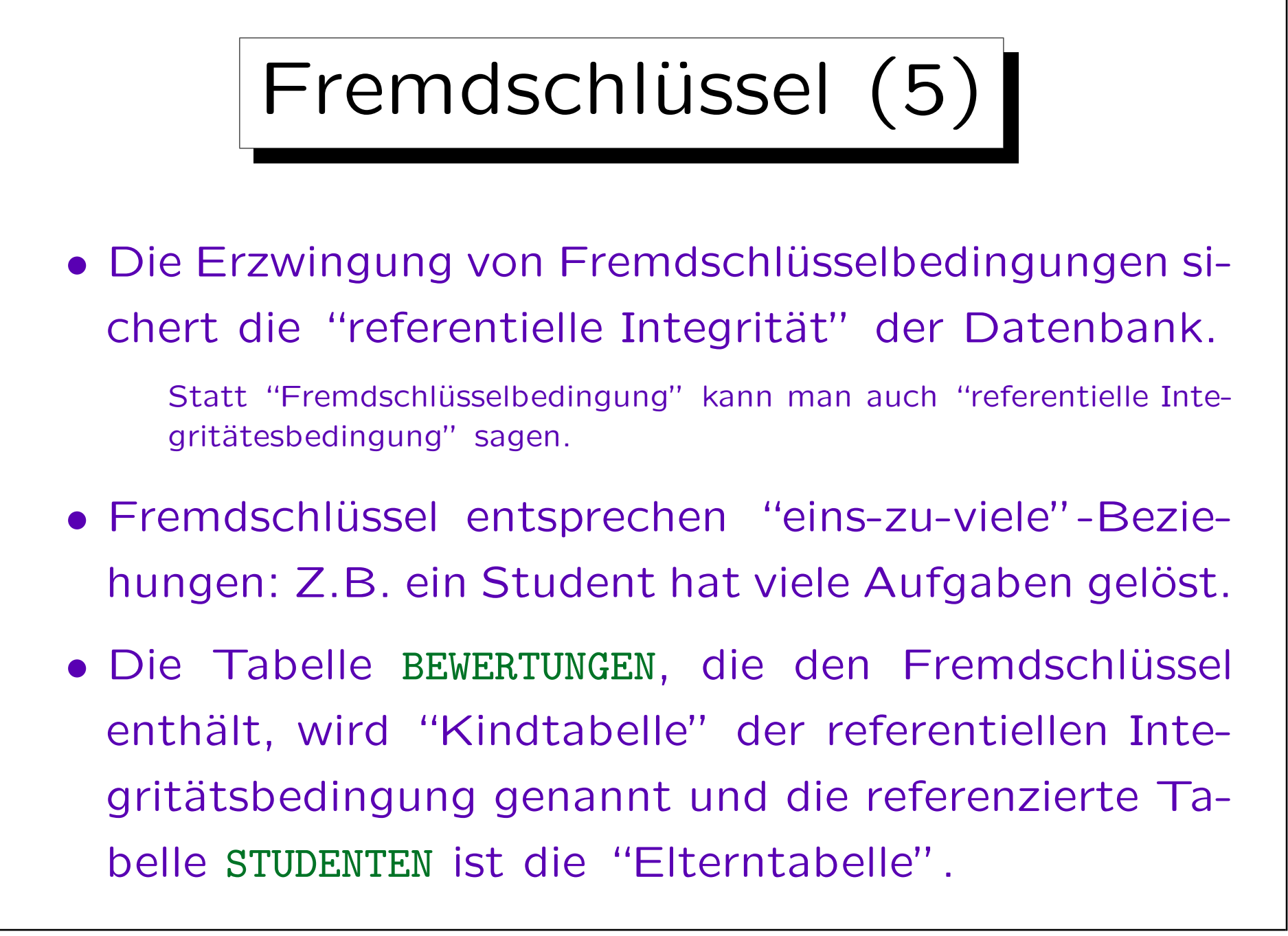

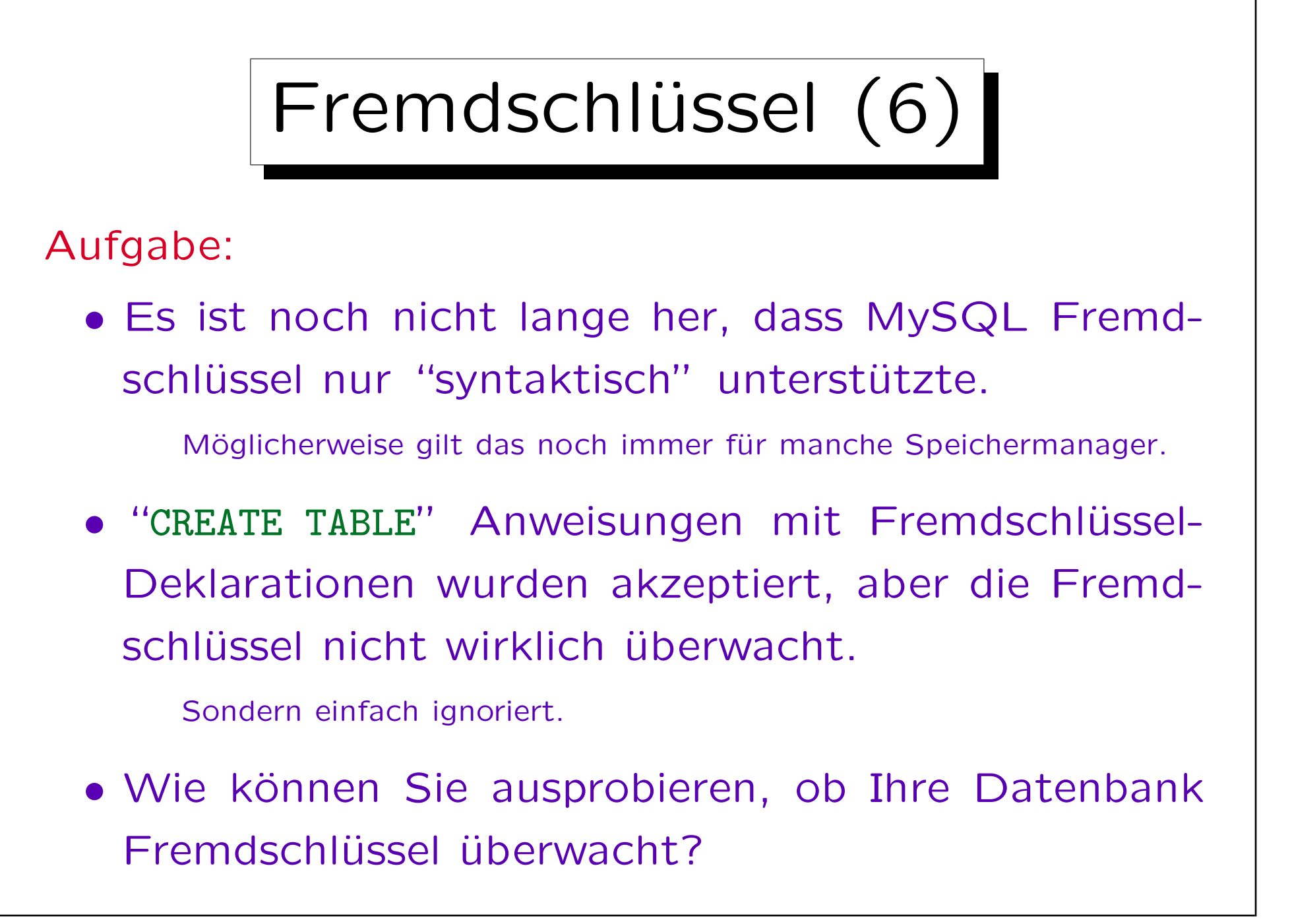

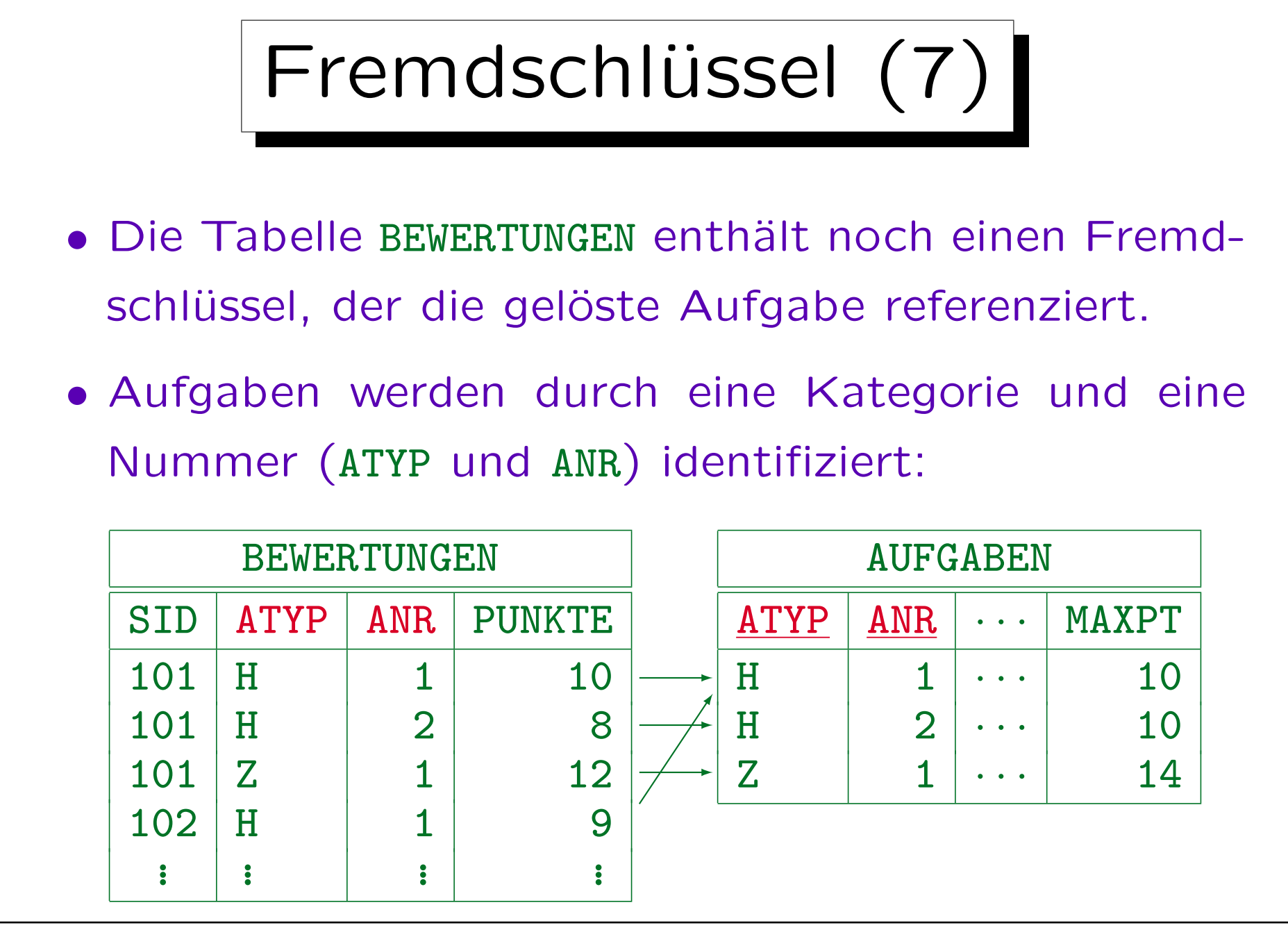

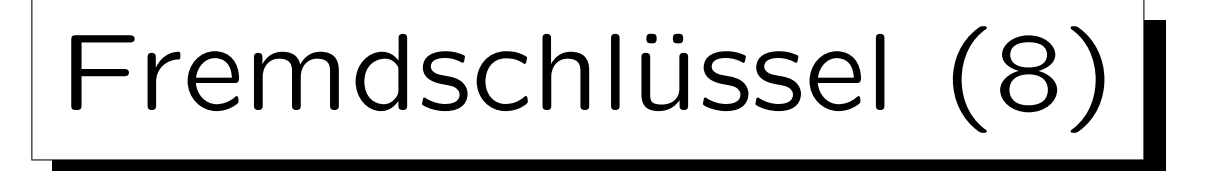

- Eine Tabelle mit zusammengesetztem Schlüssel (wie AUFGABEN) muss mit einem Fremdschlüssel referenziert werden, der die gleiche Spaltenanzahl hat.
- Die zugehörigen Spalten müssen den gleichen Datentyp haben.
- Es ist nicht nötig, dass die zugehörigen Spalten den gleichen Namen haben.
- Im Beispiel erfordert der Fremdschlüssel, dass jede Kombination von ATYP und ANR, die in BEWERTUNGEN vorkommt, auch in AUFGABEN existiert.

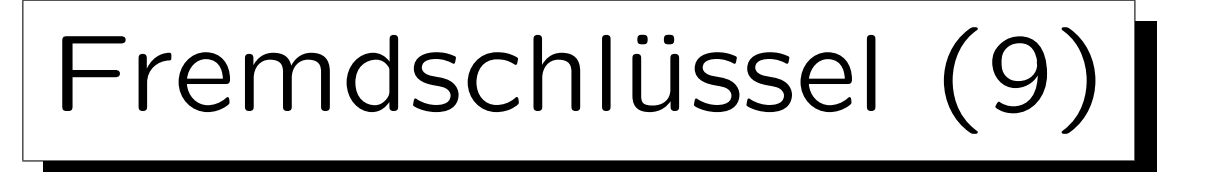

• Spalten werden nach der Position in der Deklaration zugeordnet: Ist (VORNAME, NACHNAME) der Schlüssel und (NACHNAME, VORNAME) der Fremdschlüssel, werden Einfügungen meist Fehler geben.

Sind die Datentypen von VORNAME und NACHNAME sehr verschieden, kann der Fehler schon bei der Deklaration des Fremdschlüssels erkannt werden. Aber manche Systeme erfordern nur "kompatible" Datentypen und das ist bereits mit VARCHAR-Typen verschiedener Länge erfüllt.

## • Nur (ganze) Schlüssel können referenziert werden.

Nicht beliebige Attribute, und auch nicht nur Teile eines zusammengesetzten Schlüssels. Normalerweise sollte man nur den Primärschlüssel referenzieren, aber SQL erlaubt auch alternative Schlüssel.

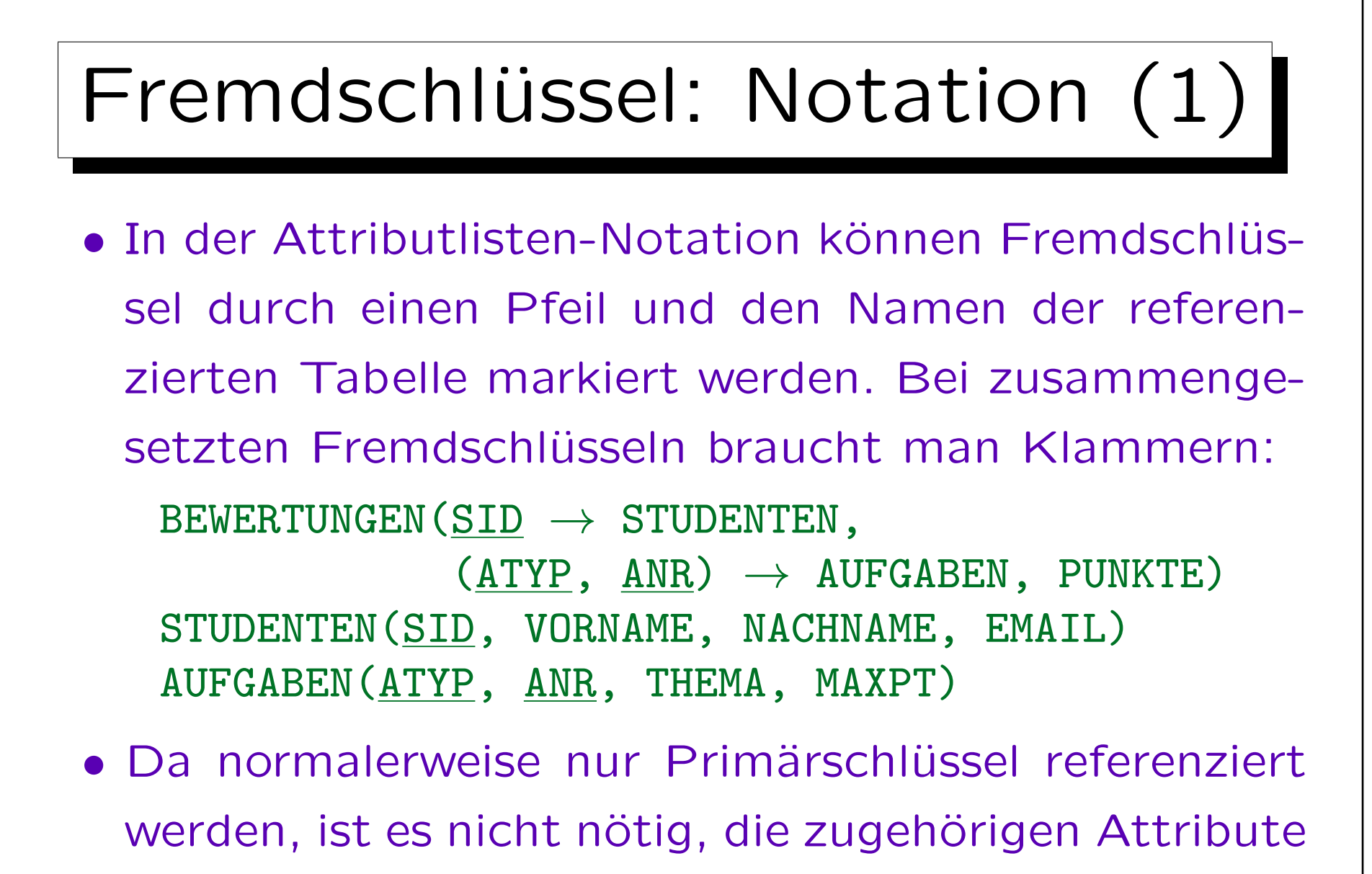

der referenzierten Tabelle anzugeben.

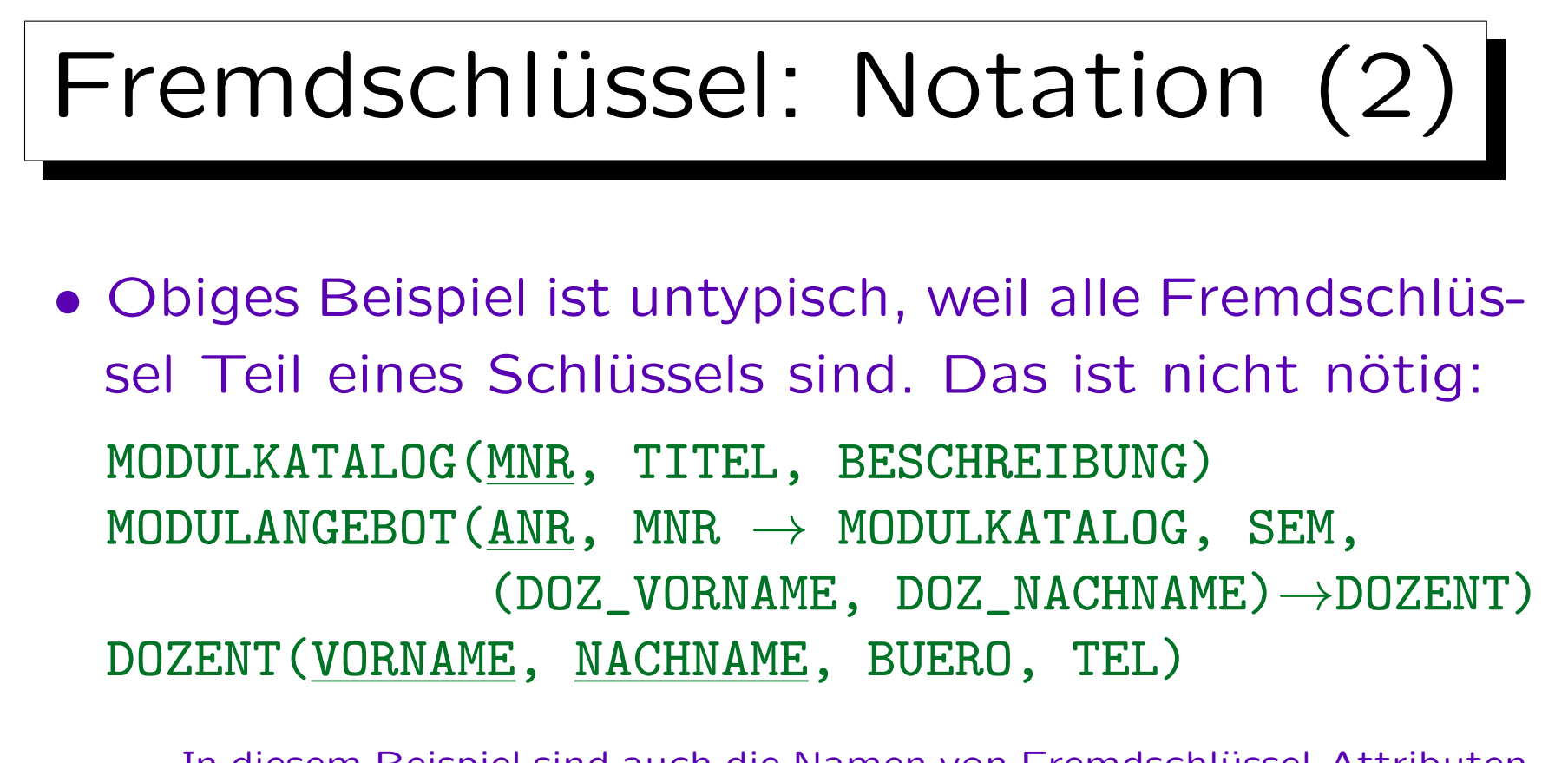

In diesem Beispiel sind auch die Namen von Fremdschlüssel-Attributen und referenzierten Attributen verschieden. Das ist möglich.

• Manche markieren Fremdschlüssel durch gestricheltes Unterstreichen oder einen Strich oben. Dann ist aber die referenzierte Tabelle nicht klar.

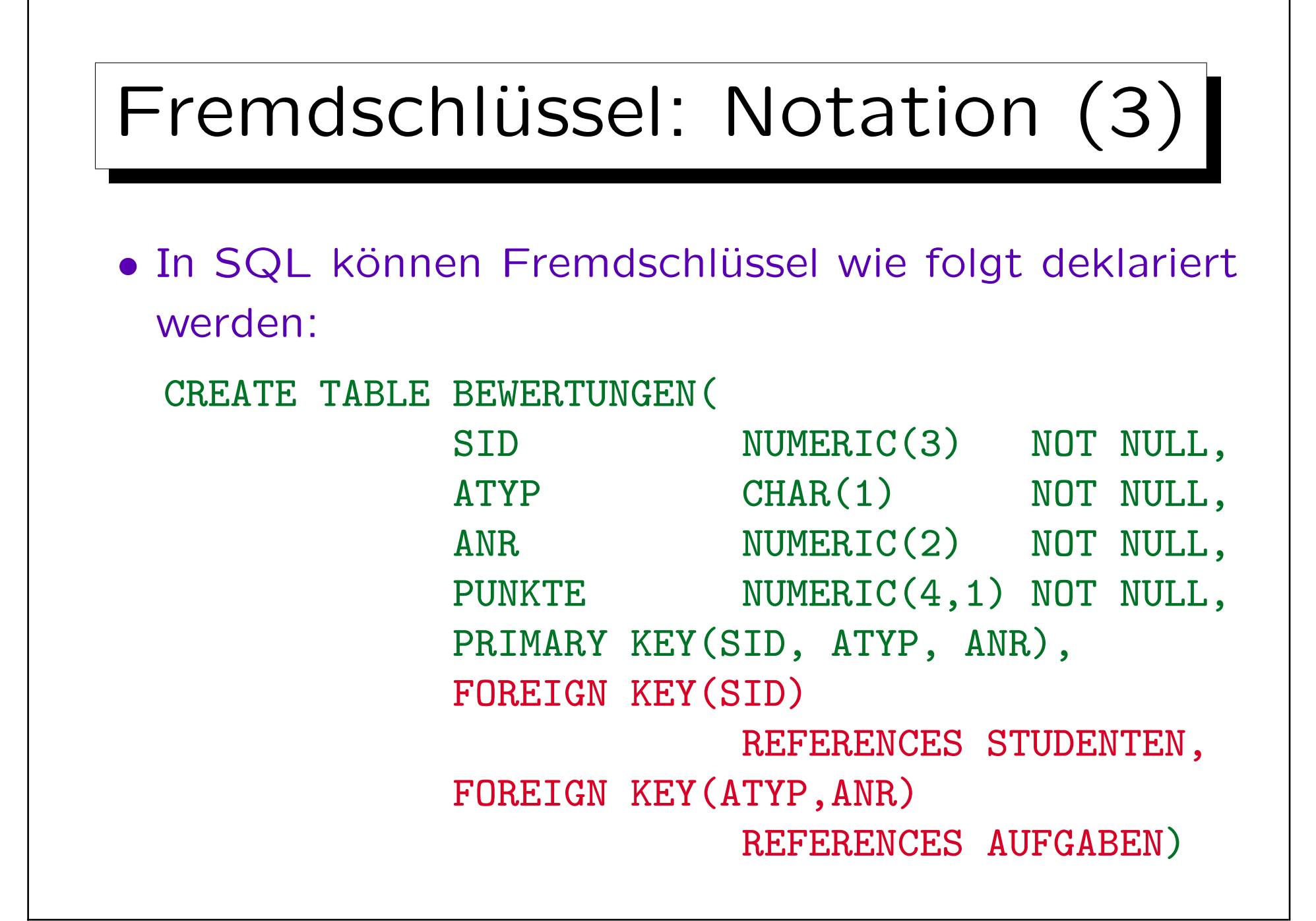

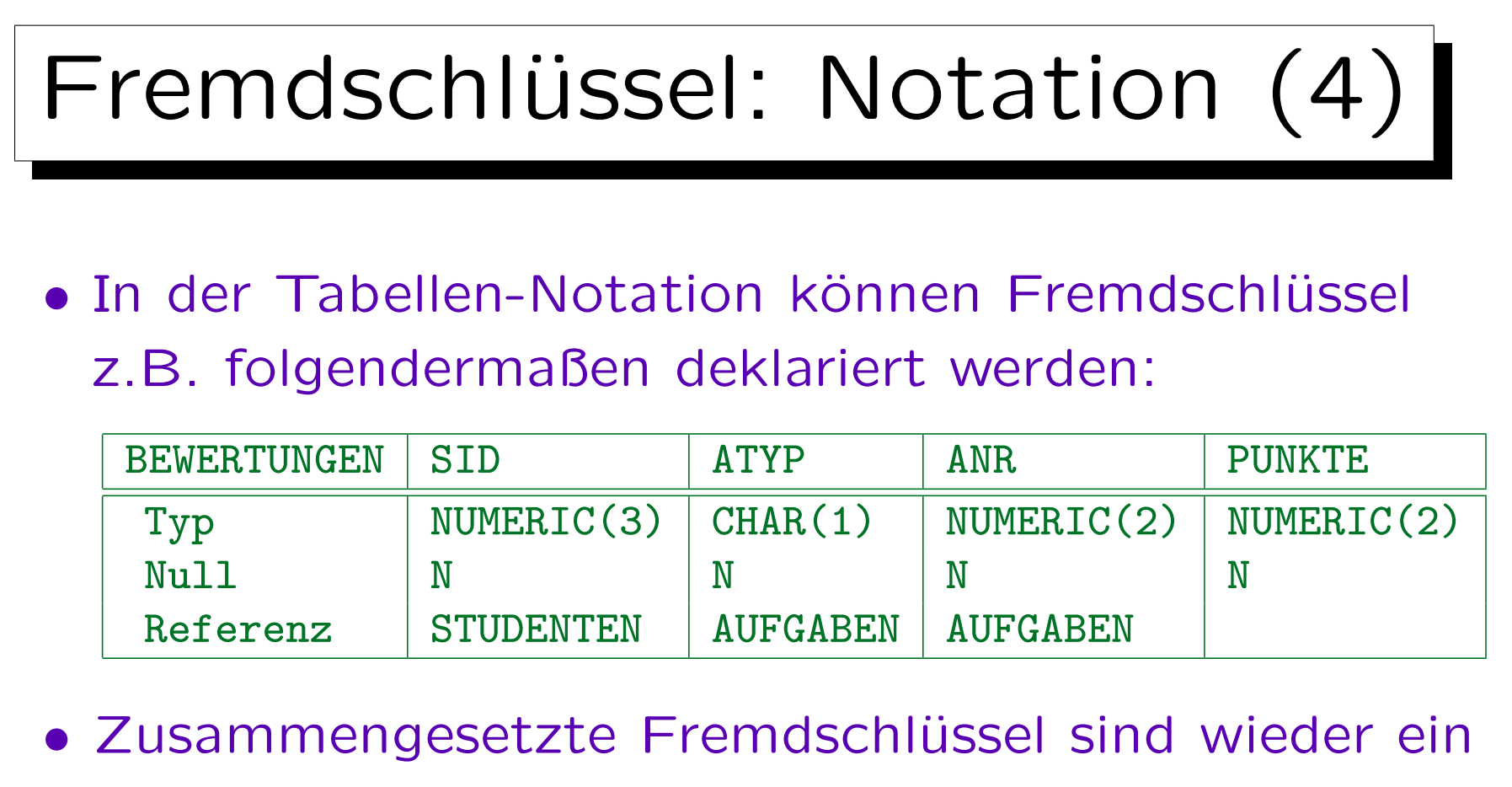

## Problem.

Sollte die obige Notation unklar sein, gibt man die Namen der referenzierten Spalten mit an oder verteilt die Information über Fremdschlüssel auf mehrere Zeilen. In seltenen Fällen können sich Fremdschlüssel auch überlappen. Dann sind immer mehrere Zeilen nötig.

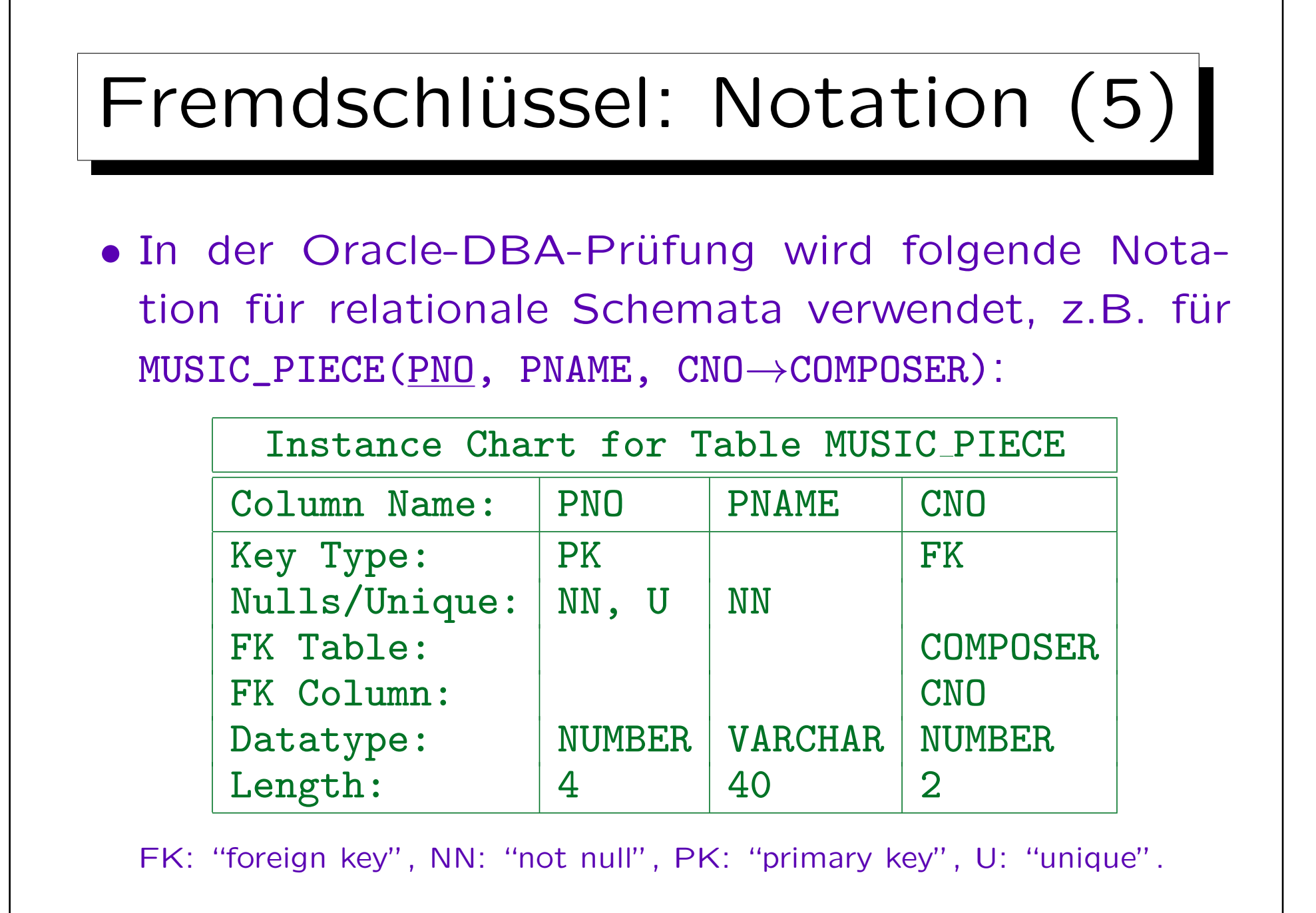

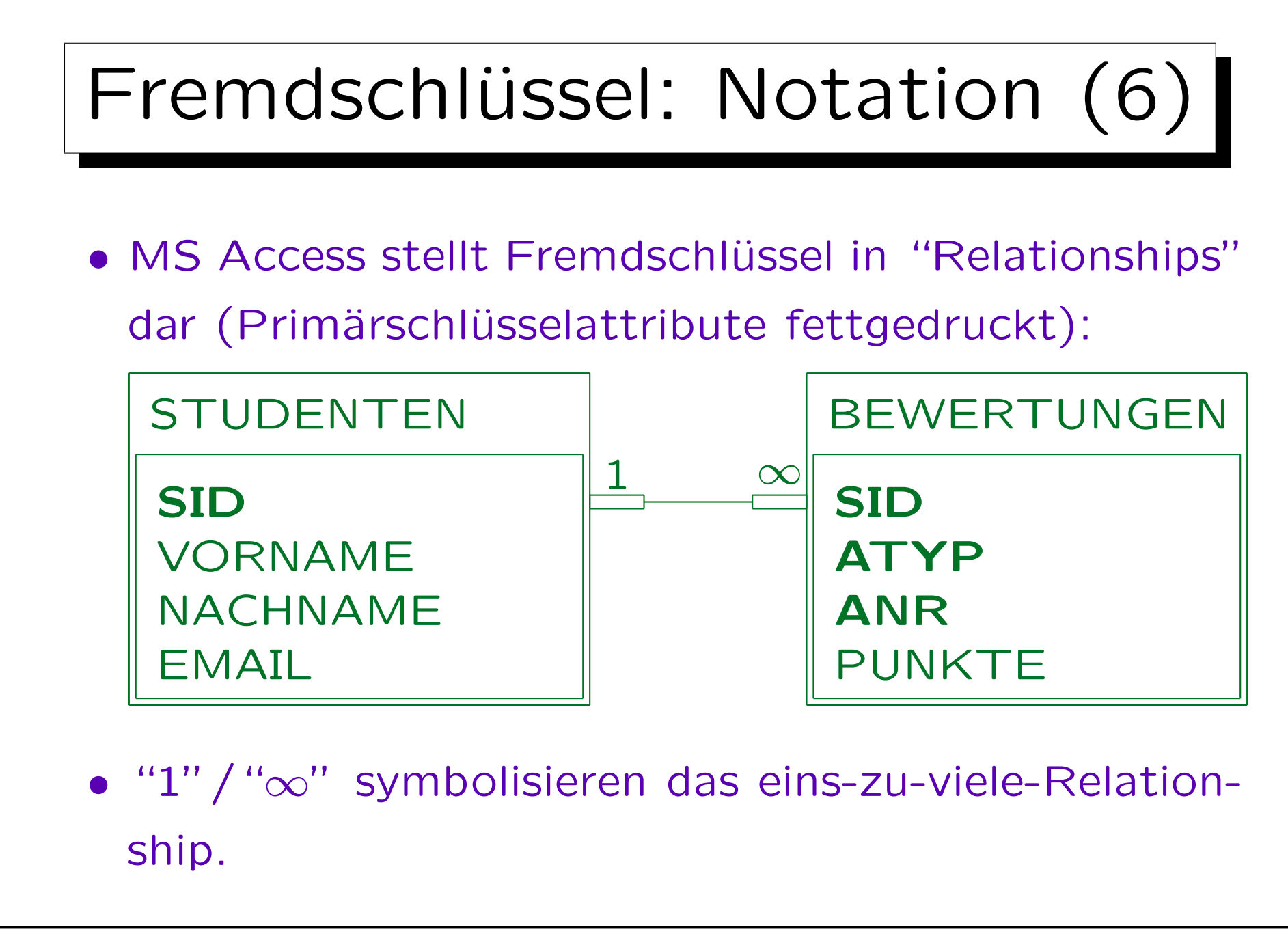

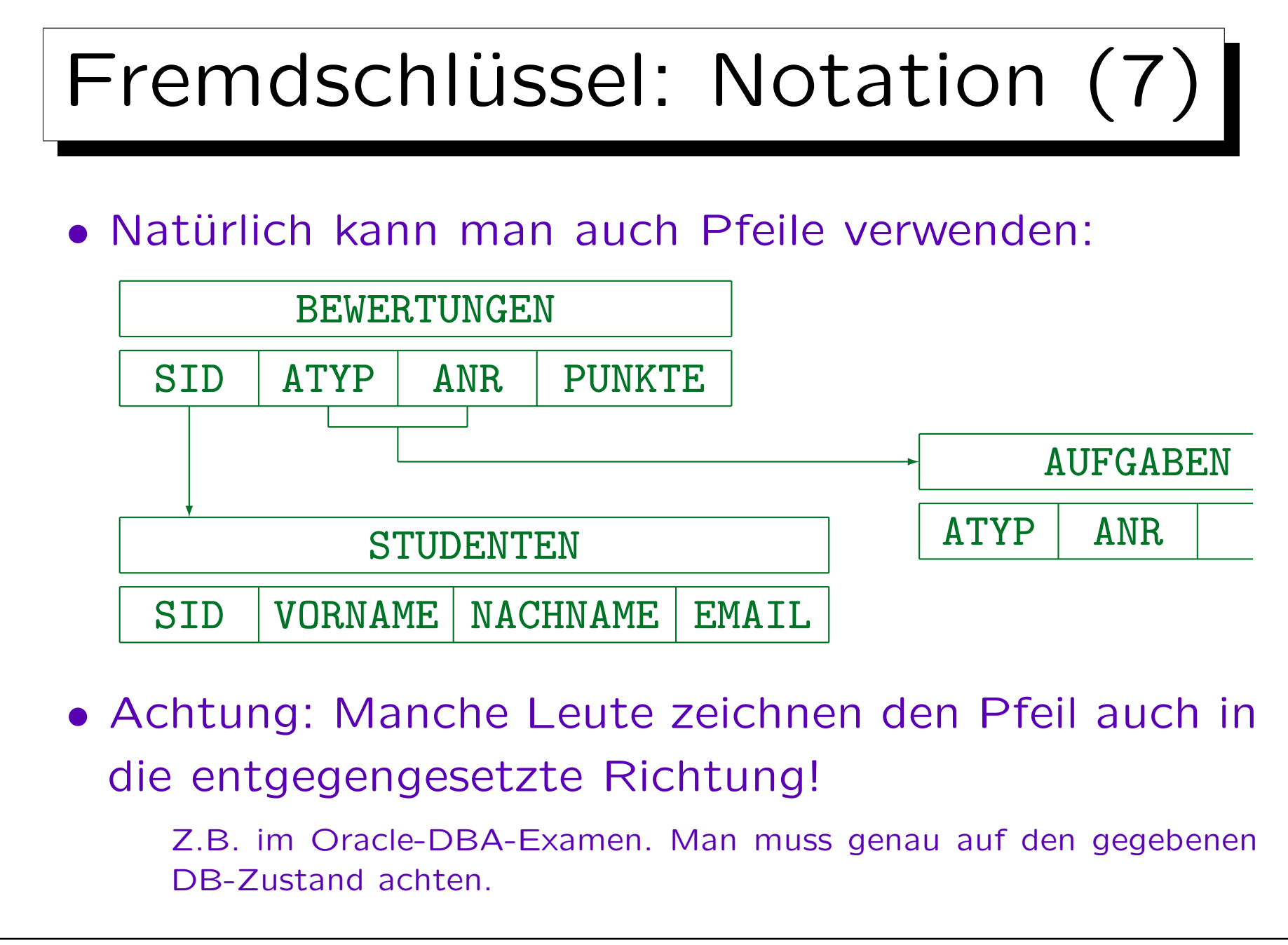

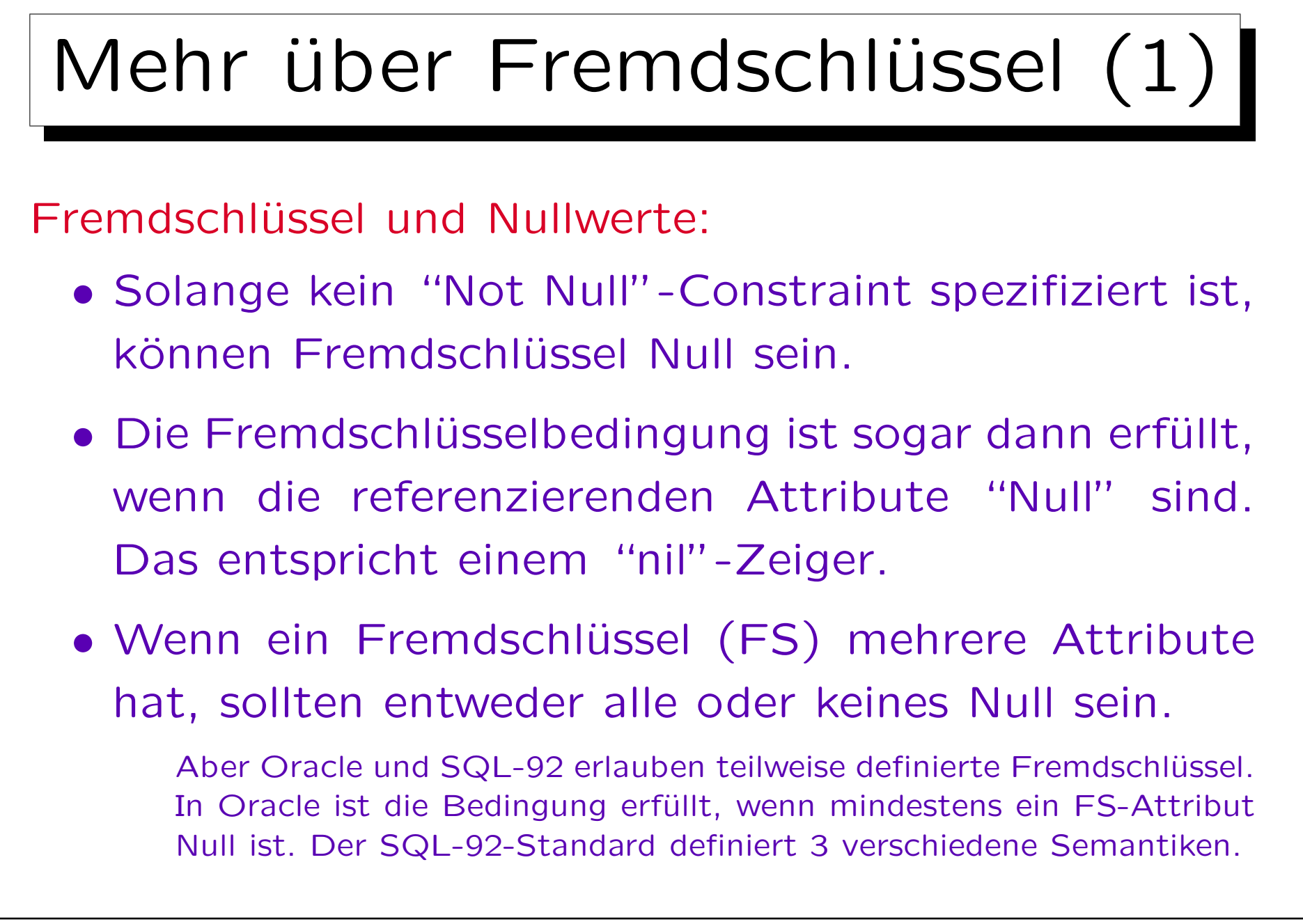

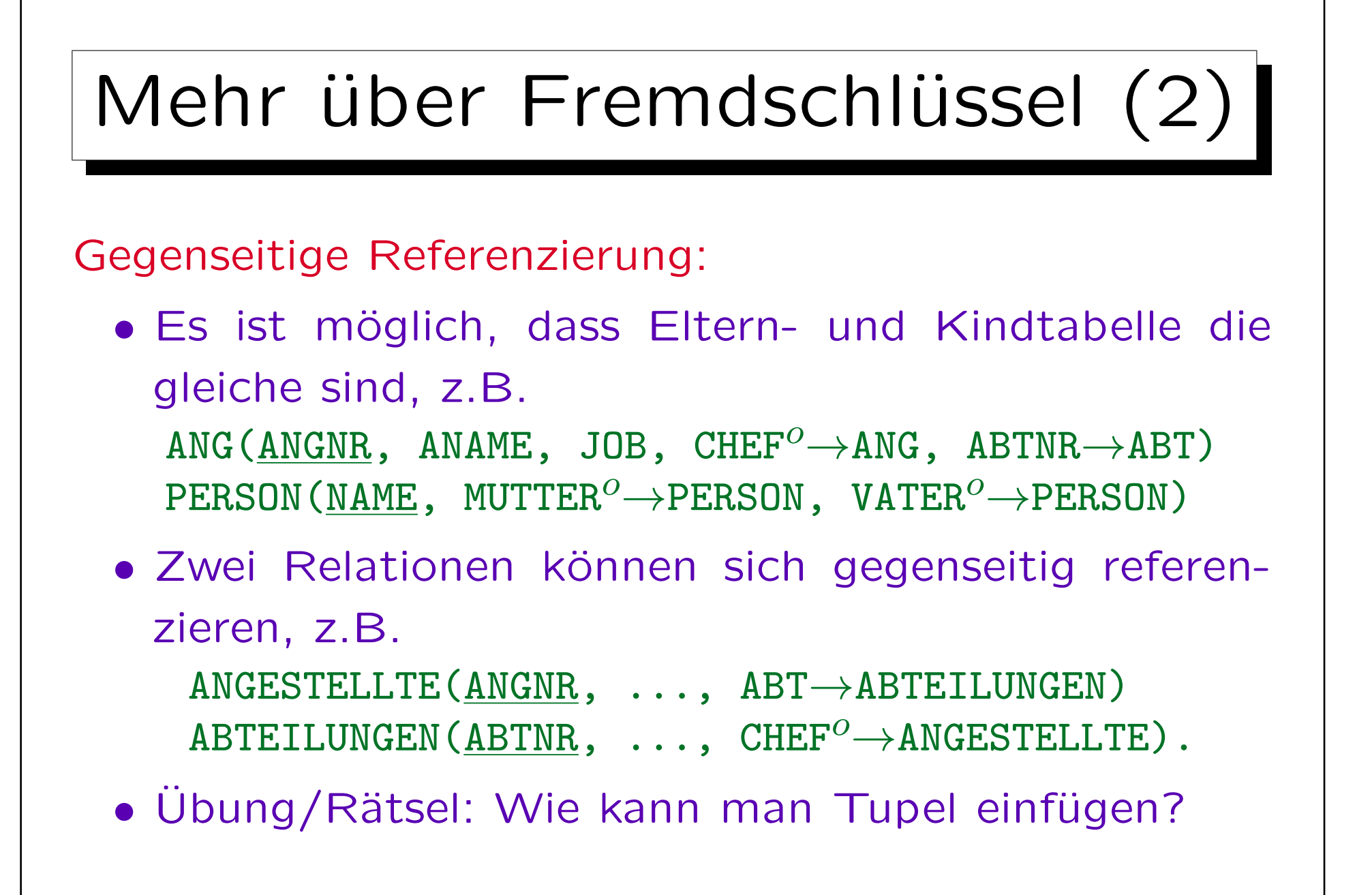

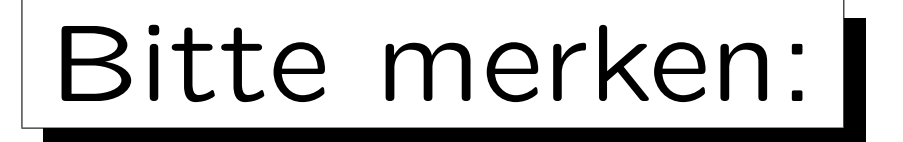

## • Fremdschlüssel sind selbst keine Schlüssel!

Die Attribute eines Fremdschlüssels können Teil eines Schlüssels sein, aber das ist eher die Ausnahme. Die FS-Bedingung hat nichts mit einer Schlüsselbedingung zu tun. Für manche Autoren ist jedoch jedes Attribut, das Tupel identifiziert (nicht unbedingt in der gleichen Tabelle), ein Schlüssel. Dann wären FS Schlüssel, aber normale Schlüssel brauchen dann immer einen Zusatz ("Primär-/Alternativ-").

- Nur Schlüssel einer Relation können referenziert werden, keine beliebigen Attribute.
- Besteht der Schlüssel der referenzierten Relation aus zwei Attributen, muss der Fremdschlüssel auch aus zwei Attributen bestehen.

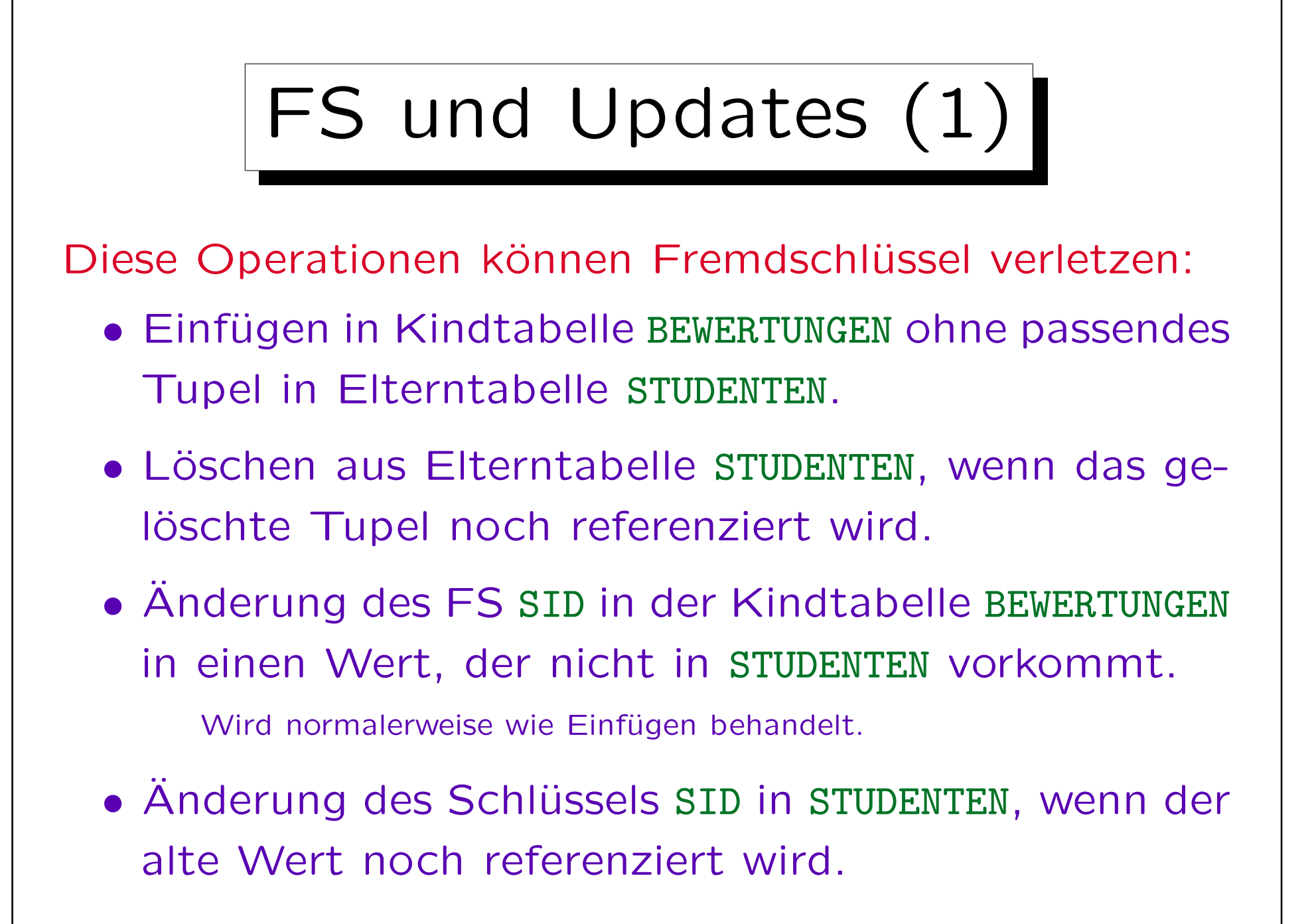

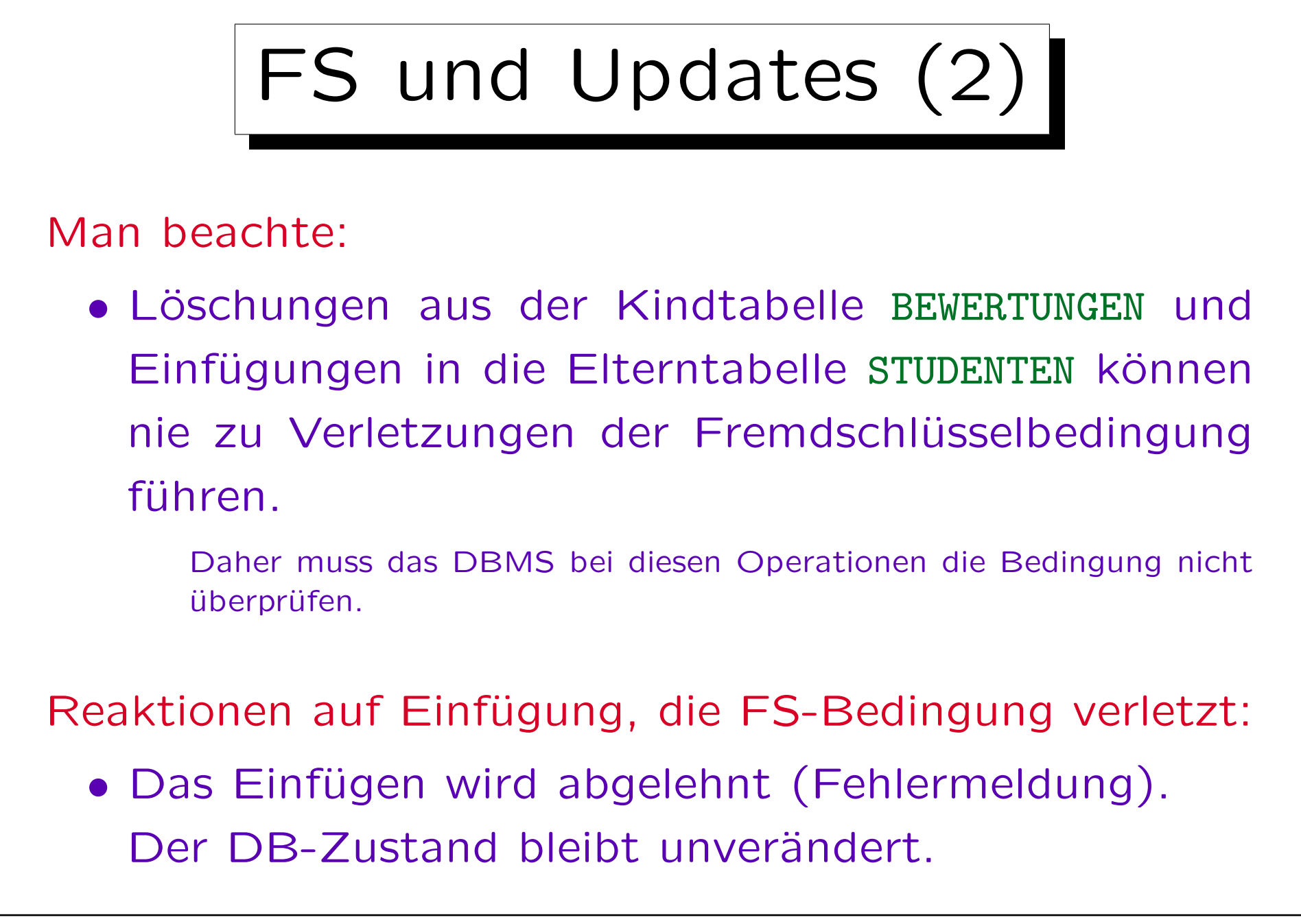

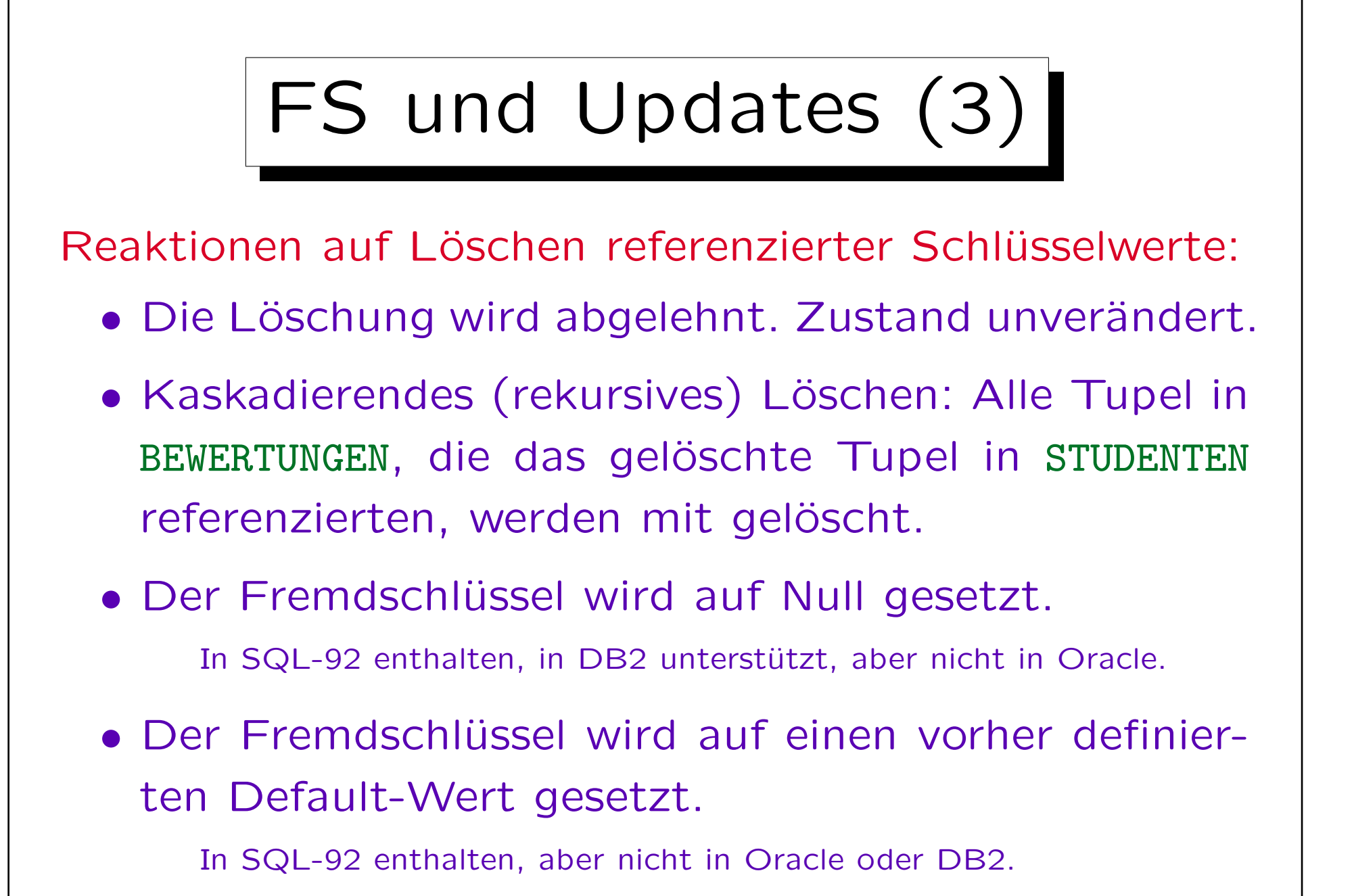

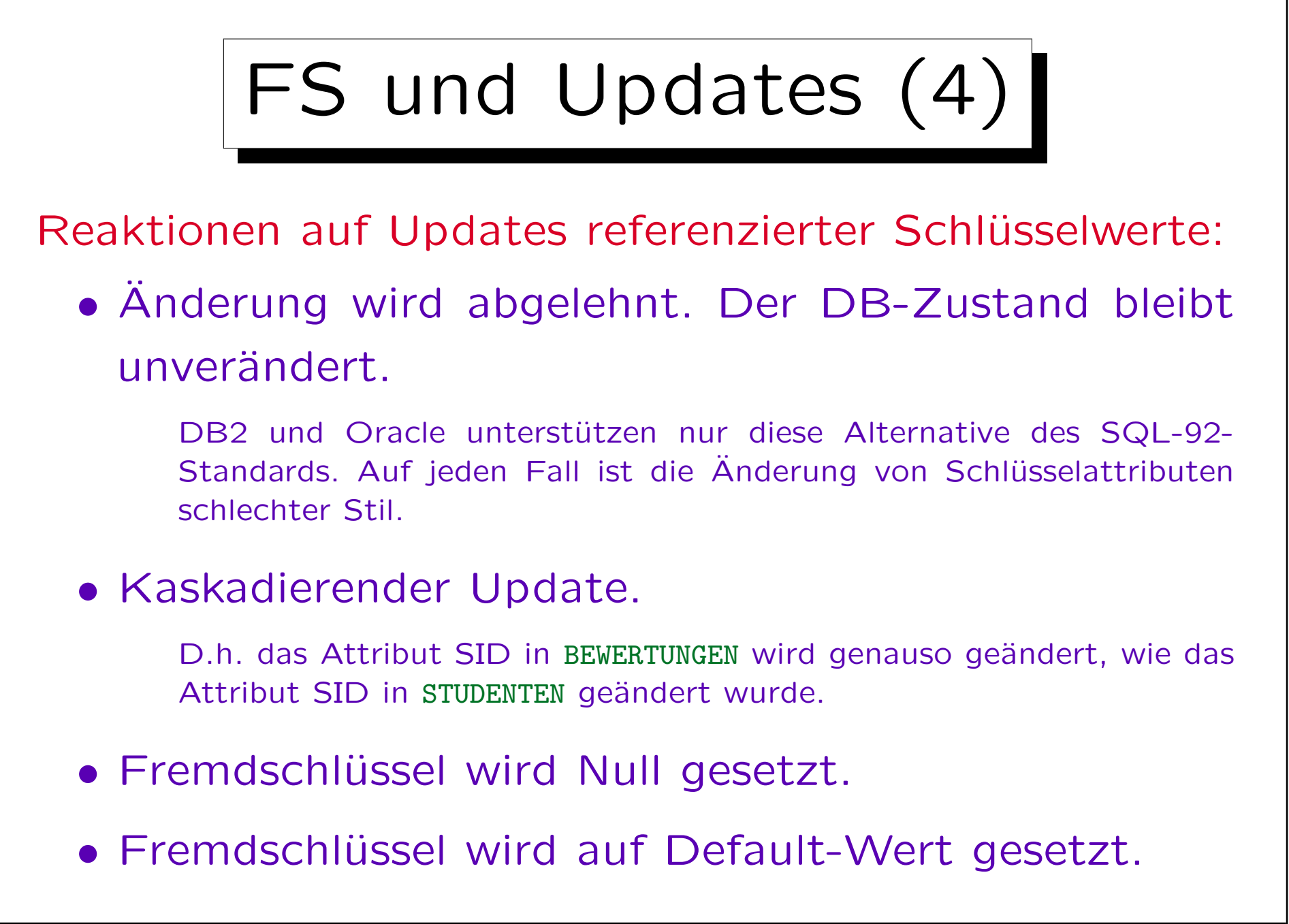

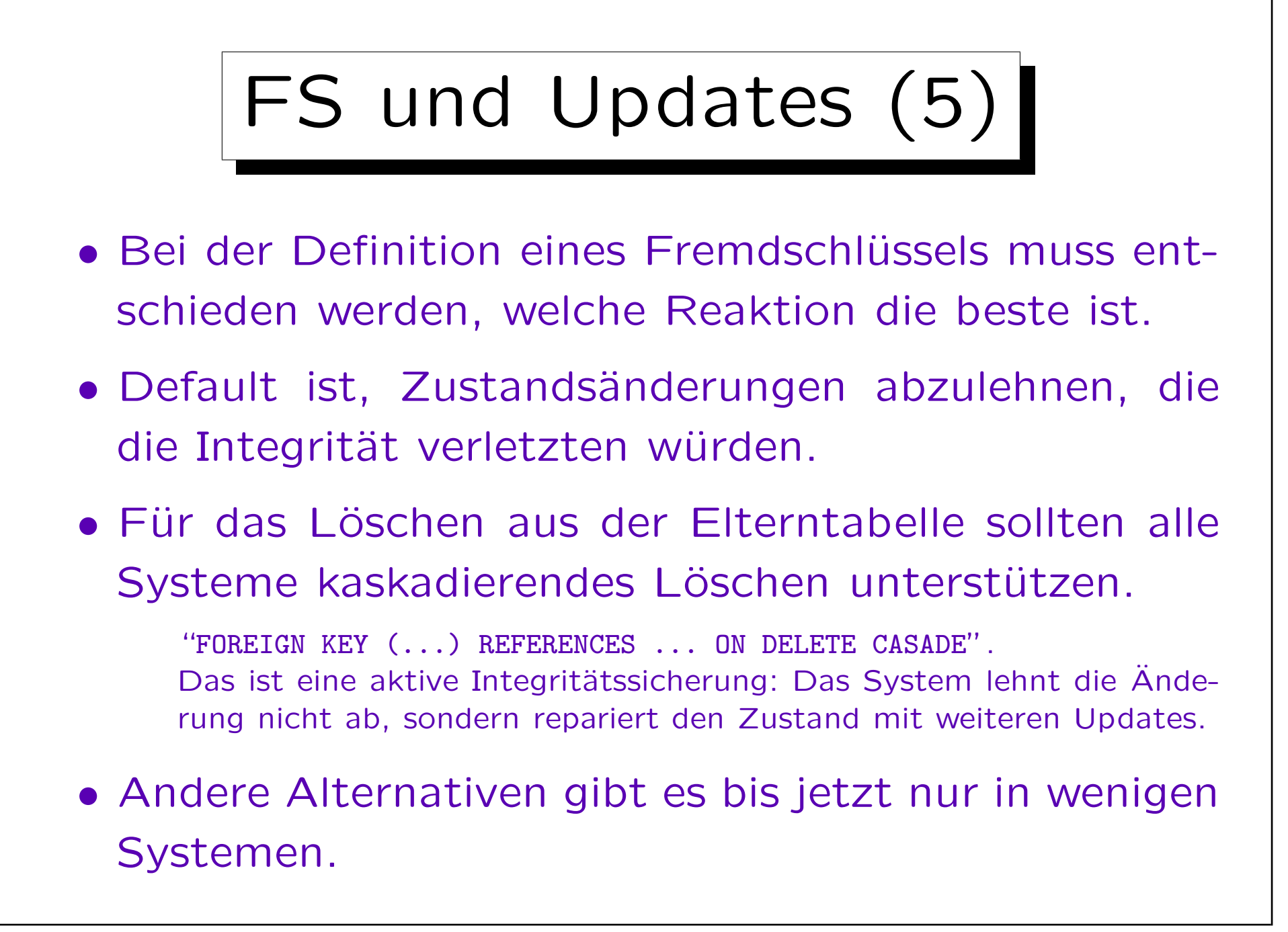